# REPUBLIQUE ALGERIENNE DEMOCRATIQUE ET POPULAIRE

Ministère de l"Enseignement Supérieur et de la Recherche Scientifique Ecole Nationale Polytechnique

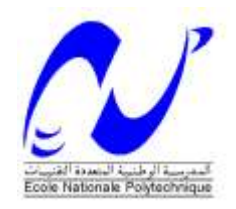

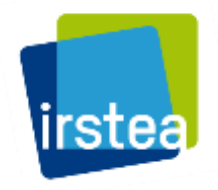

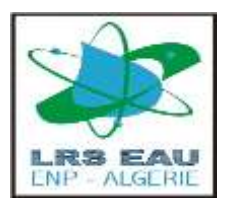

Département d"Hydraulique

Laboratoire de Recherche des Sciences de l"Eau Institut national de Recherche en Sciences et Technologies pour l"Environnement et l"Agriculture (Irstea), Centre Lyon-Villeurbanne

Mémoire de projet de fin d"études pour l"obtention du diplôme d"ingénieur d"état en Hydraulique

# CONTRIBUTION DE VELOTI EMENTI D'UNE CHARGE DE **CHAMPS EN STATION SOUS TABLES SUR LA SIMULATION CONTINUE POUR**  $\mathbf E$ stimer l'alea d'inondation probabiliste, comparaison **CONTRIBUTION AU DEVELOPPEMENT D'UNE CHAINE DE AVEC LES METHODES « PAR EVENEMENT DE PROJET »**

# Nour El Houda CHARFAOUI

Sous la direction de M. Salim BENZIADA Maitre-assistant

Présenté et soutenu publiquement le 27/09/2017

# **Composition du jury :**

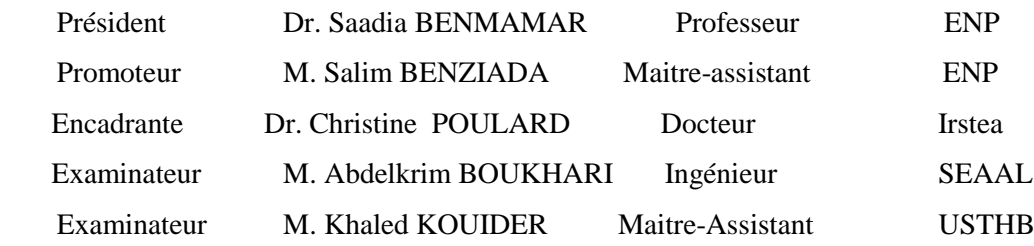

# REPUBLIQUE ALGERIENNE DEMOCRATIQUE ET POPULAIRE

Ministère de l"Enseignement Supérieur et de la Recherche Scientifique Ecole Nationale Polytechnique

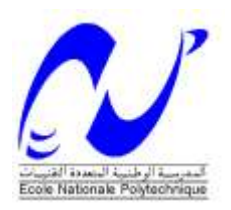

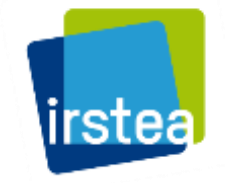

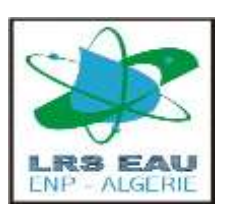

Département d"Hydraulique

Laboratoire de Recherche des Sciences de l"Eau Institut national de Recherche en Sciences et Technologies pour l"Environnement et l"Agriculture (Irstea), Centre Lyon-Villeurbanne

Mémoire de projet de fin d"études pour l"obtention du diplôme d"ingénieur d"état en Hydraulique

#### CONTRIBUTION DE VELOTI EMENTI D'UNE CHARGE DE **CHAMPS ET EN STATION D'ESSAI SOUS TABLEURS D'ESSAI SOUS TABLEURS POUR LA PRODUCTION DE L'ON DE L'ON DE L'ON D**  $\mathbf E$ stimer l'alea d'inondation probabiliste, comparaison **CONTRIBUTION AU DEVELOPPEMENT D'UNE CHAINE DE TRAITEMENT BASEE SUR LA SIMULATION CONTINUE POUR AVEC LES METHODES « PAR EVENEMENT DE PROJET »**

Nour El Houda CHARFAOUI

Sous la direction de M. Salim BENZIADA Maitre-assistant

Présenté et soutenu publiquement le 27/09/2017

# **Composition du jury :**

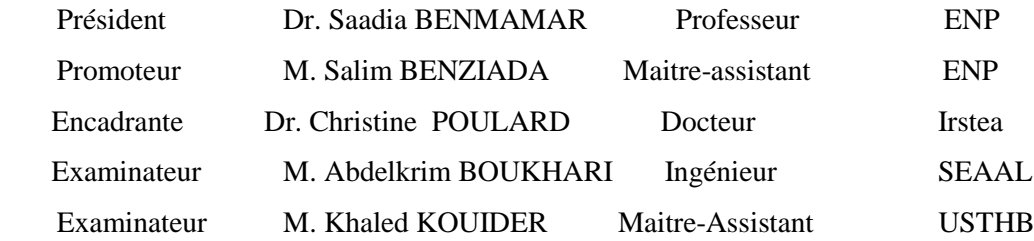

# **Remerciements**

Avant tout je remercie **ALLAH** tout puissant qui, de par sa grâce et son infinie bonté, a éclairé mon chemin, et m"a permis de surmonter tous les obstacles inhérents à mes études.

Je suis honoré d"être acceptée à faire ma formation d"ingénieur d"état à **l'école nationale polytechnique ALGER**, Je tiens pour cela, à remercier vivement tous mes professeurs en particulier **Pr Saadia BENAMAMR** et **Mr Salim BENZIADA**.

Je tiens également à remercier Monsieur **André Paquier**pour m'avoir permis de travailler au sein de l'unité Hydrologie Hydraulique à l"Institut national de Recherche en Sciences et Technologies pour l"Environnement et l"Agriculture (Irstea), Centre Lyon-Villeurbanne.

Je remercie tout particulièrementmon encadrante **Christine Poulard**, chercheuse en hydrologie dans l'équipe d'hydrologie des bassins versants, pour sa présence et sa contribution pour l"élaboration de ce projet, je reste très reconnaissante d"avoir enrichir mon savoir dans le domaine d"hydrologie grâce à sa passion et ses efforts pour m"expliquer et répondre à mes nombreuses questions, Je tiens également à lui dire merci pour les attentives relectures de mes travaux et tous les moments qu"on a passé ensemble.

Je remercie également **Etienne Leblois**, chercheur en hydrologie, pour sa formation de géostatistique et ses interventions au développement du code pluvioscope, surtout pour son simulateur de pluie qui a permis de lancer notre projet.

J"adresse mes remerciements les plus amicaux à mes co- bureau : **Grégoire Naudet et Mohammad Bashirgonbad**.

Je veux exprimer ma reconnaissance à**Angel Ekoko Safi**, **Laure-Carolle DA**, **Samira Ahrouch** et **Meriem Chetibi** pour leurs accueils, leurs conseils et surtout pour tous les bons moments que je n"oublierai jamais,

Mes remerciements s"adressent à toute l'équipe Hydrologie Hydraulique, doctorants un merci particulier à **Chen Sheng** pour ses explications, CDD, stagiaires avec qui j'ai passé trois agréables mois.

Et surtout, un grand merci à mes parents **Arezki Charfaoui** et **Houria mouffok** source d"inspiration qui m"ont permis de travailler dans les meilleures conditions possibles, etsans oublier mes frères **Mounir** et **Wassim**, ainsi mes deux familles **CHARFAOUI** et **MOUFFOK**.

#### **ملخص**

في سياق الوقاية والتأهب لمخاطر الفيضانات، وتحديدا تلك الناجمة عن فيضانات الأنهار في فرنسا,تم وضع خرائط الخطر لتقديرٍه، لرسم وتأطير خطط الإجلاء. في هذا المشروع، نقدم تطويرا في أساليب عمليات تشخيص المخاطر، بالعمل على "الأنهار والمناطق". بواسطة نهج محاكاة الأمطار العشوائية من أجل تحديد كميات الأمطار و الفيضانات، والتي كنا معتادين على تحديدها بالطرق الكلاسيكية، وأخيرا لمقارنة هذين النهجين والخروج بنتيجة إيجابية تحسن خرائط المخاطر من أجل حماية السكان وذلك بتعيين وبناءالمنشآت الهيدر وليكية بصفة صحيحة و سليمة وبالتالي الحد من المخاطر القائمة

<mark>كلمات الدالة</mark>: المخاطر، الفيضانات، الأخطار، الخريطة، الوقاية، التنبؤ، المحاكاة المستمرة، الهيدرولوجيا، أمطار المشروع، فيضان المشروع<sub>.</sub>

#### **Abstract**

In the context of prevention and preparation against the risks of flooding and more precisely those risks which are resulted from the flooding of rivers in France, hazard maps will be realized for the sake of estimating the danger. They will be also realized in order to draw and outline evacuation plans. In this research paper, we present an improvement in the methods and techniques of diagnostic processes of risks through working on "rivers and regions". Moreover, through the simulation approach of random rainfall we determine precipitation and flooding in order to define the quantities of floods and rainfalls of the project which we are used to determine with the classical methods. Finally, this research paper aims to compare these two approaches for the purpose of ending up with a positive result that improves hazard maps in order to adequately dimension hydraulic systems and thereby reduce any expected danger and existing risks.

**Keywords**: risk, flood, hazard, map, prevention, forecasting, continuous simulation, hydrology, project rainfall, project flood.

#### **Résumé**

Dans le cadre de la prévention et la préparation face aux risques liés aux phénomènes d"inondation, des cartes d"aléa probabilistes sont utiles pour formaliser un diagnostic et le porter à connaissance. Bien conçues, elles guideront la priorisation des bassins où mener des actions, ainsi que le choix de ces actions (lesquelles, où…) lors de l"élaboration des de plans de prévention. Ce mémoire, apporte une contribution à l"amélioration des méthodes de processus de diagnostic d"aléa, par débordement de cours d"eau et par ruissellement. Nous parcourons les étapes des méthodes habituelles de dimensionnement d'ouvrage, par pluie de projet ou crue de projet. Nous mettons en évidence l'intérêt d"un générateur de champs de pluies stochastiques pour mieux définir les pluies de bassin, mais aussi les crues de projet, via la méthode du gradex. Cet outil permet également une autre approche, la simulation continue, qui permet de s"affranchir des limites des approches par événement de projet, surtout si on travaille à l'échelle d'un bassin, avec plusieurs ouvrages, auquel cas la structure spatiale des pluies est cruciale sur l"efficacité des ouvrages.

**Mots clés** : risque, inondation, aléa, carte, prévention, prévision, simulation continue, hydrologie, pluie de projet, crue de projet.

# **Table des matières**

# Liste des figures Liste des tableaux

Lexique

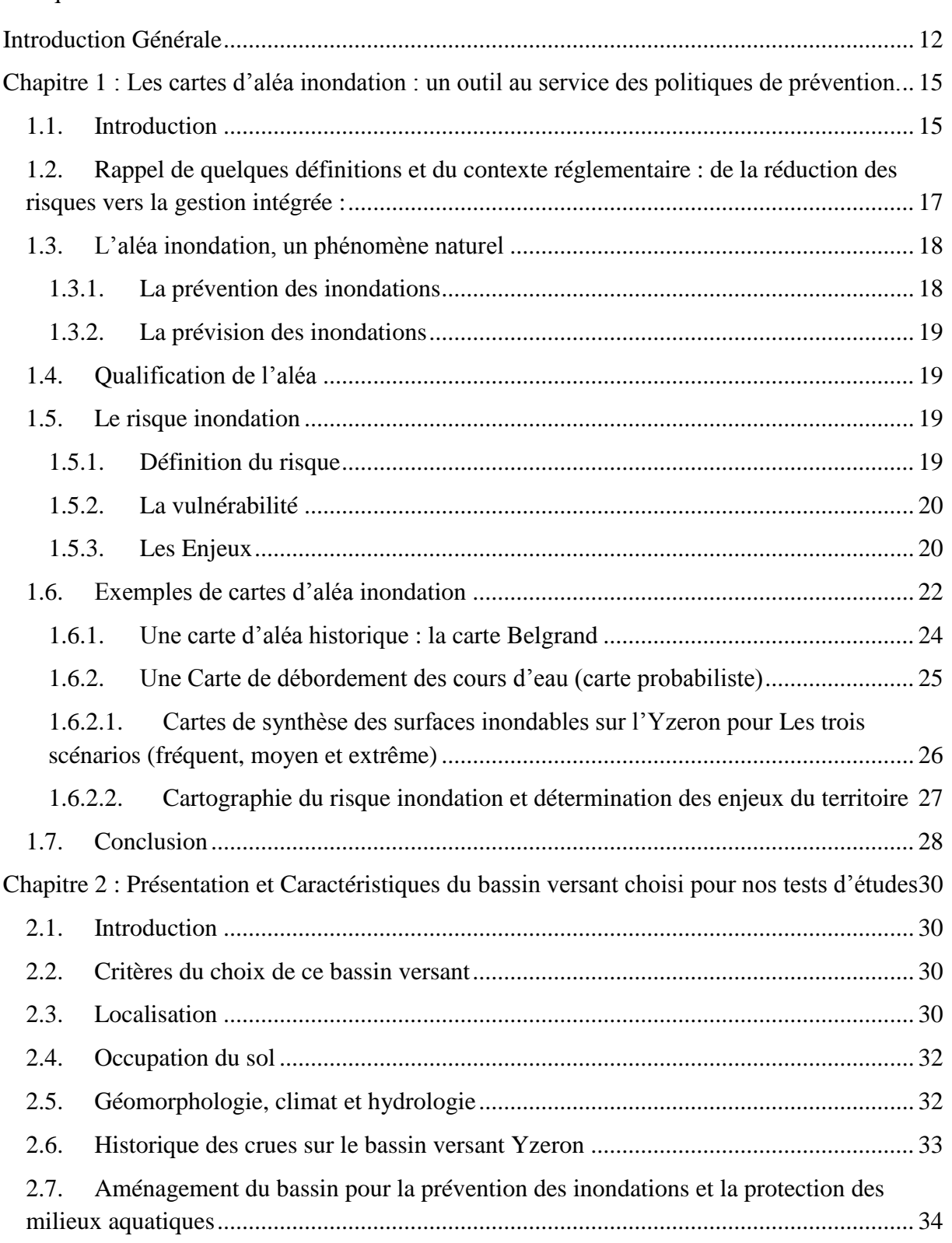

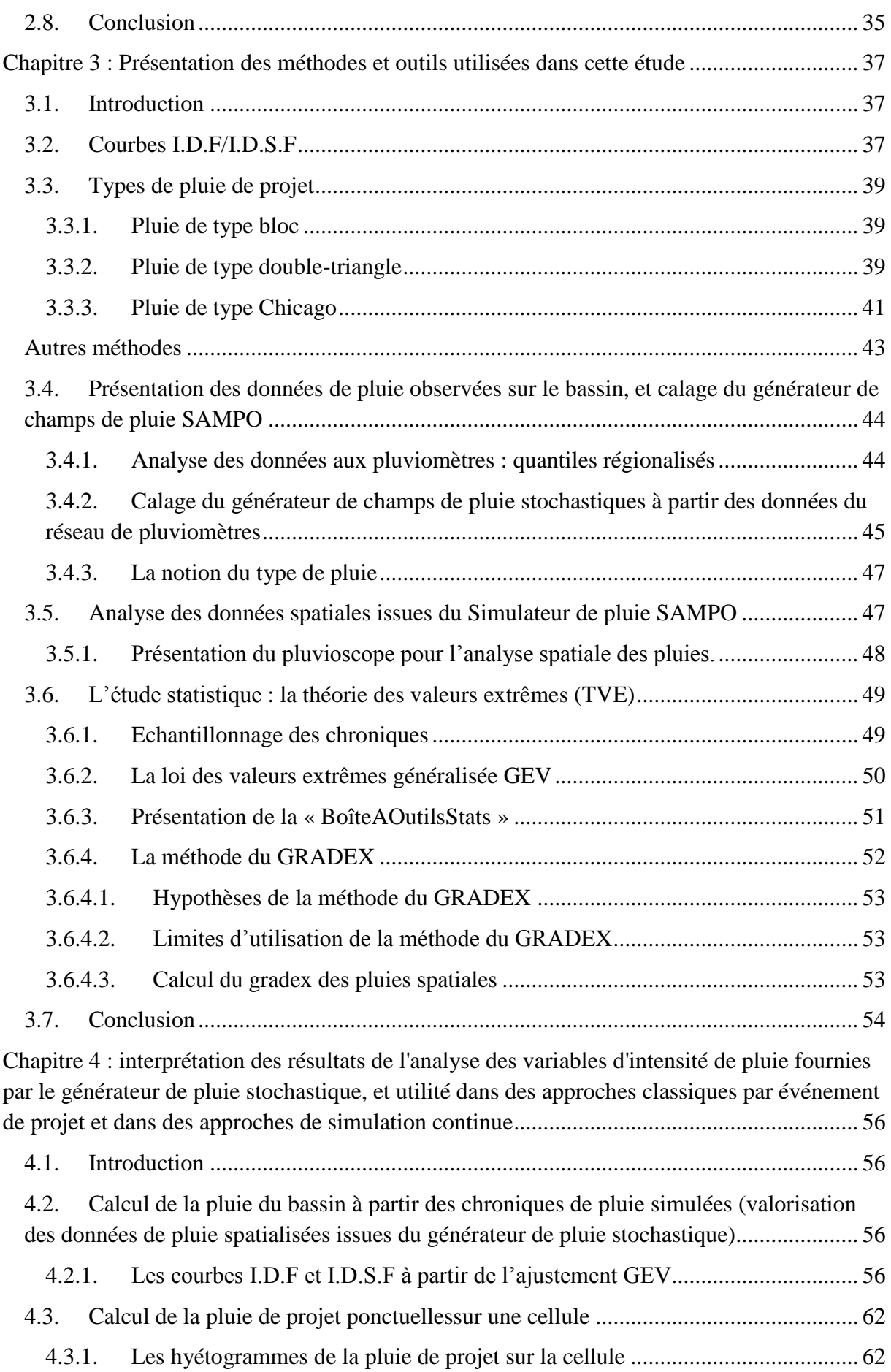

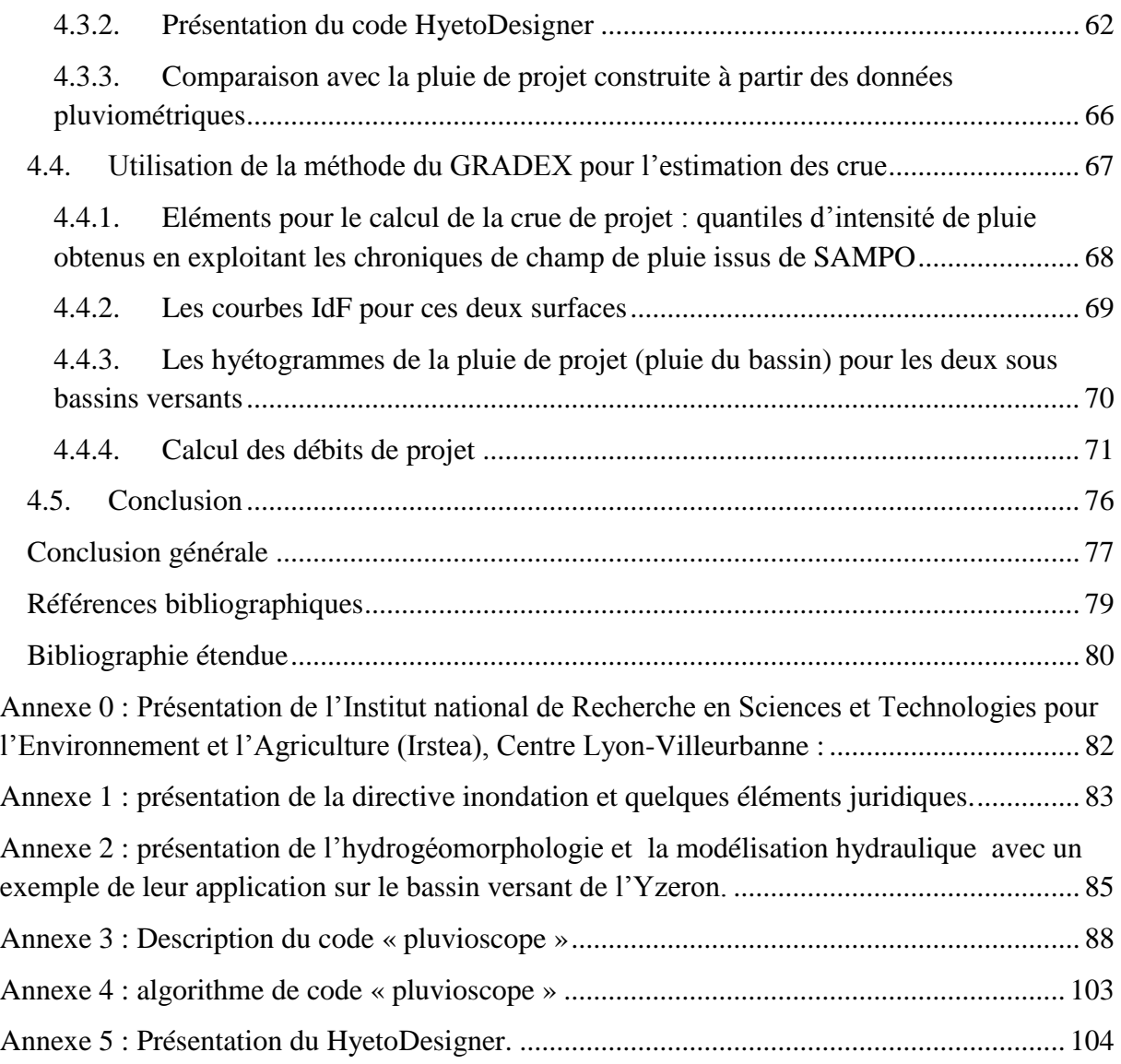

# **Liste des figures**

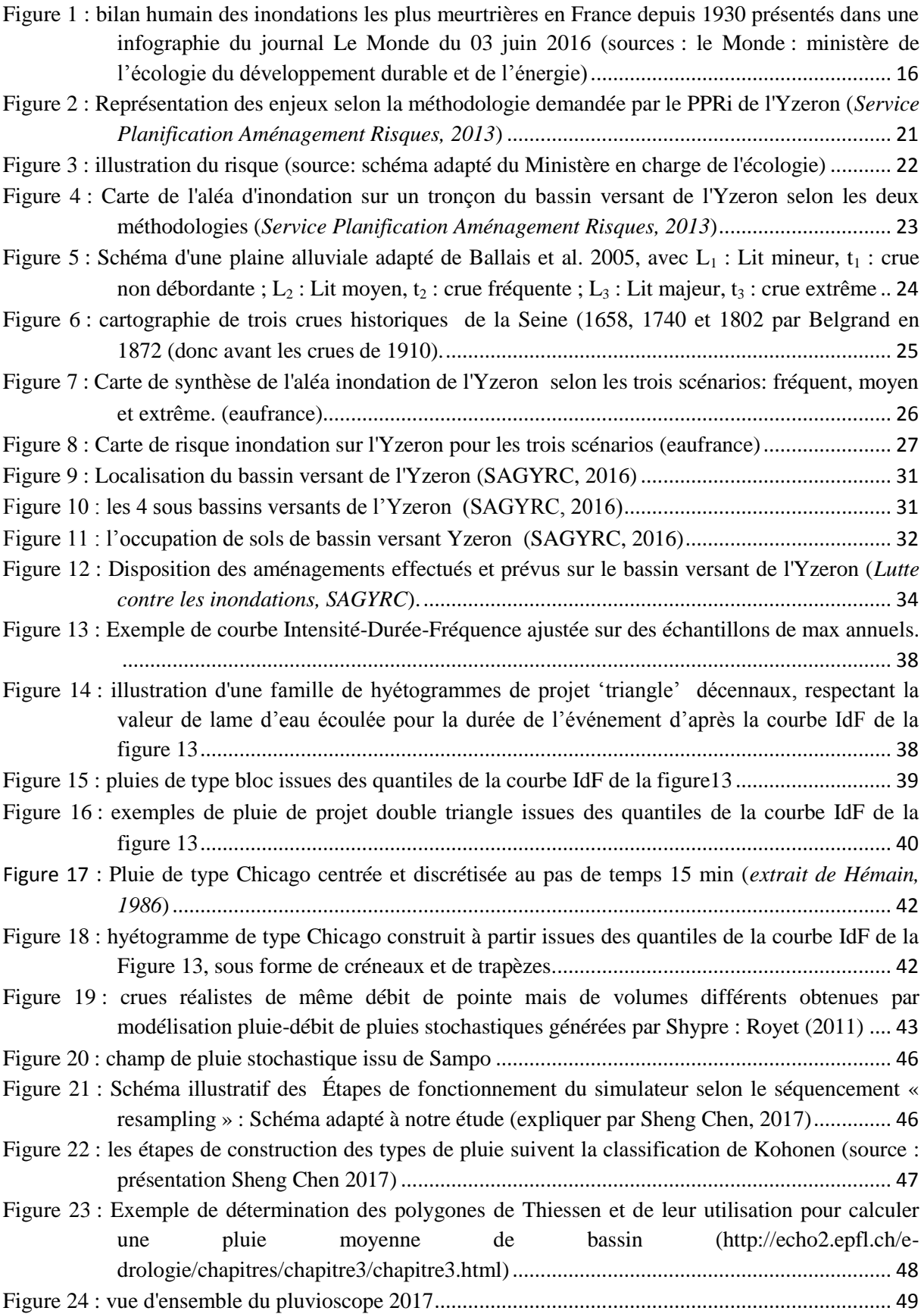

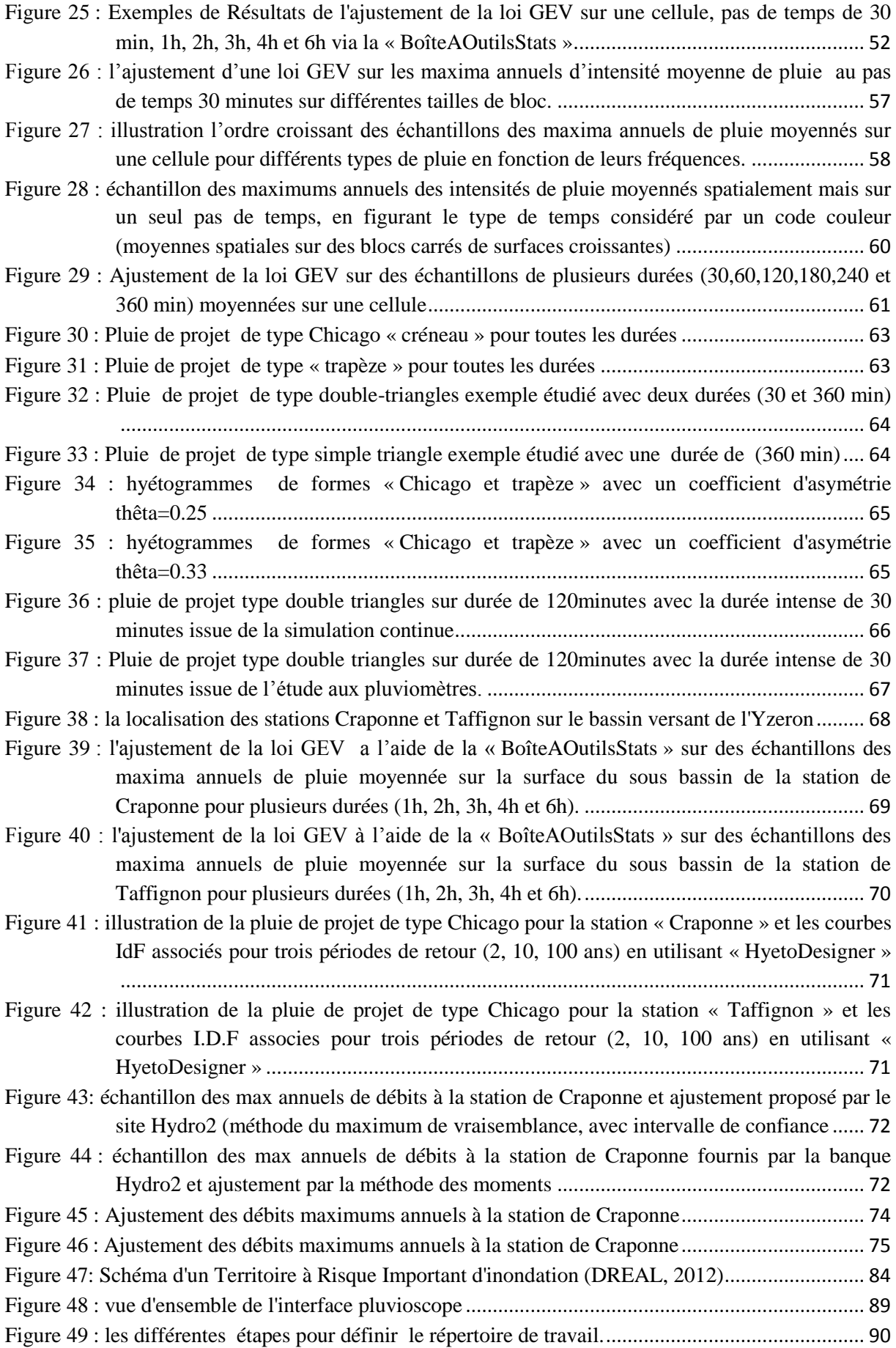

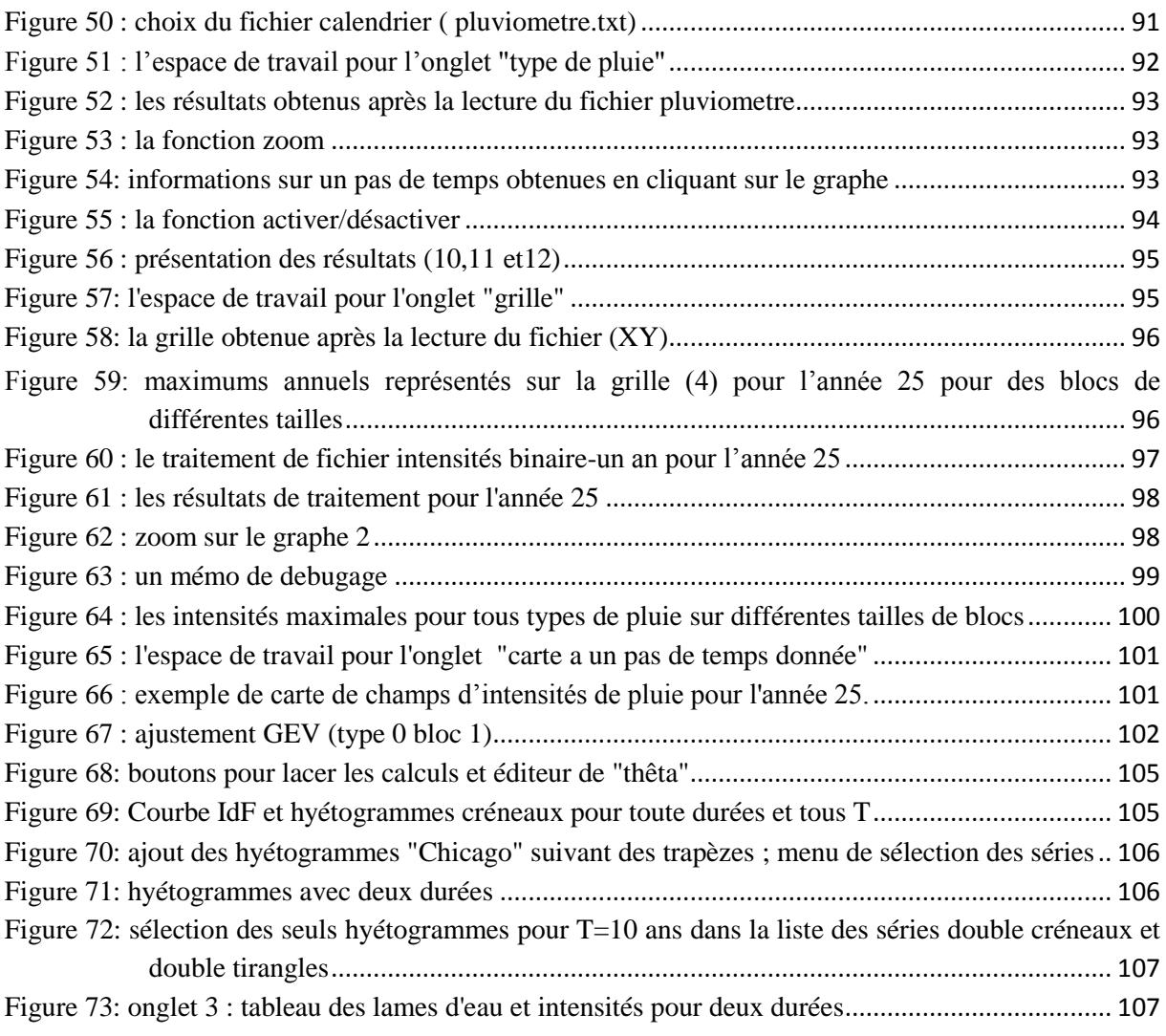

# **Liste des tableaux**

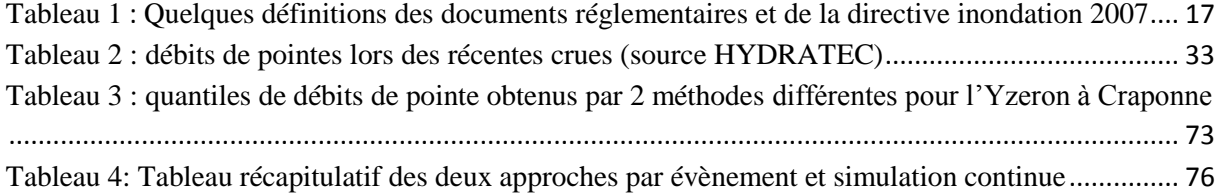

# **Lexique**

- (1) **Bassin versant** : le bassin versant est la surface de collecte d"un exutoire, situé sur le réseau hydrographique. Son paramètre le plus important pour notre étude sera sa surface ; les autres caractéristiques qui influent sur la genèse et le transfert du débit son sa forme (compacité), ses pentes, la nature et la profondeur des sols…
- (2) **Cours d'eau** : On désigne par cours d'eau tout écoulement terrestre d'eau liquide entre une source et une embouchure avec un débit à module supérieur à zéro. Ce flux d'eau est souvent continu mais il peut être temporaire sur une assez longue durée. Le lieu de cet écoulement est un chenal, généralement naturel. S'il est artificiel, on emploie plutôt le terme « canal ».
- (3) **Lit mineur** : Le lit mineur est constitué par le lit ordinaire du cours d"eau c"est-à-dire l"endroit habituel où se fait l"écoulement, pour le débit d"étiage ou pour les crues fréquentes (crues annuelles).
- (4) **Lit majeur** : Le lit majeur d'un cours d'eau est la zone d'expansion de ses crues il s'agit donc d'une zone ponctuellement inondable où l'installation d'activités humaines et d'infrastructures est soumise à un risque naturel.
- (5) **Lit moyen** : le lit moyen est l'espace occupé par le cours d'eau lors de crues courantes, telles que les crues saisonnières
- (6) **Crue** : épisode de hautes eaux, en général défini par un seuil critique, avec ou sans inondations.
- (7) **Débit Q** : volume d"eau transité dans une section du réseau hydrographique par unité de temps
- (8) **Fréquence F** : Grandeur liée à un phénomène périodique, qui mesure le nombre de fois où ce phénomène se reproduit dans un intervalle donné.
- (9) **Hydrogramme de crue** : un [hydrogramme](http://echo2.epfl.ch/e-drologie/chapitres/chapitre11/chapitre11.html#hydrogramme) de crue est le graphe décrivant le débit d"un cours d"eau en fonction du temps. Il peut être déduit d"un hyétogramme de pluie par une transformation pluie-débit, qui comporte une fonction de production – ou fonction d'infiltration – et une fonction de transfert. La fonction de production permet de déterminer le [hyétogramme](http://echo2.epfl.ch/e-drologie/chapitres/chapitre11/chapitre11.html#hyétogramme) de pluie nette à partir de la pluie brute. La fonction de transfert permet de tenir compte de la dynamique des écoulements.
- (10) **Hyétogramme de pluie** : Un hyétogramme est le graphe décrivant l'intensité d"une pluie en fonction du temps. Il ne tient pas compte de la nature des sols ou d'autres paramètres.
- (11) **Intensité de pluie** : Intensité est la hauteur d"eau précipitée (mm) par unité de temps on l"exprime en général en (mm/h).
- (12) **Lame d'eau** : La lame d'eau est une mesure d'écoulement des précipitations atmosphériques au sein du bassin versant d'un cours d'eau.
- (13) **Chronique :** Données organisées en série chronologique.
- (14) **Précipitation** : Les précipitations désignent tous les météores qui tombent dans une atmosphère et il peut s'agir de solides ou de liquides selon la composition et la température de cette dernière
- (15) **Pluviographe** : [Instrument](https://fr.wiktionary.org/wiki/instrument) qui [enregistre](https://fr.wiktionary.org/wiki/enregistrer) l'évolution dans le temps de la [quantité](https://fr.wiktionary.org/wiki/quantit%C3%A9) d'eau de [pluie](https://fr.wiktionary.org/wiki/pluie) [tombée.](https://fr.wiktionary.org/wiki/tomb%C3%A9) Il permet de déterminer l'intensité des épisodes pluvieux.
- (16) **Pluviomètre** [:Instrument](https://fr.wiktionary.org/wiki/instrument) qui [mesure](https://fr.wiktionary.org/wiki/mesurer) la [quantité](https://fr.wiktionary.org/wiki/quantit%C3%A9) d["eau](https://fr.wiktionary.org/wiki/eau) de [pluie](https://fr.wiktionary.org/wiki/pluie) [tombée.](https://fr.wiktionary.org/wiki/tomb%C3%A9) Le pluviomètre est généralement relevé une fois par jour
- (17) **Radar météo** : Un radar météo est un type de radar utilisé en météorologie pour repérer les précipitations, calculer leur déplacement et déterminer leur type
- (18) **Temps de concentration**  $Tc^1$ : Temps que met une particule d'eau provenant de la partie du bassin la plus éloignée "hydrologiquement" de l'exutoire pour parvenir à celuici. On peut estimer Tc en mesurant la durée comprise entre la fin de la pluie nette et la fin du ruissellement direct (i.e. fin de l'écoulement de surface).
- (19) **Période de retour T** : a période de retour, ou temps de retour, caractérise le temps statistique entre deux occurrences d'un événement naturel d'une intensité donnée
- (20) **Quantiles** : En statistiques et en théorie des probabilités, les quantiles sont les valeurs qui divisent un jeu de données en intervalles contenant le même nombre de données. Il y a donc un quantile de moins que le nombre de groupes créés.
- (21) **Ruissellement** : Le ruissellement, en hydrologie, est le phénomène d'écoulement des eaux à la surface des sols. Il s'oppose au phénomène d'infiltration. Ce phénomène se produit quand l'intensité des précipitations dépasse l'infiltration et la capacité de rétention de la surface du sol.
- (22) **Statistique** : La statistique est l'étude de la collecte de données, leur analyse, leur traitement, l'interprétation des résultats et leur présentation afin de rendre les données compréhensibles par tous. C'est à la fois une science, une méthode et un ensemble de techniques.
- (23) **Interpolation spatiale :** Estimation de valeurs entre des points de valeurs connues.
- (24) **Probabilité** : La probabilité d'un événement est un nombre réel compris entre 0 et 1. Plus ce nombre est grand, plus le risque, ou la chance, que l'événement se produise est grand.
- (25) **Cartographie** : La cartographie désigne la réalisation et l'étude des cartes géographiques et géologiques. Le principe majeur de la cartographie est la représentation de données sur un support réduit représentant un espace généralement tenu pour réel. L'objectif de la carte, c'est une représentation concise et efficace, la simplification de phénomènes complexes

**.** 

<sup>&</sup>lt;sup>1</sup>http://echo2.epfl.ch/e-drologie/chapitres/chapitre11/chapitre11.html

# **Introduction Générale**

<span id="page-13-0"></span>Parmi l"ensemble des risques naturels susceptibles de toucher le territoire français, les inondations sont réputés être les plus importants (Grelot, 2004), 9% de la population française est exposée au risque d"inondation par cours d"eau ; 28 départements ont plus de 8% de leur population en zone inondable (CGDD<sup>2</sup>, 2016).

La caractérisation, et surtout la quantification des crues et inondations sont des enjeux importants pour les politiques publiques locales et nationales, sur lesquels nous progressons lentement (Givone et Geoscience, 2005). Il est difficile d'empêcher les inondations de se produire, mais il est possible de réaliser un diagnostic pour déterminer l"aléa inondation, à des fins d"information et pour élaborer des stratégies pour diminuer les conséquences des inondations. Ainsi, la connaissance des phénomènes de crues et d"inondations est le point de départ logique dans la gestion du risque.

L"établissement des diagnostics d"aléa puis de risque (conséquence des inondations) nécessite l"expertise de nombreux domaines, de la recherche scientifique (hydrologie, hydraulique, météorologique, géographique) à l"opérationnel (collectivités territoriales, bureaux d"études, compagnies d"assurance) (Mercier, 2016). De ce fait, cette expertise permettrait de réduire l"impact du risque lié aux aléas inondations sur l"environnement afin de réduire la vulnérabilité du territoire qui en découle.

Pour caractériser et représenter l"aléa, des cartes de zone inondées sont d"excellents outils, comportant éventuellement d"autres variables hydrauliques. De telles cartes peuvent être établies pour l"information des décideurs et des populations (notamment la Directive Inondation 2007) et pour en préalable d"une étude d"aménagements. Nous présenterons brièvement plusieurs cartes, et insisterons sur les cartes probabilistes. En effet, notre mémoire est une contribution à l"amélioration des méthodes de diagnostic d"aléa probabiliste. La méthode habituelle est d"utiliser un modèle hydraulique qui, prenant en entrée un événement représentatif d"une période de retour donnée, en réalise une simulation sur un tronçon, qui va donner l"extension de la zone inondée pour cette période de retour.

Le problème hydrologique est de construire cet événement dit « de projet » (pluie de projet, crue de projet). Nous proposerons une analyse critique de ces approches. Nous rappellerons que ces deux approches nécessitent de définir des pluies de bassin, c"est-à-dire moyennées sur une surface. Or, un simulateur de champs de pluie stochastique en cours de développement à Irstea, qui sera présenté, permet de générer des chroniques de champs de pluie basées sur les propriétés spatiotemporelles des pluies estimées par une analyse géostatistique des observations sur un réseau de pluviomètres. Nous proposerons d"exploiter les informations contenues dans ces champs de pluie spatialisés afin de mieux définir les pluies de bassin, à travers leurs quantiles. Nous comparerons enfin avec la méthode basée sur

**.** 

<sup>&</sup>lt;sup>2</sup> Commissariat général au développement durable

de la simulation continue développée à l"Irstea, rendue possible par la mise au point du simulateur de champs de pluie stochastique d"Irstea. En effet, le comportement des ouvrages dépend des débits mais aussi des volumes, pour les ouvrages avec une capacité de stockage, et peut être dégradé par rapport aux attendus en cas de survenue d"épisodes successifs. Cette diversité de situations est gommée dès que l"on travaille avec un épisode « représentatif » unique, considérant un état initial avec des retenues vides. De plus, cette méthode permet de travailler éventuellement sur un tronçon unique, où la notion d"événement de période de retour cible à un sens, mais aussi et surtout sur un réseau ramifié, en particulier en présence d"ouvrage. En effet, si plusieurs ouvrages sont répartis sur le réseau, leur fonctionnement dépend des débits et volumes locaux, mais aussi de leur combinatoire aux confluences (problème souvent appelé « horloge des crues »).

Une première partie de ce mémoire consistera à rappeler la réglementation en vigueur en France en matière de prévention des inondations ; nous définirons plus précisément les termes d"aléa, de risque, et quelques critères de décision pour le choix d"une stratégie locale (cahier des charges du Programme d"Actions et de Prévention des Inondations). Ensuite, nous présenterons la méthode proposée et les outils développés, et appliquerons les approches mentionnées sur un bassin versant français pour lequel des données sont disponibles en nombre suffisant qui sera présenté dans ce mémoire. Ce bassin présente effectivement des problématiques inondation, et le syndicat intercommunal en charge de la gestion du risque inondation a défini une stratégie de réduction du risque, en proposant à la fois des mesures structurelles (modification de l"aléa par des ouvrages hydrauliques et des calibrages), mais aussi des mesures non structurelles, notamment un projet de système de prévision des crues (stage en cours). Des travaux précédents (Mercier, 2016) ont déjà utilisé les données disponibles à des fins méthodologiques, mais se sont focalisés sur les débits : les champs de pluie spatialisés n"ont été utilisés que déjà moyennés sur les bassins versants élémentaires du modèle pluie-débit utilisé pour transformer les chroniques de champs de pluie en chroniques de débit en entrée d"un modèle hydraulique. Il est apparu intéressant ici de valoriser les champs de pluie spatialisés, avec la résolution du simulateur (ici, 200mx200m) non seulement pour obtenir les gradex des pluies de bassin utiles pour estimer les quantiles de débit aux périodes de retour rares, mais aussi pour réfléchir à la construction de pluies de projet utilisables pour estimer l"aléa ruissellement, en amont des réseaux hydrographiques, là où on ne peut pas encore utiliser la notion d"hydrogramme de projet.

# *Chapitre 1*

*Les cartes d'aléa inondation : un outil au service des politiques de prévention*

# <span id="page-16-0"></span>**Chapitre 1 : Les cartes d'aléa inondation : un outil au service des politiques de prévention.**

#### <span id="page-16-1"></span>**1.1. Introduction**

Notre sujet de stage s"inscrit dans le cadre de contributions méthodologiques au diagnostic d"aléa, au service de la gestion des risques qu"engendrent les inondations récentes en France et en Algérie (Bab-el-Oued, 2001 ; Ghardaïa, 2008.) **Figure 1**, par conséquent cela incite à mettre en place des stratégies afin de limiter les dommages mais aussi les risques pour la santé et même la vie humaine. Dans un premier temps, nous allons présenter différents types de cartes d"aléa inondation, depuis des cartes relativement anciennes (carte Belgrand, XIXe siècle) jusqu"à des cartes probabilistes généralisées en Europe par la Directive Inondation de 1997.

Prioriser la réalisation d"aménagement implique de quantifier leur utilité (lieux de risque important) mais aussi leur efficience (réduction du risque plus importante pour une même dépense). Pour cela, il est indispensable de déterminer la probabilité des inondations, et si possible leurs caractéristiques (vitesse, hauteur d"eau, temps de montée…), avec notamment des cartes d"inondation assorties d"une probabilité. Ces informations sont utiles en elles-mêmes à la prise de décision en eux-mêmes, mais en outre elles vont permettre de calculer les dommages liés à ces différentes probabilités. En effet, connaître la relation dommage-fréquence de référence permet d"estimer les dommages moyens annualisés (DMA), et la différence de ces DMA avec et sans aménagement est une excellente mesure du bénéfice attendu. Ensuite, une analyse coût-bénéfice permet de vérifier si une politique de gestion du risque est économiquement pertinente.

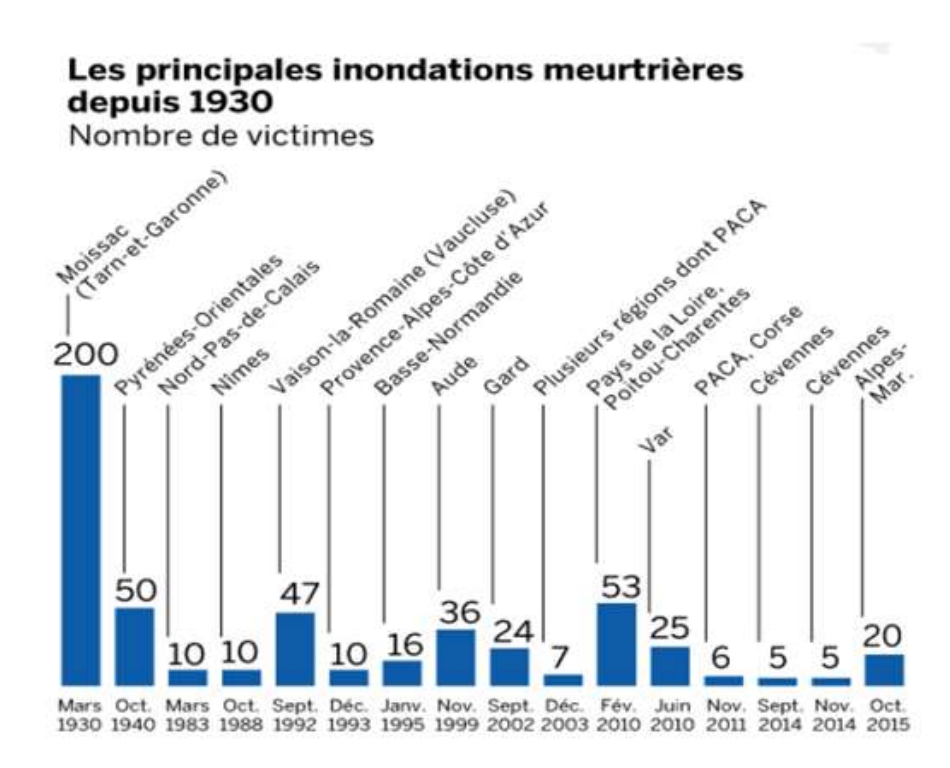

#### **Figure 1 : bilan humain des inondations les plus meurtrières en France depuis 1930 présentés dans une infographie du journal Le Monde du 03 juin 2016 (sources : le Monde : ministère de l'écologie du développement durable et de l'énergie)**

<span id="page-17-0"></span>Le Ministère<sup>3</sup> français chargé de la politique nationale de gestion des inondations à politique actuelle de gestion des risques d"inondation a mobilisé d"importants moyens humains, techniques et financiers, en priorité sur les risques d"inondations par débordement de cours d"eau.

Nous proposons de rappeler les définitions des termes inondation, aléa et risque, ainsi que prévision et prévention, que nous utiliserons dans la suite. Leur définition est à présent consensuelle pour les scientifiques et devrait se stabiliser aussi pour les opérationnels grâce à la Directive Inondation 2007, cependant on trouve encore des documents qui utilisent le terme de risque pour désigner le seul phénomène physique ; il est donc important de les repréciser.

1

<sup>&</sup>lt;sup>3</sup> Depuis 2017 il s'agit du Ministère de la Transition écologique et solidaire, auparavant c'était le Ministère de l'Environnement

# <span id="page-18-0"></span>**1.2. Rappel de quelques définitions et du contexte réglementaire : de la réduction des risques vers la gestion intégrée :**

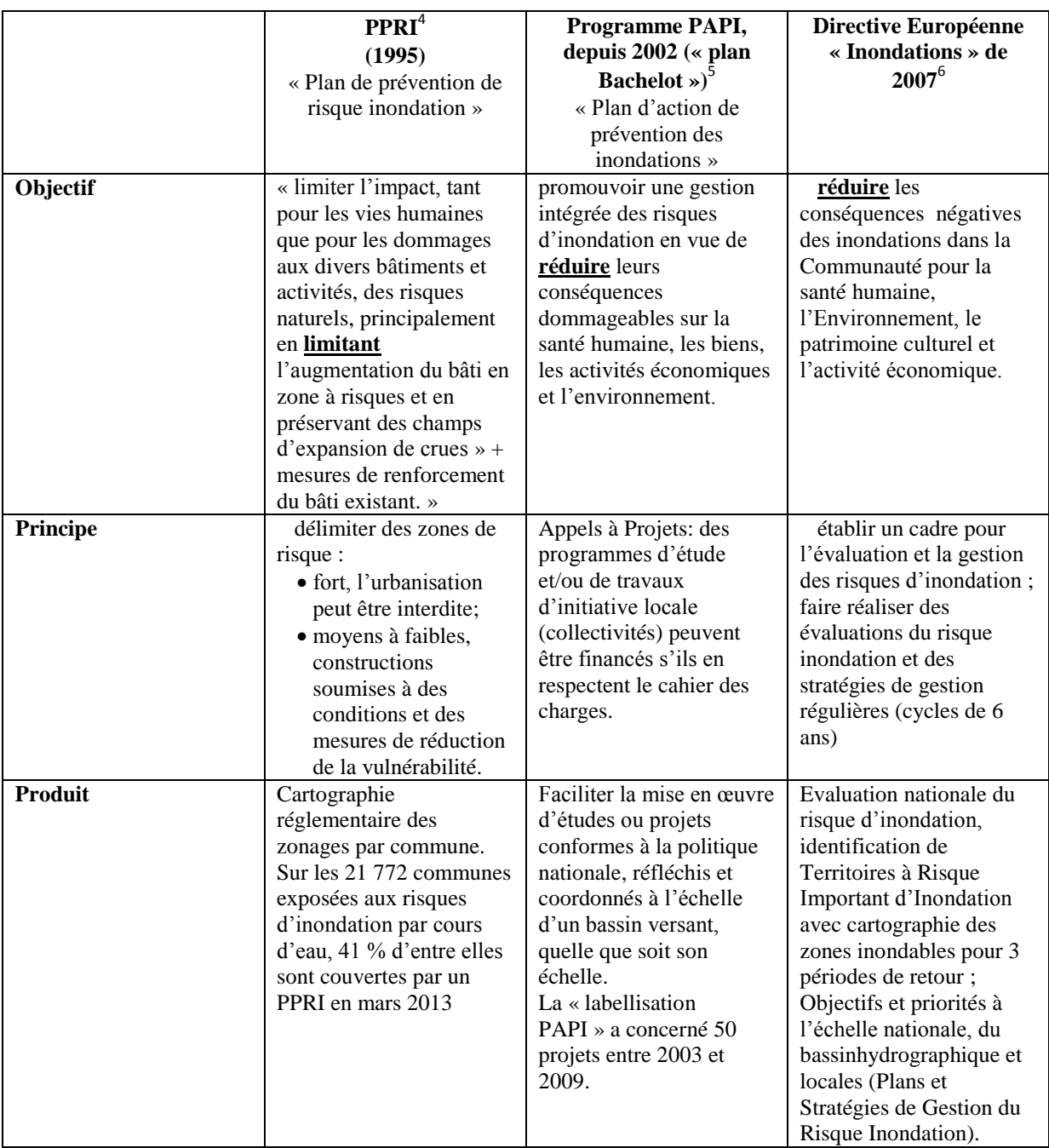

#### <span id="page-18-1"></span>**Tableau 1 : Quelques définitions des documents réglementaires et de la directive inondation 2007**

Plus de détails sur ces documents juridiques sont dans l"annexe 1.

**.** 

<sup>4</sup>www.developpement-durable.gouv.fr/L-acceleration-des-Plans-de.html

<sup>&</sup>lt;sup>5</sup>www.developpement-durable.gouv.fr/IMG/pdf/110215\_PAPI\_vdef.pdf

<sup>&</sup>lt;sup>6</sup>http://eur-lex.europa.eu/

#### <span id="page-19-0"></span>**1.3. L'aléa inondation, un phénomène naturel**

L'inondation est un phénomène aléatoire, qui n'a pas forcément de conséquences négatives ; il n'y a de dommages que si l'inondation touche des enjeux (habitations, infrastructures linéaires…). Les inondations peuvent être de plusieurs natures : on pense en premier au débordement de cours d"eau, mais il existe aussi des inondations par ruissellement, en amont du réseau hydrographique, par remontée de nappe, par submersion marine ou contribution de la marée à l"aggravation des crues des cours d"eau côtiers, et éventuellement par défaillance ou rupture d"ouvrages. Les inondations historiques peuvent avoir été remarquables par leur ampleur (régionales, voire nationales), les valeurs de hauteur ou de vitesses atteintes (des crues « éclair » peuvent être localisées mais pourtant spectaculaires) et leurs conséquences (destructions, victimes…) ; le choix des descripteurs soit tenir compte de tout cela.

Il faut donc distinguer l"aléa, qui est le phénomène physique aléatoire, et le risque, qui est la probabilité des conséquences négatives. Les inondations, bien qu"aléatoires, mais leur fréquence d"apparition avec une valeur donnée dans peut être estimée à partir de l"analyse d"observations sur une durée suffisante ; elles sont donc « prévisibles » au sens statistique (notion de crue décennale, centennale…), mais pas en termes de date de la prochaine occurrence, sauf à très court terme. Nous allons donc préciser ici la différence entre la prévention des inondations, qui s"appuie sur une description probabiliste, et la prévision des inondations, qui peuvent toutes les deux concourir à la protection des populations et des biens.

#### <span id="page-19-1"></span>**1.3.1. La prévention des inondations**

La prévention des risques d'inondation est un ensemble de mesures qui visent la protection de la vie humaine et des biens.

La première action à mener est de quantifier et représenter l"aléa (voir PPRI et Directive Inondations **Tableau 1**). Une cartographie de l"aléa permet un diagnostic, préalable à l'établissement d'une stratégie de prévention, comprenant des mesures visant à réduire l'aléa mais aussi de la vulnérabilité. Les plans de prévention de risque inondation (PPRI) permettent notamment de réglementer la construction en zone inondable, afin de ne pas accroître l"aléa **Tableau 1**. Des règlements locaux peuvent imposer des dispositions constructives afin également de réduire la vulnérabilité (matériaux mieux adaptés aux inondations, installation électrique mise en hauteur, utilisation raisonnée du sous-sol et du rez-de-chaussée…). Enfin, des systèmes de prévision et d"alerte, couplés avec des consignes aux gestionnaires (responsables de réseaux, des transports, de la sécurité…) et aux citoyens, permettent également de réduire les conséquences des épisodes d"inondations.

L"autre volet de la prévention, c"est la modification de l"aléa : il est possible d"agir au droit des enjeux (calibrages, endiguements…) mais aussi en amont (zones d"expansion de crue, ouvrages de rétention…).

#### <span id="page-20-0"></span>**1.3.2. La prévision des inondations**

Prévoir une crue revient à anticiper l"arrivée d"une crue, et d"en déterminer dès que possible l"intensité afin de déclencher des réponses graduées (mise en vigilance, en alerte, avec arrêt progressif des services publics et mise en sécurité des biens et des personnes). Les informations utiles pour ce diagnostic en temps réel sont donc les informations sur les pluies (pluviomètres, radar), sur les niveaux d"eau dans les réseaux hydrographiques, mais le niveau de saturation des sols et le niveau des nappes phréatiques.

Un système de vigilance pour l"annonce de crues est d"ailleurs à l"étude sur le bassin versant de l"Yzeron que nous étudions, Le stage Samira AHROUCH 2017 a consisté à tester différentes modélisations pluie-débit pour réaliser des projections à court terme.

#### <span id="page-20-1"></span>**1.4. Qualification de l'aléa**

La description la plus simple de l"aléa consiste à délimiter des zones inondables, soit via des crues historiques soit avec des événements probabilistes, en mettant éventuellement en évidence les hauteurs d"eau grâce à un code couleur.

Cependant, l"aléa est un phénomène à plusieurs dimensions, d"autres facteurs sont intéressants à estimer :

- Hauteur d"eau : L'aléa inondation est au moins représenté par la zone inondée, avec parfois la classe de hauteur de submersion comme information supplémentaire ;
- Temps de montée (qui permet l'alerte ou non);
- La vitesse (cause des dégâts ; la combinaison hauteur/vitesse détermine aussi le danger de faire chuter les passant…) qui est encore assez mal connue, sa mesure ou sa modélisation posant des problèmes théoriques et pratiques mal résolus puisque actuellement, seule la vitesse moyenne par section en travers, peu pertinente en terme d'aléa, est accessible (Gilard et Gendreau 1998) ;

#### <span id="page-20-2"></span>**1.5. Le risque inondation**

Ce qui intéresse la société en général (élus, opérationnels et citoyens) n"est pas tant le phénomène physique (aléa) que ses conséquences (risque). On parle d"ailleurs de prévention du risque : c"est bien les conséquences que l"on cherche à éviter.

#### <span id="page-20-3"></span>**1.5.1. Définition du risque**

La Directive Européenne définit dans son **article 2** le risque comme la « combinaison » de la probabilité d"une inondation et des conséquences négatives potentielles pour la santé humaine, l'environnement, le patrimoine culturel et l'activité économique associées à une inondation.

Cette définition fait donc apparaître les deux composantes, l"**aléa** qui est le phénomène physique aléatoire, et la **vulnérabilité**, liée aux enjeux susceptibles d"être touchés. Dans cette définition, on ne précise pas comment la quantifier.

Cependant, elle montre déjà que pour réduire le risque, il faut agir sur l"aléa et/ou sur la vulnérabilité.

#### <span id="page-21-0"></span>**1.5.2. La vulnérabilité**

La Vulnérabilité représente la fragilité des installations ou des activités humaines du lieu d'étude aux inondations. La vulnérabilité est définie dans l'absolu, indépendamment des inondations qui peuvent réellement avoir lieu à l'endroit considéré (Grelot et al 2001)

La vulnérabilité est désormais introduite dans les politiques de gestion du risque et en particulier, dans les documents réglementaires tels les PPR. Toutefois, l"utilisation du concept présente de nombreuses limites. En premier lieu, la vulnérabilité pose un problème théorique car elle est mal ou insuffisamment définie. La plupart du temps, le concept est utilisé dans un sens restreint qui ne rend pas compte de sa complexité. Ainsi, les cartes de PPR appelées cartes de vulnérabilité sont en fait des cartes d"exposition des enjeux qui ne prennent pas en compte les facteurs inhérents de fragilité (Veyret et Reghezza 2005). Le guide méthodologique indique d"ailleurs que « les limites des zones s"appuient presque toujours sur celles des aléas qui sont déterminantes » (MEDD<sup>7</sup>, 2004).

#### <span id="page-21-1"></span>**1.5.3. Les Enjeux**

**.** 

Sont la cible potentielle des inondations. Il s"agit des personnes, des biens et infrastructures mais aussi de l"activité économique en général, ainsi que des milieux naturels, **la figure 2** présente un exemple de recensement des enjeux sur le bassin versant de l"Yzeron.

 $^7$  Ministère de l'écologie et le développement durable.

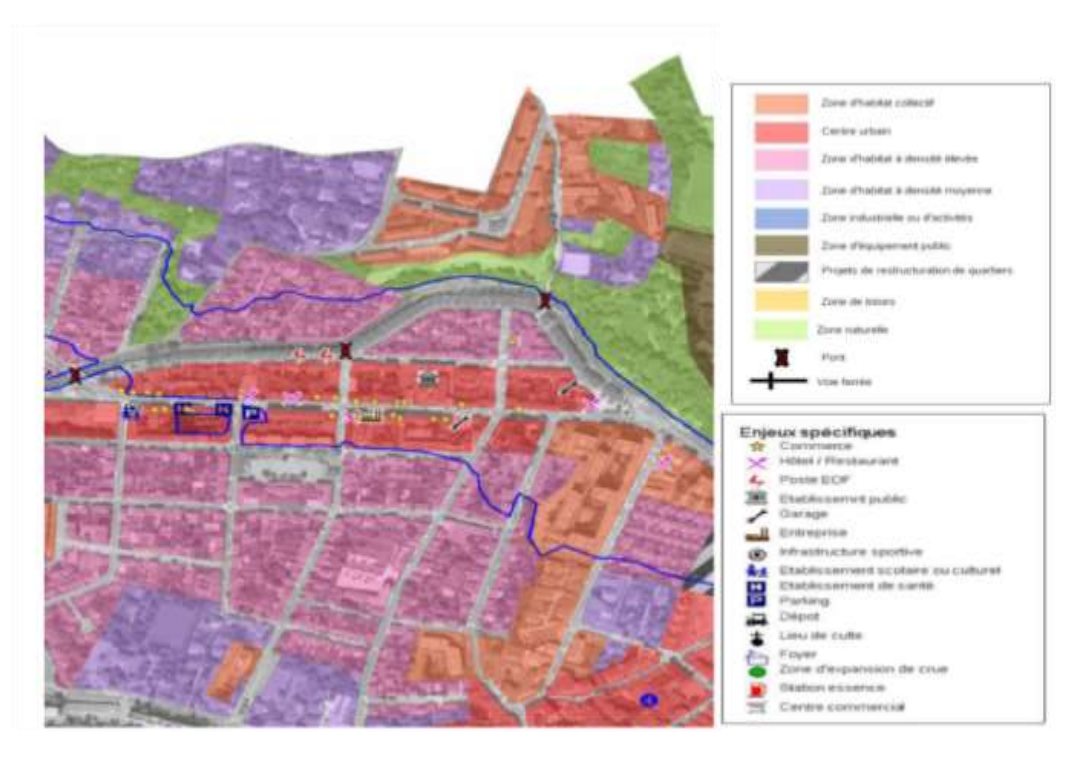

<span id="page-22-0"></span>**Figure 2 : Représentation des enjeux selon la méthodologie demandée par le PPRi de l'Yzeron (***Service Planification Aménagement Risques, 2013***)**

On peut représenter le risque par une simple superposition des enjeux sur une carte d'aléa ou quantifier ce risque. Si on peut estimer les dommages pour différentes périodes de retour, en utilisant notamment les cartes d"aléa probabilistes et des courbes d"endommagement, il devient possible d"établir des courbes dommage-fréquence, qui représentent le mieux le risque. On peut en déduire ensuite l"indicateur synthétique des Dommages Moyens Annualisés (dommages en moyenne pour chaque année) (Payraudeau et al. 2009). La différence de DMA entre un état de référence et un état avec scénario de projet (aménagement et/ou réduction de la vulnérabilité) est alors une bonne mesure de l"efficacité de la stratégie proposée.

Ces indicateurs sont très intéressants, même si les dommages totaux sont en fait difficiles à évaluer en raison du grand nombre d"acteurs en jeu (tous les propriétaires, dont l"Etat, les collectivités locales…), mais aussi parce qu"ils sont de natures variées :

- *Les dommages directs***,** dégâts aux biens liés à la submersion, paraissent faciles à évaluer mais encore faut-il que cette information soit accessible ;
- *Les dommages indirects,* comme les pertes d"exploitation et les conséquences des coupures des voies de communication, doivent être comptabilisés sur une durée suffisante, qui peut aller jusqu"à plusieurs années là où l"activité économique a été durablement affectée, voire remise en cause ;
- *Certains dommages sont difficilementmonétarisables :* pertes en vies humaines, préjudices moraux, perturbations de l'environnement- notamment en cas d"inondation par des eaux polluées. A cette catégorie il faudrait ajouter

également des points positifs, comme le limonage des terres ou le maintien de zones humides ;

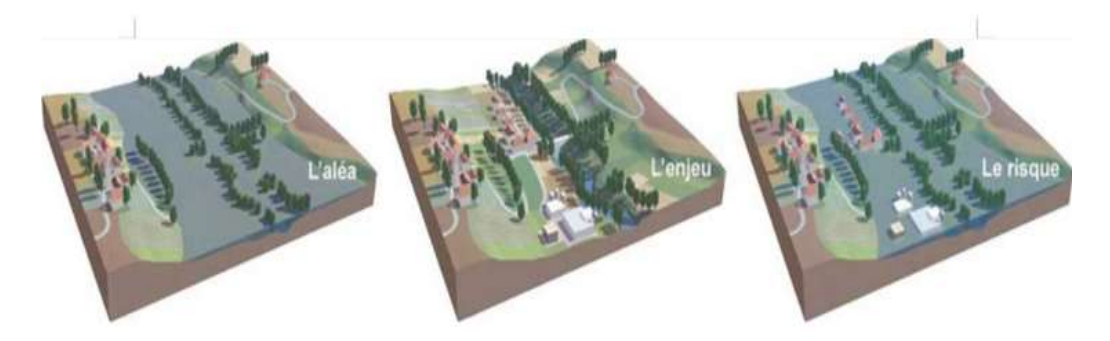

**Figure 3 : illustration du risque (source: schéma adapté du Ministère en charge de l'écologie)**

## **Risque = Aléa** ⊗ **enjeux Vulnérables**

<span id="page-23-1"></span>De cette définition nous pouvons distinguer deux types du risque selon l"intensité de l"aléa inondation et le degré de vulnérabilité des enjeux de territoires : Un risque positif quand l"aléa est supérieur à la vulnérabilité des enjeux et un risque négatif quand l"aléa est inférieur à la vulnérabilité des enjeux (Gilard et Gendreau, 1998).

### <span id="page-23-0"></span>**1.6. Exemples de cartes d'aléa inondation**

La carte d'aléa consiste, le plus souvent, à délimiter l'emprise au sol d'une crue rare (fréquence centennale en général) en mentionnant, dans la mesure du possible, les hauteurs d"eau.La délimitation de ces zones inondables peut se faire selon plusieurs approches, nous distinguons dans ce rapport deux méthodes qui sont souvent utilisées **figure 4** :

- **Une approche hydrogéomorphologique** appelée aussi « naturaliste », basée sur la lecteur de la nature **figure 5** et des évènements historiques (utilisée souvent pour les zones qui ne sont pas très vulnérables et qui ne sont pas exposées aux forts risques inondation) ;
- **Une approche probabiliste** pour laquelle nous calculons la crue et/ou la pluie de projet suivent des méthodes classiques par évènement (pour une ou plusieurs périodes de retour via la modélisation hydraulique) ;

Nous notons bien qu"une "crue de période de retour donnée" est une notion délicate: un débit centennal en un point à une «chance» sur 100 en moyenne d'être dépassé chaque année ; on peut construire une «crue centennale» en se basant notamment sur le débit centennal pour sa pointe ; ce quantile débit n'a de sens que localement.

Le calcul de la zone inondée pour cette crue est fait via un modèle hydraulique, avec des hypothèses sous-jacentes.

Cependant la méthode de simulation continue que nous traitons dans ce rapport est aussi un choix pour effectuer ces calculs, nous montrons son potentiel dans le cadre de l"élaboration des cartés d"aléa dans le dernier chapitre, voir l"annexe 2 pour plus de détails sur ces deux approches.

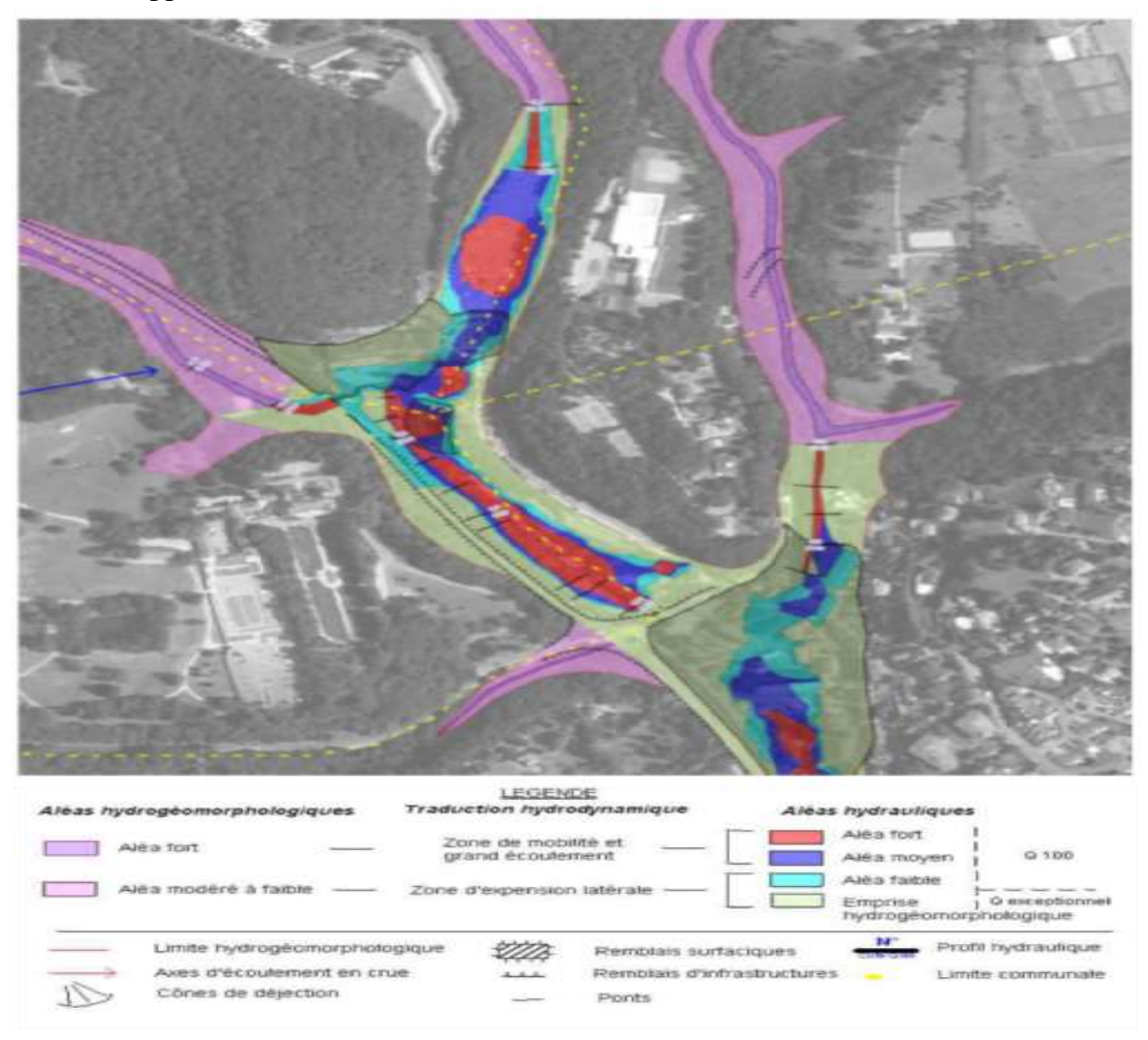

<span id="page-24-0"></span>**Figure 4 : Carte de l'aléa d'inondation sur un tronçon du bassin versant de l'Yzeron selon les deux méthodologies (***Service Planification Aménagement Risques, 2013***)**

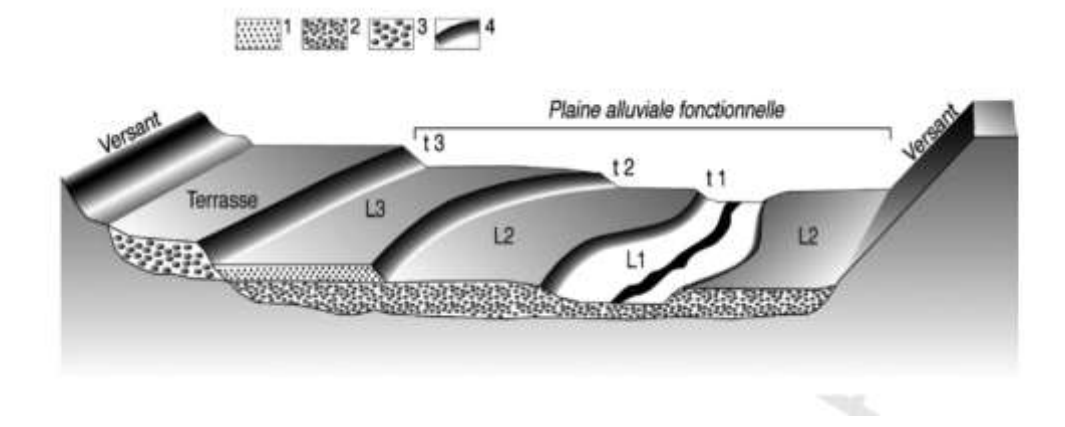

**Figure 5 : Schéma d'une plaine alluviale adapté de Ballais et al. 2005, avec L<sup>1</sup> : Lit mineur, t<sup>1</sup> : crue non débordante ; L<sup>2</sup> : Lit moyen, t<sup>2</sup> : crue fréquente ; L<sup>3</sup> : Lit majeur, t<sup>3</sup> : crue extrême**

<span id="page-25-1"></span>Une description de la plaine alluviale fonctionnelle des cours d"eau, façonnée par leurs crues successives, aide à délimiter les différentes structures morphodynamiques qui la compose .nous remarquons bien sur la figure que les espaces qu"elle identifie sont potentiellement inondables, en l"état naturel du cours d"eau, avec des intensités plus ou moins importantes suivant le type de zone décrite. (DREAL<sup>8</sup>)

Depuis le XIXe siècle, l"homme a toujours cherché de traduire le phénomène d"inondation sur des cartes qui permettent une visualisation de ces derniers, par conséquent des plans de prévention seront établis afin de minimiser les dégâts sur la vie humaine et la vie socio-économique. Du fait de la grande variabilité des phénomènes naturels et des nombreux paramètres qui interviennent dans leur déclenchement, l'estimation de l'aléa dans une zone donnée est complexe c"est pourquoi ça nécessite des études, des hypothèses de calcul et une collaboration des différents domaines (hydrologie, hydraulique et l"économie).

Ces cartes sont destinées aux différents usages (habitants, service de gestion du risque ….) selon leurs objectifs. Nous présenterons dans cette partie différentes cartes selon leurs objectifs.

#### <span id="page-25-0"></span>**1.6.1. Une carte d'aléa historique : la carte Belgrand**

Le site de la Base de Données Historique des Inondations<sup>9</sup> recense des documents relatifs aux inondations en France, et notamment des cartes d"aléa anciennes. L"une des plus connues est la carte des « grands débordements de la Seine » établie en 1872 par Belgrand via l'approche HGM<sup>10</sup>. La célèbre crue de 1910 ne peut donc pas y figurer. Elle montre bien qu'il n"existe pas de zone inondable ou non inondable dans l"absolu, mais que l"extension de l"inondation dépend de l"intensité de chaque crue.

**.** 

<sup>&</sup>lt;sup>8</sup> Direction régionale de l'environnement, de l'aménagement et du logement

<sup>&</sup>lt;sup>9</sup>http://www.bdhi.fr

<sup>10</sup> L'approche hydrogéomorphologique

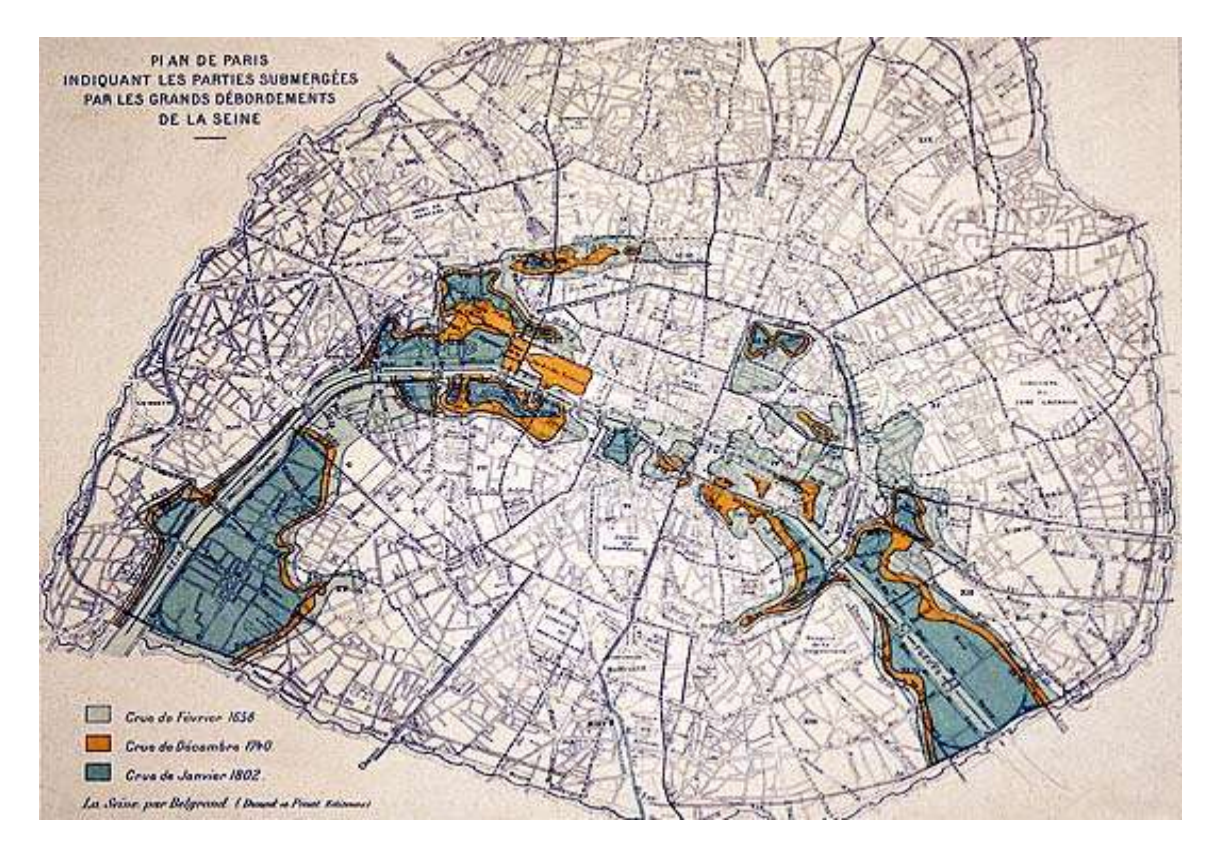

<span id="page-26-1"></span>**Figure 6 : cartographie de trois crues historiques de la Seine (1658, 1740 et 1802 par Belgrand en 1872 (donc avant les crues de 1910).**

L'établissement de cartes historiques s'est poursuivi, dans les Atlas des Zones Inondables puis les PPRI, et de plus en plus maintenant par des cartes probabilistes dont nous allons traiter dans ce rapport. Nous n"allons pas commenter davantage les cartes historiques ; en fait, ces types de cartes sont plus complémentaires que concurrentes. On notera simplement que les crues de 1910 avaient fortement touché Paris, mais peu la vallée du Loing, alors que les crues de juin 2016 ont été cette fois centennale sur le Loing (et notamment à Nemours) alors que leur probabilité a été estimée comme inférieure à Paris : une carte historique n'est pas monofréquence, une carte probabiliste l"est par définition.

#### <span id="page-26-0"></span>**1.6.2. Une Carte de débordement des cours d'eau (carte probabiliste)**

En France, une centaine de Territoires à Risque important d"Inondations ont été définis suite à une évaluation du risque imposée par la Directive de 2007. Dans ces territoires, des cartes d"aléa puis de risque ont dû être établies pour trois scénarios différents (fréquent, centennal et extrême).Une approche probabiliste est donc fortement recommandée dans ces documents. Nous allons décrire ici les cartes d"aléa débordement des cours d"eau du TRI de Lyon, qui comprend le cours d"eau de l"Yzeron.

Pour chacune des 3 fréquences, une série de cartes présente la zone inondée par chaque cours d"eau. Un document disponible ne même temps que les cartes précise l"origine de chaque carte et les hypothèses de la modélisation correspondante. Une des particularités de

l"Yzeron est que la carte centennale ne représente pas des classes de hauteur, mais des classes de danger appelées "classes d"intensité" issues du PPRI, lesquelles classes croisent en fait les variables hauteur et vitesse.

<span id="page-27-0"></span>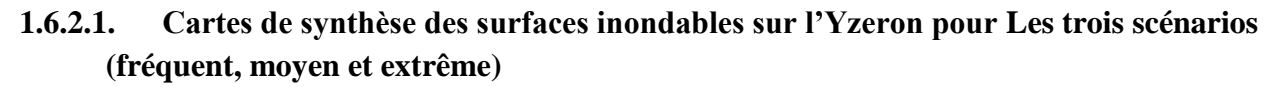

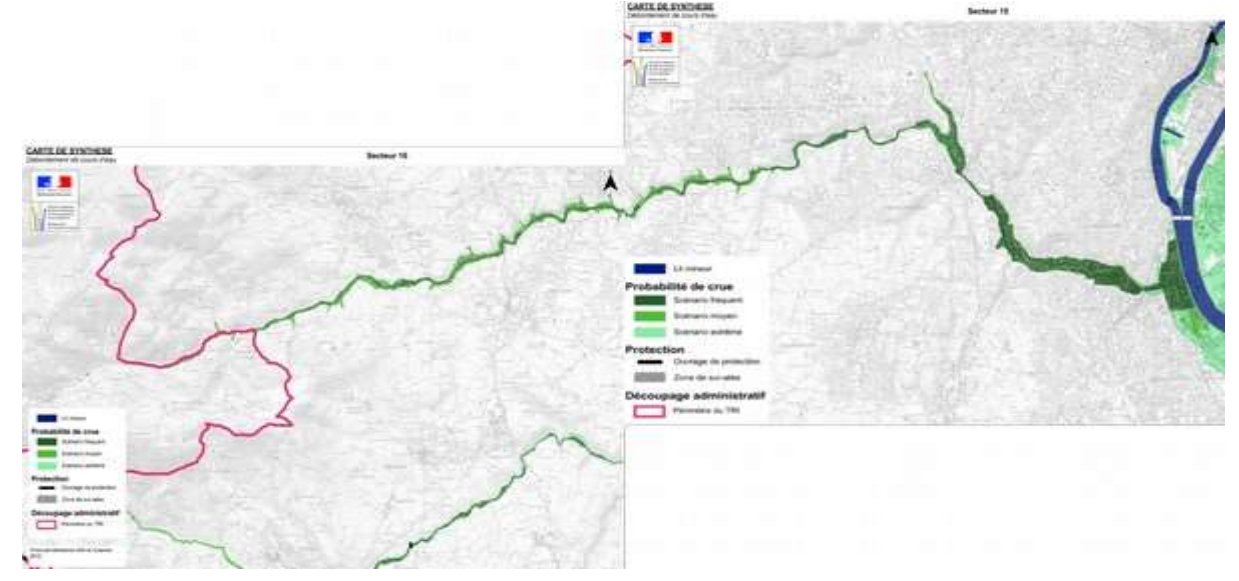

**Figure 7 : Carte de synthèse de l'aléa inondation de l'Yzeron selon les trois scénarios: fréquent, moyen et extrême. (eaufrance)**

<span id="page-27-1"></span>Une autre série de cartes est constituée par des cartes de synthèses, qui intègrent les trois scénarios, en fusionnant les zones délimitées pour les différents cours d"eau (**figure 7**, Yzeron et Rhône).

Ces cartes de synthèse sont très importantes : sur la carte de l"Yzeron, l"aval de la commune d"Oullins n"est pas considéré comme inondable alors qu"il est bien inondable, mais par le Rhône. Nous retenons de l"analyse de ces cartes qu"il a été très important de lire le rapport qui est téléchargeable (site eaufrance) pour vraiment bien les comprendre, et que sinon il existe des ambiguïtés : en particulier tous les affluents ne sont pas modélisés et certains termes sont maladroits, comme « aléa fort » pour la carte PPRI ou encore « scénario moyen » qui renvoie en fait à un scénario centennal ; l"origine de cette approximation est sans doute à chercher dans la Directive Inondation qui impose l"étude de trois périodes de retour donc la centennale « au milieu ».De fait, aucune indication sur la carte n"indique la période de retour des événements cartographiés, les scénarios sont appelés « fréquent », « moyen » et « extrême ». Le rapport indique, par exemple que la crue « fréquente » de l"Yzeron est trentenale ; or le scénario « fréquent » peut se référer ailleurs à des cartographies de crues décennales. Or, dans la carte de synthèse toutes les zones inondées par « la crue fréquente » sont fusionnées, avec le même code couleur, mêlant donc des études de probabilité différentes.

#### <span id="page-28-0"></span>**1.6.2.2. Cartographie du risque inondation et détermination des enjeux du territoire**

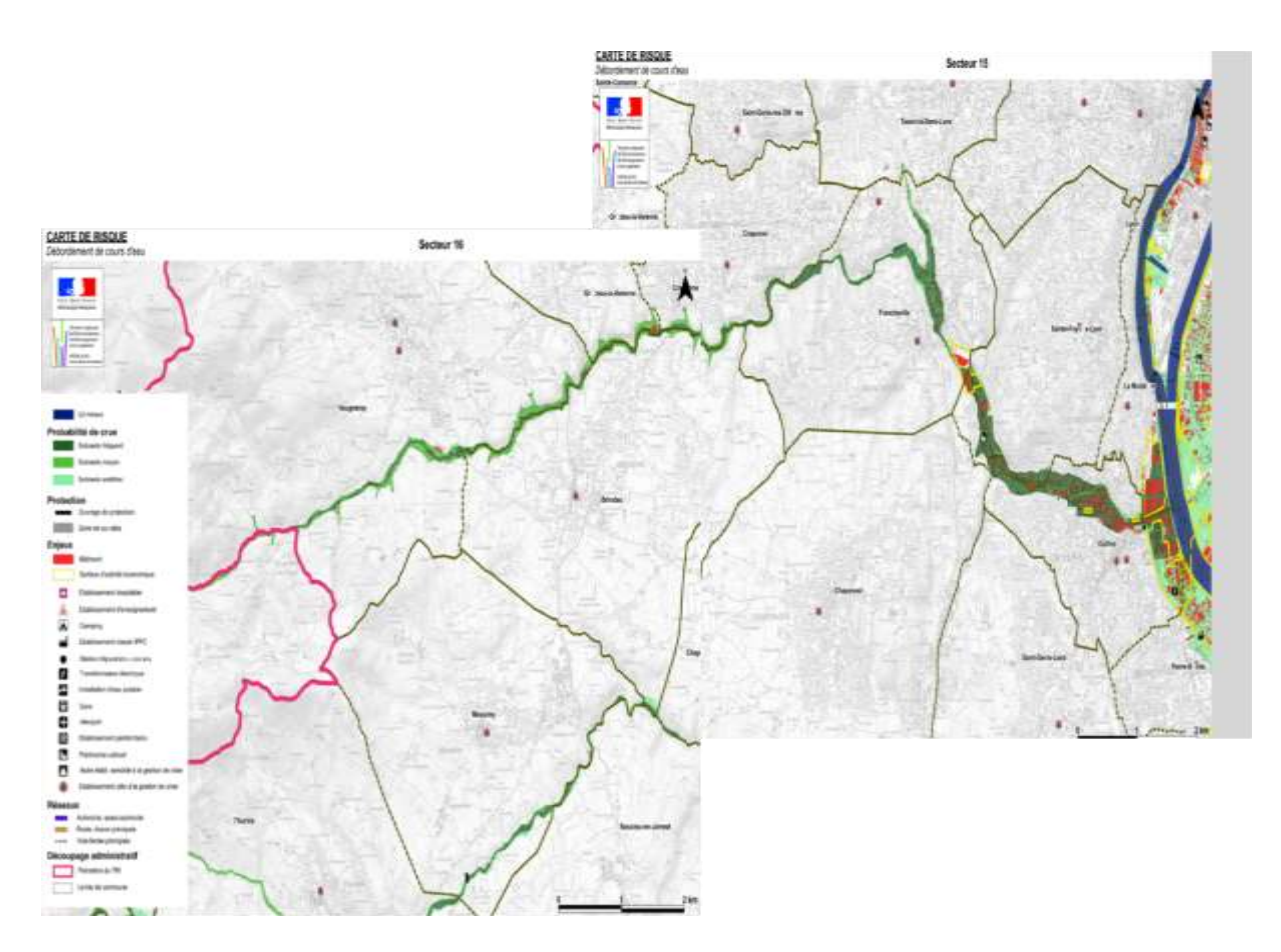

**Figure 8 :Carte de risque inondation sur l'Yzeron pour les trois scénarios (eaufrance)**

<span id="page-28-1"></span>**La figure 8** représente un dernier document, la carte de risque inondation sur l'Yzeron pour les trois scénarios. L'objectif de cette carte est de combiner l'aléa inondation et la vulnérabilité du territoire pour faire ressortir les enjeux majeurs impactés par ce phénomène naturel.

Il s"agit en fait d"une simple superposition des enjeux, en rouge, figurés seulement dans l"emprise de la zone inondée.

La carte de risque fait ressortir que zone aval, située en milieu urbain présente plus d'enjeux que la zone amont : emprise du bâti et des activités économiques plus importante. La carte de risque mentionne une information essentielle : la présence de structures de gestion de crise en cas d'inondation dans chaque commune à proximité et aux alentours du cours d'eau. Comme la carte de synthèse, cette carte de risque fait figurer la zone aval inondée par le Rhône. On remarquera aussi que l"emprise du s scénario extrême est importante dans Oullins, mais encore plus sur le territoire de la ville de Lyon. La carte permet de sensibiliser les populations, mais aussi les acteurs concernés par la gestion de crise : certes, une inondation « extrême » est par définition peu probable, mais voir l"extension de la zone inondée alors, dont le cœur de la ville avec ses centres décisionnels et économiques, doit inciter à s'y préparer. Cette information appuie l'objectif des cartes qui est la sensibilisation de la population au risque inondation.

## <span id="page-29-0"></span>**1.7. Conclusion**

Ce premier chapitre présente quelques exemples de cartes d"aléa inondation, en rappelant l"intérêt de ces cartes pour la gestion de risque inondation. Il existe encore d"autres types de cartes (notamment pour la gestion de crise Il faut savoir interpréter les cartes selon leur nature : nous n"interprétons pas une carte historique comme une carte d"aléa, une carte fine établie pour un schéma d"assainissement en ville comme une carte régionale établie à grande échelle, l"absence d"inondation peut être trompeuse (affluent non pris en compte) etc. Une bonne carte doit être basée sur une étude sérieuse, et représenter les informations pertinentes au vu de son objectif. Elle doit être accompagnée d"une légende précise, mais aussi d"un rapport précisant les hypothèses (quels cours d"eau sont modélisés, quelles infrastructures sont prises en compte)… et les méthodes.

A ces conditions, les cartes d"aléa sont d"excellents supports pour porter à connaissance l"aléa. Les cartes probabilistes apparaissent les plus pertinentes pour évaluer l"aléa, guider l"établissement de stratégies, et déduire des Dommages Moyens Annualisés. Les autres types de cartes (historiques, géomorphologiques…) demeurent intéressantes, en apportant des éclairages complémentaires. Dans la suite de ce rapport nous allons nous intéresser aux méthodes de calcul des cartes d"aléa probabilistes, qui sont notre objet d"étude.

# *Chapitre 2*

*Présentation et Caractéristiques du bassin versant choisi pour nos tests d'études*

# <span id="page-31-0"></span>**Chapitre 2 : Présentation et Caractéristiques du bassin versant choisi pour nos tests d'études**

## <span id="page-31-1"></span>**2.1. Introduction**

Ce chapitre présente le bassin versant de l"Yzeron en précisant toutes ses caractéristiques (localisation, occupation du sol, etc.). C"est ce bassin qui nous permet de tester notre démarche. Un grand nombre d"informations de qualité y est disponible, et notamment les données d"un réseau de pluviomètres ayant permis caler le générateur de champs de pluie SAMPO. D"autres caractéristiques physiques du ce bassin versant manquent toutefois (bathymétrie des lits mineurs dans sa configuration actuelle…), mais cela n"empêche pas d"appliquer les méthodes dans cette phase de développement.

### <span id="page-31-2"></span>**2.2. Critères du choix de ce bassin versant**

- En 2016, le bassin versant de l"Yzeron a intégré le réseau des bassins [versants,](http://portailrbv.sedoo.fr/?locale=fr) un réseau d"observatoires expérimentaux en hydrologie qui rassemble plusieurs organismes de recherche français et une quinzaine de bassins versants. L"Yzeron y fait figure de site pilote de par l"ensemble de ses caractéristiques: la densité de son réseau d"observation, sa composition urbaine et péri-urbaine, sa grande taille et un historique de données inégalé ;
- C"est un objet d"étude commun entre Irstea et le syndicat en charge de gestion de l"eau et des milieux aquatiques ( $SAGYRC^{11}$ ) :
- De nombreuses données sont disponibles au niveau de l"unité de recherche ce qui aide a bien comprendre le fonctionnement de ce bassin versant et le modéliser ;
- Il a été touché par des fortes crues ces dernières années ;
- En particulier le simulateur de champs de pluies stochastiques a été calé sur ce bassin versant ;

### <span id="page-31-3"></span>**2.3. Localisation**

 $\overline{\phantom{a}}$ 

Le bassin versant de l'Yzeron est situé dans l'Ouest Lyonnais et s'étend sur 146,9 km<sup>2</sup>. Le cours d'eau principal est l'Yzeron, qui prend sa source à Montromant dans les monts du lyonnais et se jette dans le Rhône au niveau d'Oullins. Cette rivière est composée de deux affluents principaux, le Charbonnières et le Ratier. Le point culminant du bassin se situe à 912m d'altitude et son exutoire à 162m, ce qui correspond à un dénivelé de 750m. La majorité des pentes du bassin sont de plus de 10 % (Mercier, 2016*)*.

*<sup>11</sup>*Syndicat d'Aménagement de Gestion de l'Yzeron, du Ratier et du Charbonnières

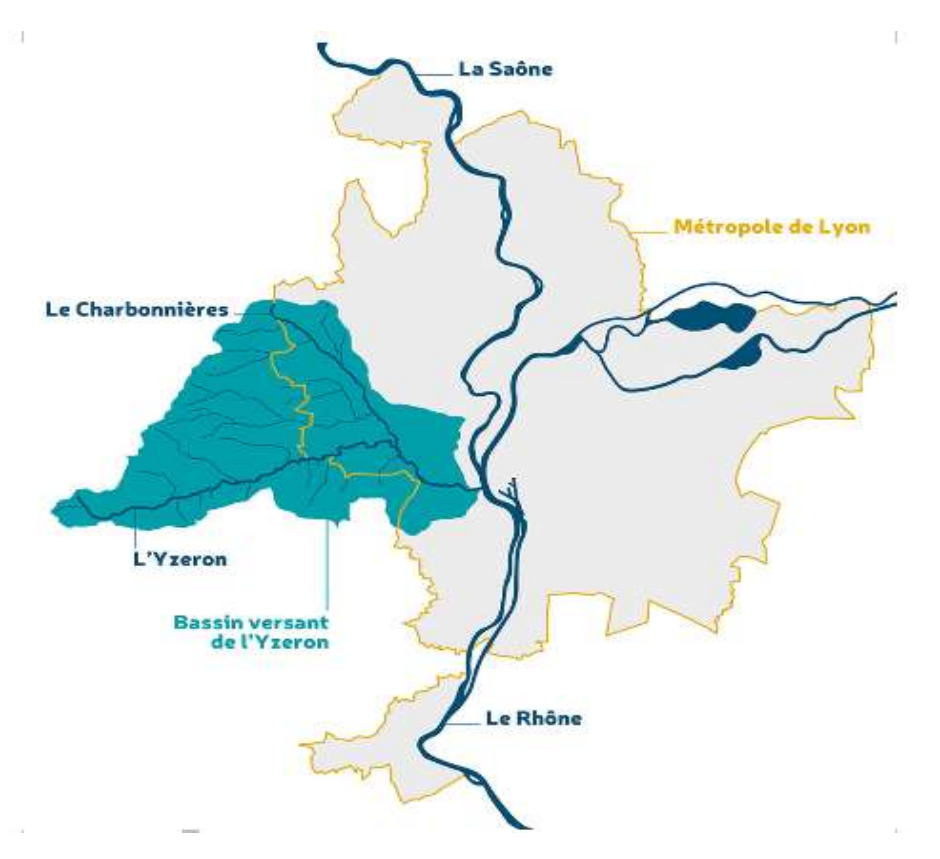

<span id="page-32-0"></span>**Figure 9 : Localisation du bassin versant de l'Yzeron (SAGYRC, 2016)**

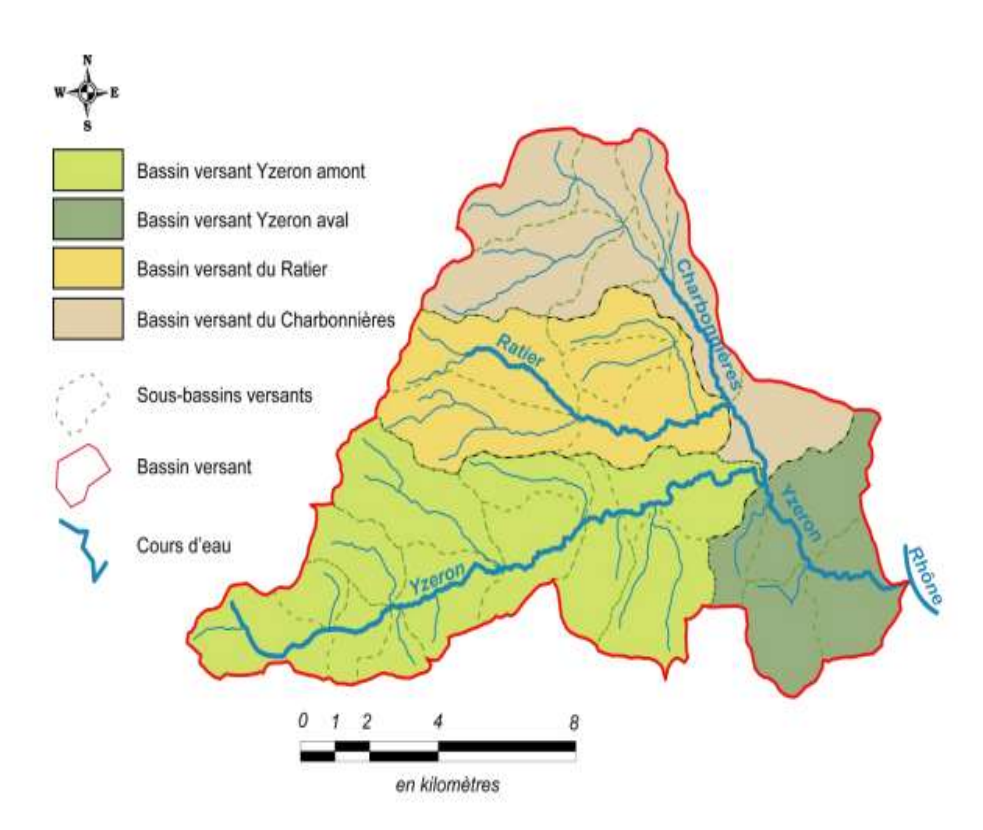

<span id="page-32-1"></span>**Figure 10 : les 4 sous bassins versants de l'Yzeron (SAGYRC, 2016)**

#### <span id="page-33-0"></span>**2.4. Occupation du sol**

Au 19ème siècle, le bassin était un bassin essentiellement rural avec une activité agricole importante. Puis dans les années 1900, la déprise agricole a commencé, engendrant la modification de l'occupation du sol: les cultures en prairie pour l"alimentation animale et des boisements. Aujourd'hui, l'étalement urbain notamment de l'agglomération lyonnaise a transformé le bassin agricole en bassin périurbain sur sa partie avale. La présence de zones artisanale et industrielle constitue de forts enjeux sur ce territoire. En revanche, sur la partie amont du bassin, l'agriculture reste présente et ainsi que quelques boisements sur les zones les plus abruptes (Mercier, 2016).

La population sur ce territoire est de 144 000 habitants dont 80 % vivant en zones urbaine et périurbaine (SAGYRC, le 19/07/16).

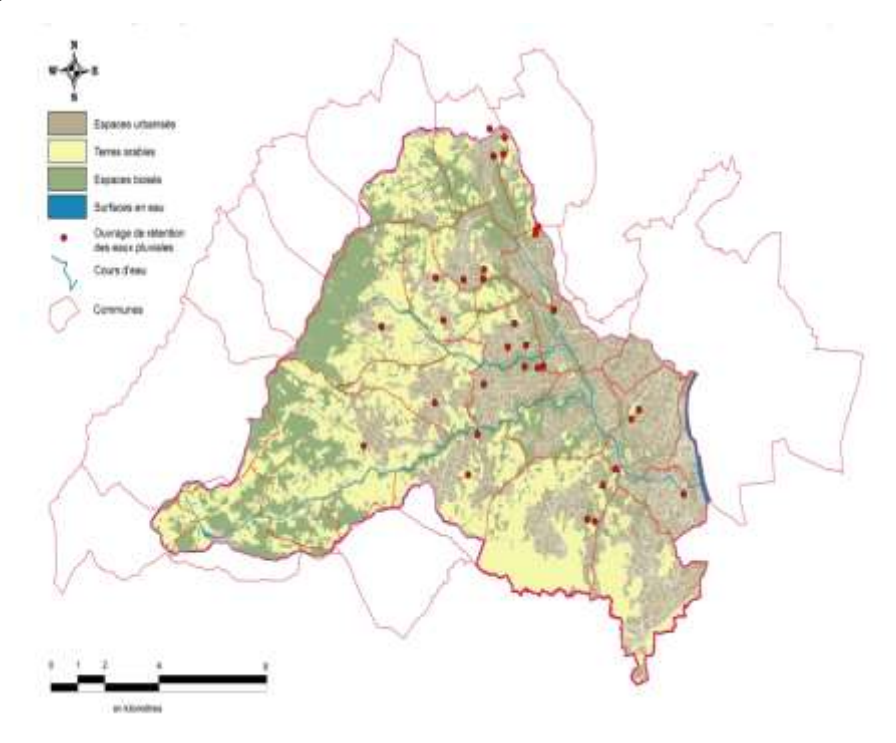

**Figure 11 : l'occupation de sols de bassin versant Yzeron (SAGYRC, 2016)**

#### <span id="page-33-2"></span><span id="page-33-1"></span>**2.5. Géomorphologie, climat et hydrologie**

Le bassin de l'Yzeron possède une géologie dominée par des roches cristallines et métamorphiques (gneiss, granite et schiste), n'ayant pas de bonne capacité de rétention de l'eau (SAGYRC, le 19/07/16). De plus, la pédologie du bassin est composée essentiellement de limons, de sable et d'argile, ce qui caractérise un sol peu perméable et peu profond.

Ce territoire est influencé par deux types de climat, continental et méditerranéen. De forts étiages sont observés en été et des crues courtes et intenses plutôt au printemps et en automne. En moyenne, 830 mm de précipitations tombent par an pour des températures moyennes annuelles variant entre 8° C (minimum) et 17° C (maximum) (Mercier, 2016).

Le temps de réponse du bassin est estimé entre 8 heures et 12 heures selon la littérature (Chocat, 1997 ; Braud et al, 2013 in Labbas, 2014).

Ce cours d'eau est donc « naturellement » favorable aux crues rapides, du fait de sa géomorphologie, de sa topographie et de son climat. En effet, c'est une zone de nombreuses fois touchée par les inondations, dont la dernière par débordement de cours d'eau qui remonte à 2003. Radojevic a énoncé une autre caractéristique du bassin qui pourrait influencer ces crues fréquentes et rapides, le développement de l'urbanisation (Braud et al, 2013).

#### <span id="page-34-0"></span>**2.6. Historique des crues sur le bassin versant Yzeron**

Le bassin de l"Yzeron, situé en sud-ouest de Lyon, a été toujours touché par des crues rapides et violentes depuis les années 1990. La plus importante crue a eu lieu en décembre 2003 avec une période de retour supérieur à 50 ans en amont du bassin et de 20-30 ans en aval engendrant ainsi de nombreux dégâts.

Les débits de pointes atteints lors des crues récentes les plus significatives et enregistrées sont présentés dans le tableau ci-dessous :

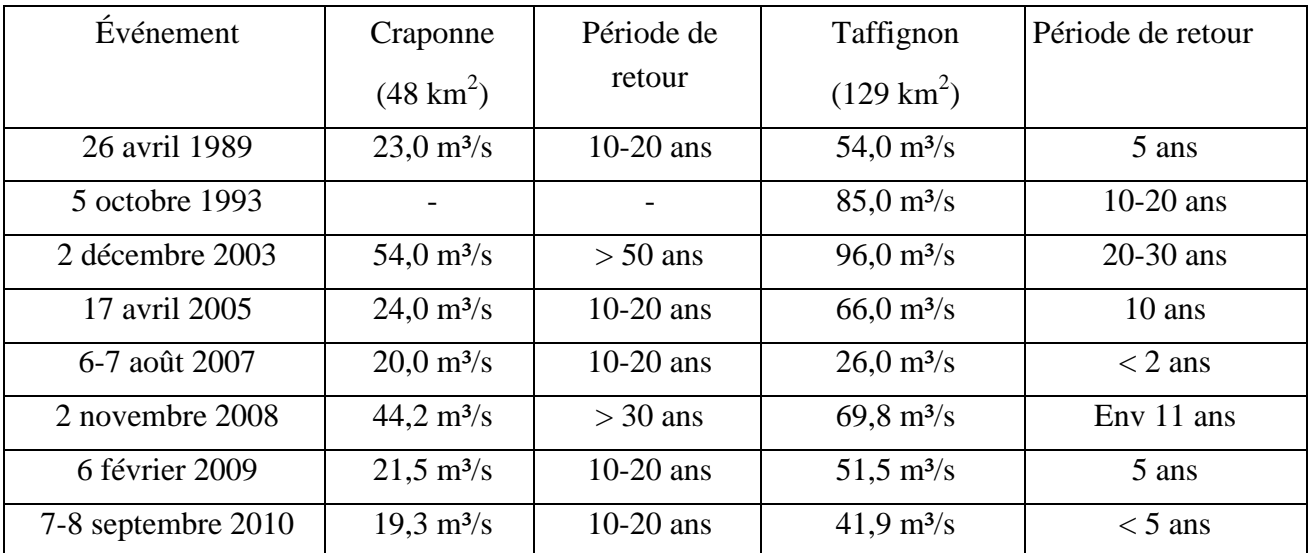

#### **Tableau 2 : débits de pointes lors des récentes crues (source HYDRATEC)**

<span id="page-34-1"></span>Les trois plus fortes crues observées sur le bassin versant Yzeron, pour lesquelles des données fiables existent sur l"étendue des zones inondables, se sont produites en 2003, 2005 et  $2008 -$ 

- la crue de décembre 2003 est la plus importante inondation ayant eu lieu sur le bassin versant depuis la mise en service de la station de mesure de Taffignon (1988). Elle correspond à un grand épisode pluvieux homogène sur l"ensemble du bassin versant et a causé de nombreux dégâts ;
- la crue de 2005 est une crue printanière ayant principalement touché le bassin versant aval ;

 la crue de novembre 2008 est une crue automnale qui a été particulièrement violente sur le charbonnières, principal affluent de l"Yzeron ;

# <span id="page-35-0"></span>**2.7. Aménagement du bassin pour la prévention des inondations et la protection des milieux aquatiques**

Pour but de protéger les biens et les personnes pour un événement exceptionnel des projets d"aménagements ont été prévus sur le bassin versant Yzeron pour prévenir le risque inondation et diminuer la vulnérabilité du territoire aval, zone péri-urbaine avec de forts enjeux, de construire un ou deux barrages à pertuis ouvert sur l'Yzeron et son affluent le Charbonnières.

Des aménagements ont déjà été effectués sur l'Yzeron comme l'élargissement du lit mineur. Ces aménagements ont un double objectif : favoriser l'écoulement d'une crue de période de retour 30 ans et restaurer le fonctionnement naturel du cours d'eau notamment pour la circulation de l'ichtyofaune : effacement des obstacles et végétalisation des berges ("Lutter contre les inondations, SAGYRC, 2016.).

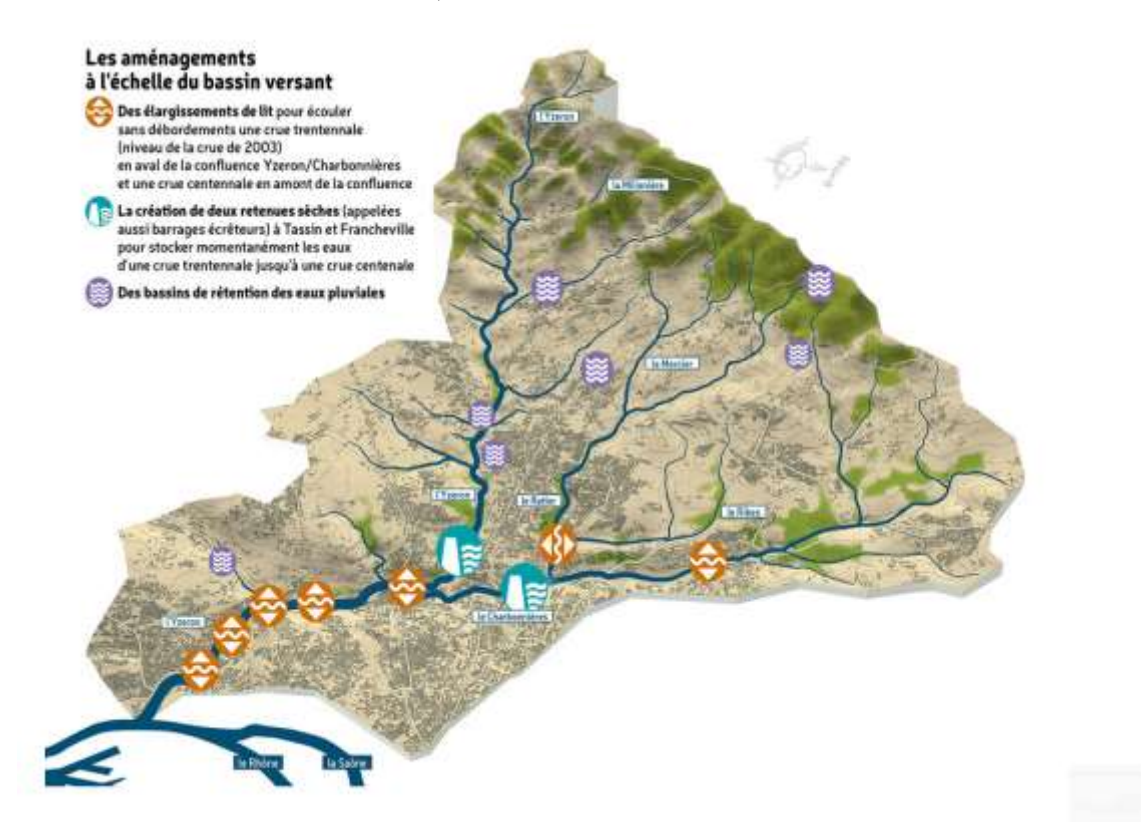

**Figure 12 : Disposition des aménagements effectués et prévus sur le bassin versant de l'Yzeron (***Lutte contre les inondations, SAGYRC***).**

<span id="page-35-1"></span>**La figure 12** illustre l'emplacement des futures retenues sèches qui se situeront légèrement en amont de la confluence.
### **2.8. Conclusion**

Après avoir présenté le bassin versant de l"Yezron avec toutes ses caractéristiques, dans ce qui suit, on ne va pas répondre aux questions du bassin en particulier (il nous manque une bathymétrie des lits mineur des cours d"eau et une topographie fine des lits majeurs pour réellement prétendre à réaliser des cartes d"aléa), mais en revanche la donnée pluviométrique disponible est excellente et a permis de caler le générateur de champs de pluie. Nous avons utilisé donc ses données à des fins méthodologiques ; pour cela des méthodes de calcul des pluies de projet et des débits de projet seront présentées dans le chapitre suivant.

# *Chapitre 3*

*Présentation des méthodes et outils utilisées dans cette étude*

### **Chapitre 3 : Présentation des méthodes et outils utilisées dans cette étude**

### **3.1. Introduction**

Cette partie de ce mémoire consiste à présenter les traitements que nous proposons pour calculer les quantiles d"intensité de pluies de bassin, utiles à la fois pour déterminer des hyétogrammes de projet mais aussi les hydrogrammes de projet.

Nous allons d"abord rappeler le principe de l"analyse statistique de chroniques d"intensités de pluie pour en déduire les quantiles d"intensités moyennées sur une gamme de durées, qui permettent une description synthétique du régime des pluies en ce point. Nous rappellerons que passer des descripteurs du régime de pluie ponctuel à des descripteurs de pluie de bassin, c"est-à-dire moyennés sur une surface, est un problème délicat quand on ne dispose que de pluies ponctuelles. Nous proposons ici d"utiliser de longues chroniques d"intensités de pluie au pas de temps de 30 minutes générées par le simulateur de pluie SAMPO pour réaliser ses calculs. Pour effectuer ces traitements et visualiser les résultats, nous avons développé un code de calcul durant ce stage, « pluvioscope 2017 », qui sera présenté dans ce chapitre Nous verrons aussi comment utiliser les champs de pluie issus de SAMPO dans une approche de simulation continue pour nous affranchir des limites des « événements de projet ».

### **3.2. Courbes I.D.F/I.D.S.F**

Connaissant une chronique d"intensité, mesurée par exemple en un pluviomètre toutes les 6 minutes, on va échantillonner les maximums, en sélectionnant soit la valeur maximale par an, soit les valeurs supérieures à un seuil fixé par l"utilisateur (méthode sup-seuil). Le régime des intensités sera estimé à partir de cet échantillon en ajustant une loi statistique. Le but est de pouvoir ensuite proposer des valeurs de quantiles de pluie pour différentes périodes de retour.

Cette analyse au pas de temps d"acquisition des mesures (6 minutes dans notre exemple) sera ensuite complétée par une analyse identique pour les intensités moyennées pour plusieurs durées. Les courbes I.D.F (Intensité-Durée-Fréquence), comme présentée **Figure 13**sont une représentation graphique synthétique.

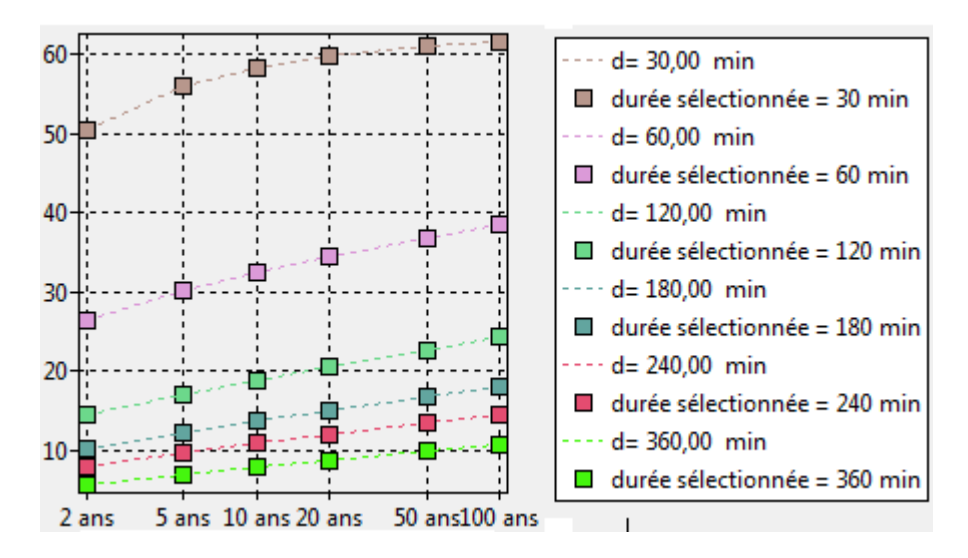

**Figure 13 : Exemple de courbe Intensité-Durée-Fréquence ajustée sur des échantillons de max annuels.**

On va voir dans la suite comment construire des hyétogrammes de projet à partir de ces valeurs de quantiles. Il existe de nombreuses méthodes, soit basées sur des formes géométriques, symétriques ou non (triangle, double-triangle…) soit sur des formes observées localement et/ou en fonction des crues générées par ces pluies (la durée et éventuellement la forme de la pluie de projet peut être choisie de manière à donner la « pire » crue de cette période de retour.

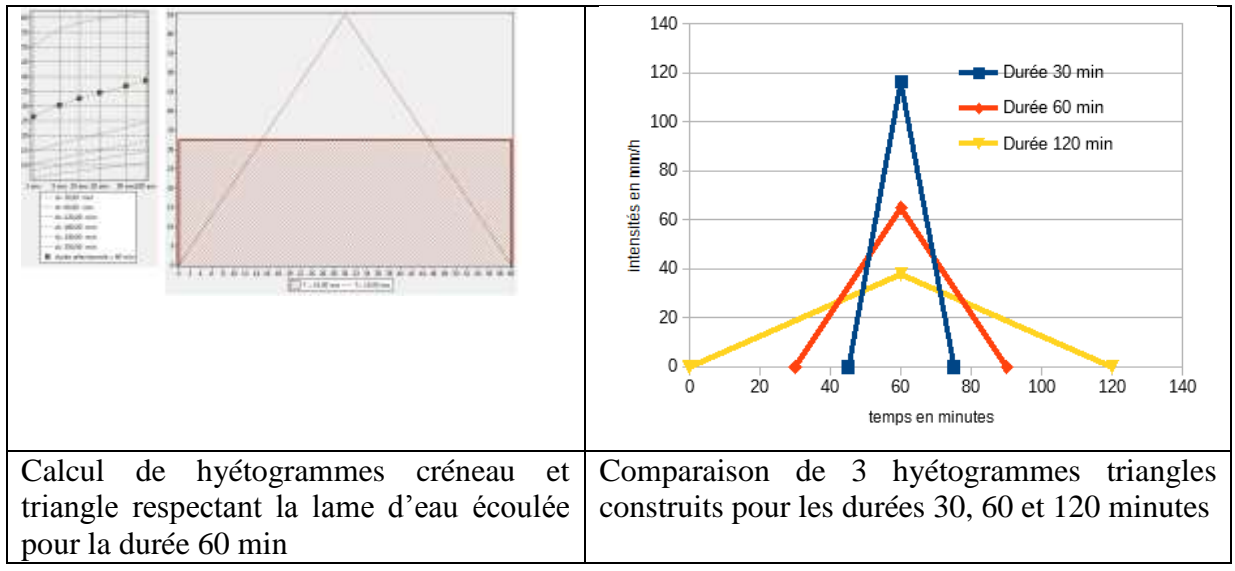

#### **Figure 14 : illustration d'une famille de hyétogrammes de projet 'triangle' décennaux, respectant la valeur de lame d'eau écoulée pour la durée de l'événement d'après la courbe IdF de la figure 13**

Nous traiterons séparément une autre difficulté pour l"ingénieur, souvent occultée : il n"est pas correct de prendre directement les quantiles de pluie ponctuelle pour construire des pluies de projet à appliquer sur tout un bassin : la moyenne spatiale d"une pluie sur un bassin décroît nécessairement avec la surface, c"est l"abattement. Nous allons donc, séparément, commenter les méthodes disponibles pour estimer cet abattement et donc

construire des pluies de bassin à partir des quantiles d"intensités moyennes sur la bonne surface.

### **3.3. Types de pluie de projet**

Il existe différentes méthodes d'élaboration des pluies de projet, toutes fondées sur une analyse statistique des événements pluvieux réels, soit à l'échelle locale si des données existent, soit à l'échelle régionale ou même nationale.

### **3.3.1. Pluie de type bloc**

Il s'agit simplement d'un hyétogramme de durée « d » avec une intensité « i » constante. Ce type de pluie est utilisé par exemple dans la méthode de Caquot ou dans la formule rationnelle.

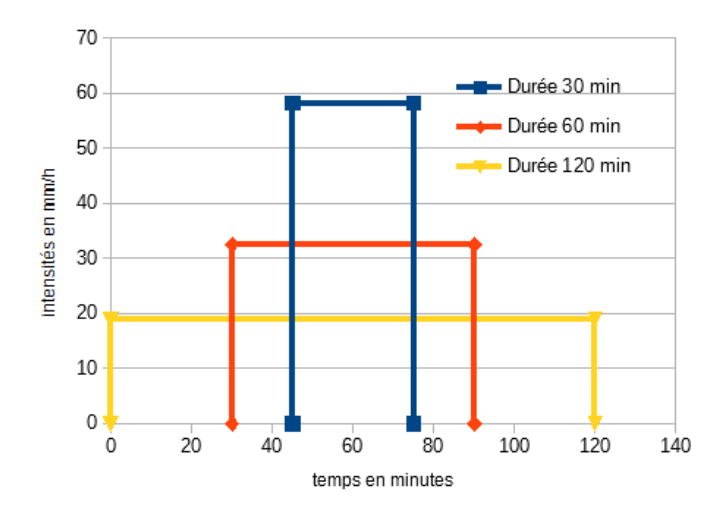

**Figure 15 : pluies de type bloc issues des quantiles de la courbe IdF de la figure13**

#### **3.3.2. Pluie de type double-triangle**

En France, la pluie "double-triangle" est couramment utilisée. Ce modèle se base sur une analyse conjointe de l'allure des hyétogrammes et des hydrogrammes sur un grand nombre d'exemples. Il est apparu que si les hyétogrammes avaient des formes particulièrement complexes, les hydrogrammes correspondants étaient beaucoup plus simples. Ainsi, Desbordes (1970) a proposé de reconstruire la pluie ayant donné naissance à cet hydrogramme, il s'agit donc d'une procédure de modélisation inverse. Le but final est d'obtenir la pluie la plus simple, c'est-à-dire comportant le moins de paramètres possibles.

Cette pluie de projet est entièrement définie par cinq paramètres :

- $\bullet$  la durée totale t<sub>3</sub> (quelques heures) (cette durée devrait être adaptée à chaque bassin versant et à son temps de concentration) ;
- $\bullet$  la durée de la période de pluie intense : t<sub>1</sub> (quelques dizaines de minutes) ;
- la position de la pointe d'intensité par rapport au début de la pluie  $\theta$ : rapport t<sub>2</sub> / t<sub>3</sub>;
- l'intensité atteinte au début de la période intense :  $i_1$  (mm/h) ;

• l'intensité maximale atteinte pendant la période intense :  $i_2$  (mm/h) ;

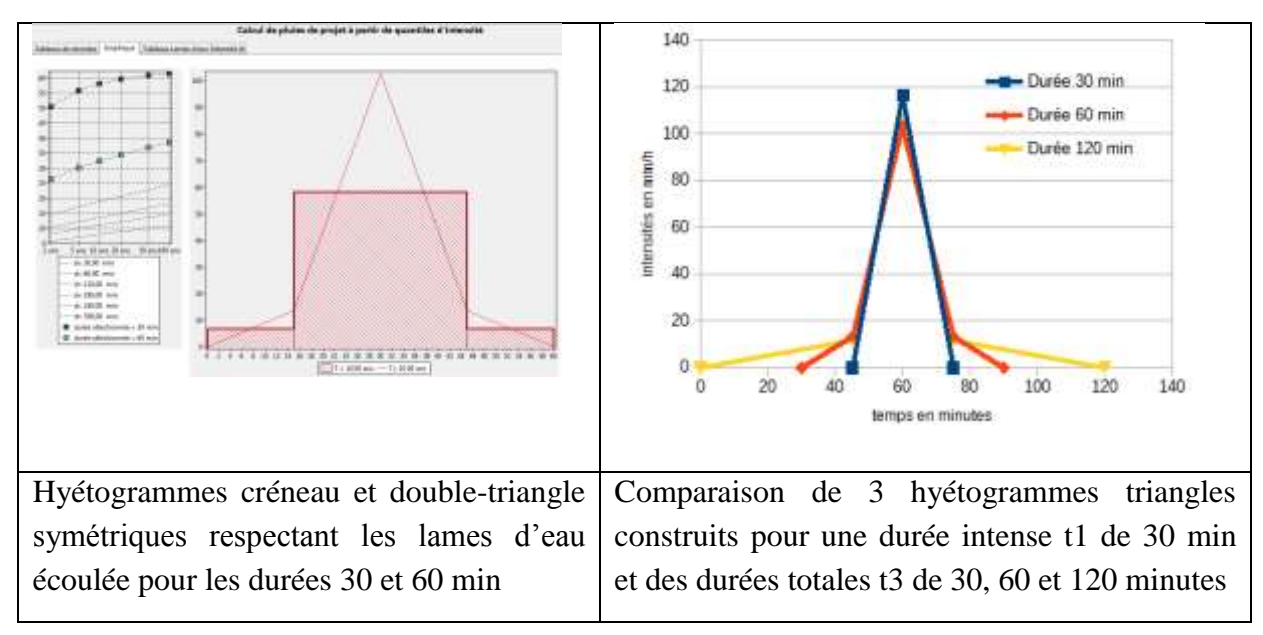

**Figure 16 : exemples de pluie de projet double triangle issues des quantiles de la courbe IdF de la figure 13**

D"après **la figure 16** exemple de la pluie de projet de type double triangle nous constatons que la hauteur précipitée pendant la période de la pluie intense constitue la grandeur qui influe le plus sur le débit de pointe. Sa valeur devra donc prendre la valeur de l"intensité moyenne maximale correspondant à la même durée sur les courbes Intensité-Durée-Fréquence, caractérisant la région pluviométrique, la période de retour choisies et hauteur précipitée en dehors de la période de la pluie intense jouent un rôle moindre sur la valeur de débit de pointe. Le rapport  $\Theta = t_2 / t_3$  influe de façon sensible sur le débit de pointe car si le temps caractéristique  $t_2$  augmente cela induit à une augmentation de débit de pointe.

Des formules permettant de calculer directement les paramètres précédents « Chocat et al. (1981) ». La pluie est supposée symétrique, le calcul des autres coefficients s'effectue à partir des coefficients a et b d'un ajustement de type Montana de la pluviométrie locale et d'une estimation grossière du lag time K du bassin versant à étudier. Nous présenterons cidessous les équations du calcul de ces paramètres **:**

$$
t_1 = 0.5 \text{ K}
$$
,  $t_2 = 2.25 \text{ K}$  et  $t_3 = 5 \text{ K}$  (1)

$$
i_1 = (0.25 \text{ K})^{b} * \frac{1 - (0.1)^{b+1}}{0.9 * 0.1^b} 120 * a * 2^b \qquad (2)
$$

$$
i_2 = (0.25 \text{ K})^b * \frac{(0.1)^b - 1}{0.9 * 0.1^b} 120 * a * 2^b
$$
 (3)

Lag time K : utilisé dans des modèles de transfert pluie débit, comme le modèle à réservoir, modèle permettant d"établir l"hydrogramme de sortie du à une pluie représenté par son hyétogramme. Correspond à la différence temporelle des centres de gravité entre celui de l"hydrogramme de sortie et celui de l"hydrogramme du débit de pluie nette, c'est-à-dire une distribution calculée à partir de la partie du hyétogramme qui sera effectivement écoulée directement par le réseau de drainage exprimé en minutes dans les équations précédentes.

#### **3.3.3. Pluie de type Chicago**

Cette pluie de projet a été proposée par Keifer et Chu (1957) pour la ville de Chicago, USA. Il s'agit d"utiliser toutes durées des courbes I.D.F pour construire un hyétogramme. Les auteurs l"ont utilisée avec des courbes I.D.F représentées par la formule classique de Montana:

$$
i(t,T) = a t^b
$$

Avec :

 $\mathbf{i}$  (mm/h) intensité moyenne maximale sur une durée  $t = d$  et de période de retour T,

**t** temps (h)

**a, b** coefficients numériques dépendant de T et du site géographique.

Cette expression permet une expression analytique de la lame d"eau H(t) puis de l'intensité i(t). L'expression de la lame d'eau pour la durée d s'écrit :

$$
H(t) = i(t, T), t = a t^{(b+1)}
$$

Et l'intensité instantanée associée i(t) est donnée par la relation :

$$
i(t) = dH(t)/dt = (b+1)a tb
$$

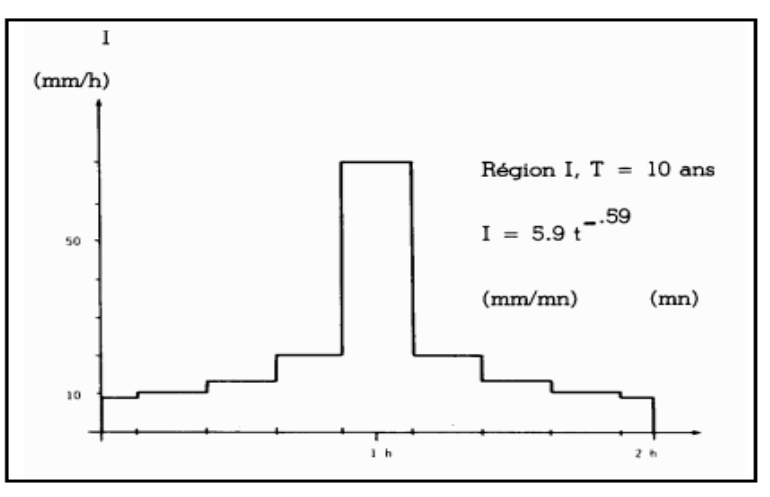

**Figure 17 : Pluie de type Chicago centrée et discrétisée au pas de temps 15 min (***extrait de Hémain, 1986***)**

On peut réaliser cet exercice avec des quantiles obtenus par d"autres méthodes que la formule de Montana, en veillant à toujours respecter les lames d"eau écoulées pour les différentes durées. Il est également possible de chercher à donner une forme plus naturelle à ce hyétogramme, en le construisant par trapèzes et non pas par créneaux, mais ce faisant on respecte moins la structure des données.

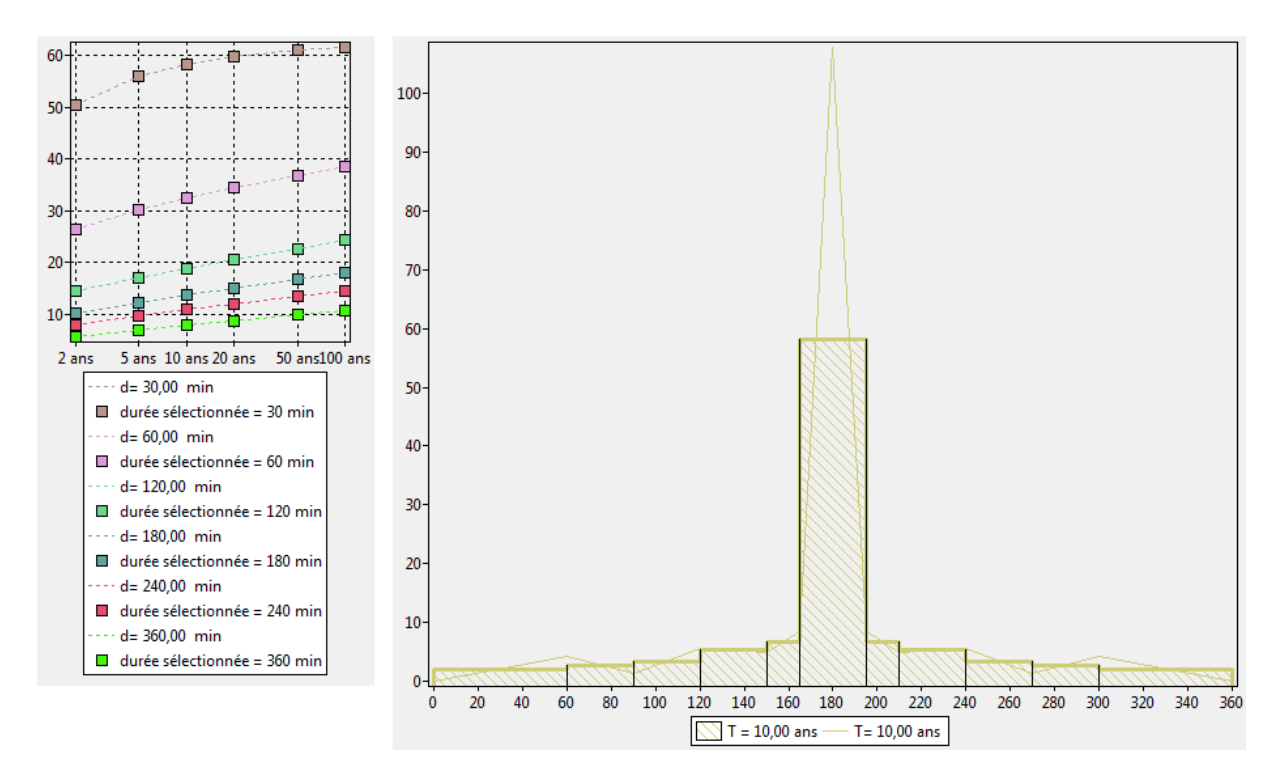

**Figure 18 : hyétogramme de type Chicago construit à partir issues des quantiles de la courbe IdF de la Figure 13, sous forme de créneaux et de trapèzes.**

#### **Autres méthodes**

La littérature scientifique propose d"autres manières de construire des hyétogrammes de projet, en prenant en compte par exemple la forme des hyétogrammes observés. Plus intéressant, les approches stochastiques qui proposent de générer aléatoirement des épisodes de pluie, par un générateur calé sur les observations, et de sélectionner parmi eux ceux qui présentent l"intensité maximale ou l"intensité moyenne sur une durée fixée qui correspond aux quantiles de la courbe IdF pour la période de retour étudiée. Afin de relier ces événements de pluie avec la période de retour de la crue, Royet et al. (2011) ont proposé de générer des événements de pluie stochastiques, puis d"opérer une transformation pluie-débit et ensuite seulement de sélectionner ceux qui avaient comme débit de pointe le quantile de débit de la période de retour, ou ceux qui avaient comme volume le quantile de débit moyen sur la durée de l"épisode. Par rapport aux méthodes précédentes, cette approche introduit la notion de variabilité (on ne travaille plus avec un seul événement mais avec plusieurs), et met bien en évidence que les pluies (et ensuite les crues) sont des entités multivariées (pour une crue, débit de pointe et volume par exemple).

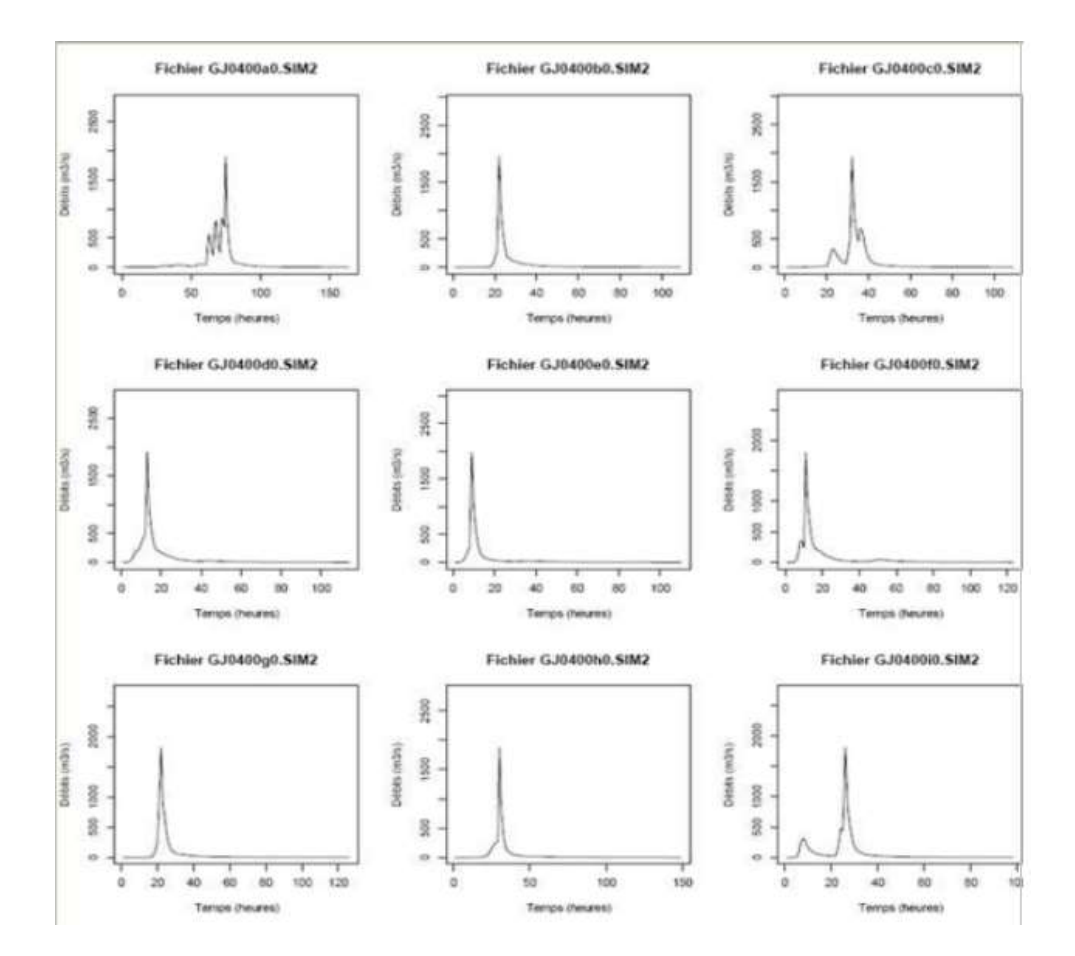

**Figure 19 : crues réalistes de même débit de pointe mais de volumes différents obtenues par modélisation pluie-débit de pluies stochastiques générées par Shypre : Royet (2011)**

### **3.4. Présentation des données de pluie observées sur le bassin, et calage du générateur de champs de pluie SAMPO**

Il existe une quarantaine de pluviomètres sur le bassin étudié et à proximité, en fonction depuis une trentaine d"années. Ces données ont été analysées par plusieurs auteurs, on dispose donc d"une critique fiable et de résultats déjà formulés. En particulier, elles ont servi à caler le générateur de pluie SAMPO, et nous verrons comment la caractérisation des corrélations spatiales et temporelles effectuée à cette occasion peut se révéler précieuse pour estimer les coefficients d"abattement dont nous avons besoin pour étudier les pluies de bassin.

### **3.4.1. Analyse des données aux pluviomètres : quantiles régionalisés**

Il est possible d"étudier individuellement les chroniques de chaque pluviomètre, mais, si on suppose que le régime des pluies est homogène sur le bassin, il est pertinent de consolider l"analyse par une régionalisation. Cette méthode est exposée plus en détail dans le rapport d"A. Ekoko Safi (stage réalisé en même temps que le présent travail, en 2017). La Figure 20 montre les résultats pour les quantiles de lames d"eau, avec les échantillons d"intensités fortes par pluviomètres (points) et les ajustements consolidés par la régionalisation des L-moments des lois d"ajustement individuelles (traits), pour différentes durées (en minutes).

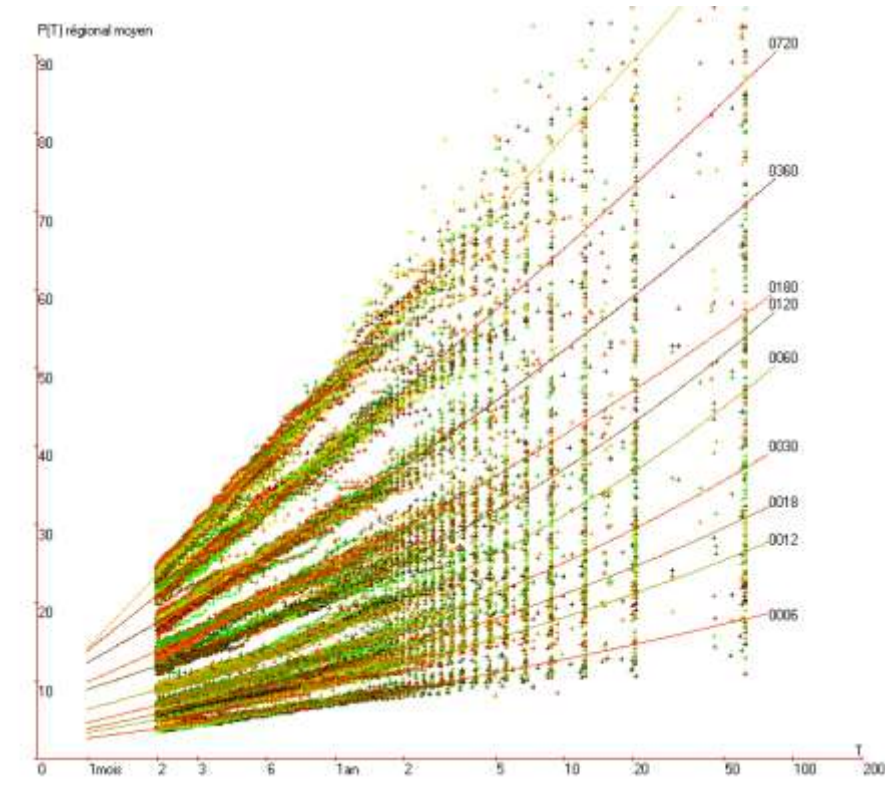

**Figure 20 : résultats d'une analyse des lames d'eau régionalisée sur les données des pluviomètres (Leblois).**

### **3.4.2. Calage du générateur de champs de pluie stochastiques à partir des données du réseau de pluviomètres**

L"information du graphe précédent est synthétique, mais ponctuelle. Or, les données contiennent aussi une information sur les corrélations spatiales des intensités, connaissant les distances respectives entre pluviomètres. C"est cette information que le simulateur SAMPO va exploiter, grâce à une approche géostatistique. Le calage va consister à rechercher des variogrammes cohérents avec les observations. Cependant, la pluie n"est pas un phénomène simple ; les corrélations dépendent des types de pluie : il existe des averses locales et des fronts pluvieux plus généralisés. Le code SAMPO va donc d"abord établir une classification de type de pluies, notion sur laquelle nous reviendrons, et pour chacun des types de pluie il va caler un variogramme. Avec un catalogue de variogramme et une méthode pour définir la succession des types de pluie, le code est donc capable de fournir une chronique stochastique de champs de pluie.

Nous présentons ici brièvement le simulateur stochastique de précipitations SAMPO (simulateur Amélioré a Méso-échelle des Précipitations et de leurs Occurrences) développé à l"Irstea par les chercheurs Leblois et Creutin en 2013.

SAMPO regroupe des outils d"analyse de simulation spatiale et spatio-temporelle des pluies, variabilité saisonnière et géographiques incluses. Son composant essentiel est le simulateur **TBM** <sup>12</sup> qui permet la génération de séries chronologiques de champs de pluies. **(**Jean Christophe Martin, 2017)

Dans un premier temps, des données de pluies et leur caractérisation seront analysés comme processus aléatoire formalisé (modèle descriptif de la variabilité des pluies).

Dans un deuxième temps, la simulation des pluies se fait selon deux modes :

Simulation libre : qui génère des champs aléatoires sur un grand nombre d'années en respectant les propriétés spatiales et temporelles des pluies observées (sur l'Yzeron 30 ans de données) (Mercier, 2016) conformément à la seule climatologique.

Simulation conditionnelle : qui ajoute une contrainte : ces champs de pluie respectent des valeurs observées en un ou plusieurs points (données aux pluviomètres). Pour en savoir plus, les principes (étapes et modèles associés) du simulateur sont disponibles dans Pons (2016), rapport qui préfigure une notice d'utilisation.

Une fois les corrélations spatiales et temporelles analysées, il est possible de concevoir un générateur de champ de pluie qui respecte ces propriétés (variogrammes $^{13}$ ). Grâce à cette méthodologie, on élargit l'échelle de travail à celle du bassin versant et le régime hydrologique est représenté dans toute sa variabilité.

Selon les données, les échelles spatiales vont de 10m à 1000km et les échelles temporelles de 5 minutes à 1 jour.

1

<sup>&</sup>lt;sup>12</sup>Turning Bands Method.

<sup>&</sup>lt;sup>13</sup>Le variogramme consiste à décrire la structure spatiale et de voir l'augmentation de la variabilité entre les points de mesure lorsque la distance augmente.

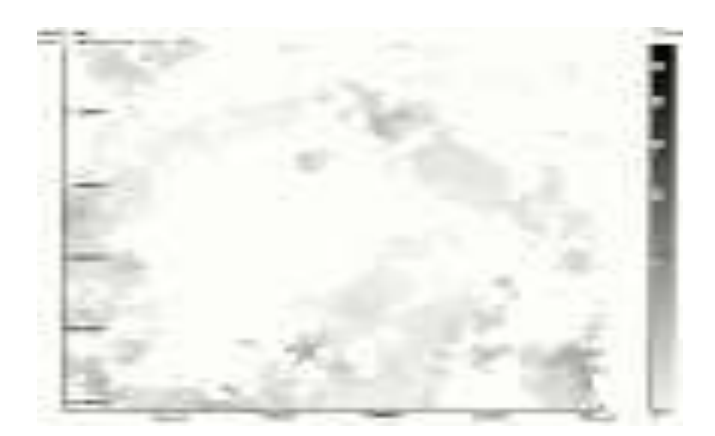

**Figure 20 : champ de pluie stochastique issu de Sampo**

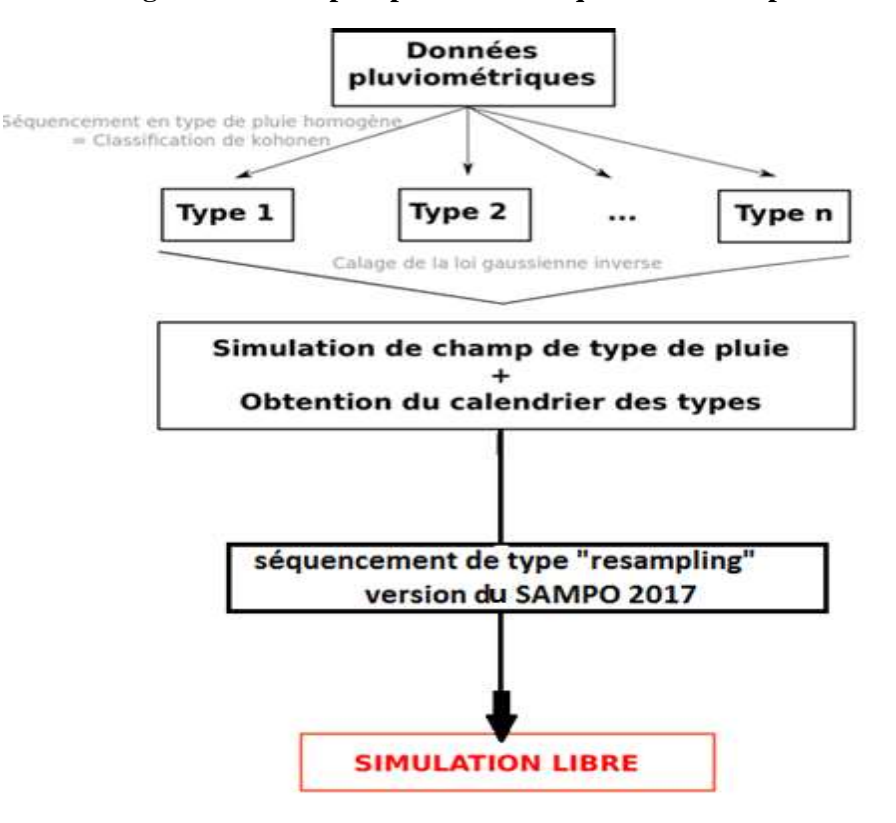

**Figure 21 : Schéma illustratif des étapes de fonctionnement du simulateur selon le séquencement « resampling » : Schéma adapté à notre étude (expliquer par Sheng Chen, 2017)**

Une série chronologique de champs de pluie spatialisés, comme celui de la **Figure 20,**  peut être utilisée comme scénario d'apport à l'échelle du bassin versant dans une approche de simulation continue (Mercier, 2016). Une chronique de champs de pluie stochastiques horaires générées par le simulateur de pluie SAMPO a servi de données d"entrée à un modèle pluie-débit, couplé ensuite à un code hydraulique pour calculer un aléa avec et sans scénario d"ouvrages. En effet, la simulation continue conserve la variabilité des crues en débit de pointe, en durée et en volume. Autrement dit, au lieu de partir d'un hydrogramme construit pour être représentatif d"une certaine période de retour, la méthode garde toute la variabilité du phénomène, spatiale et temporelle ; là où on aura besoin d"estimer des quantiles, on

analysera les chroniques simulées. De même, l"estimation de la probabilité d"inondation d"un pixel se fera de manière empirique, en fonction du nombre d"inondations

Nous avons également utilisé la simulation libre pour constituer notre jeu de données (100 ans au pas de temps 30 minutes), avec une nouvelle version de Sampo. Notre objectif est d"étudier en détail les pluies en elles-mêmes, en amont d"une étude de calcul d"aléa comme celle de Diane Mercier. Nous considérons dans notre étude un régime de pluie identique sur tout le bassin versant de l'Yzeron (un même type de pluie) mais avec un champ d'intensités variables, générés d"après le variogramme de ce type de pluie.

### **3.4.3. La notion du type de pluie**

Le terme « type de pluie » est obtenu suite à une classification des échantillons de pluies observés selon leurs caractéristiques (la moyenne, le coefficient de variation, l"indicatrice, etc.…) **Figure 22**, ces types de pluies donc n"ont pas un sens physique, sont juste des classes dans lesquelles les observations homogènes sont regroupées, pour chaque pas de temps un type de pluie est attribué.

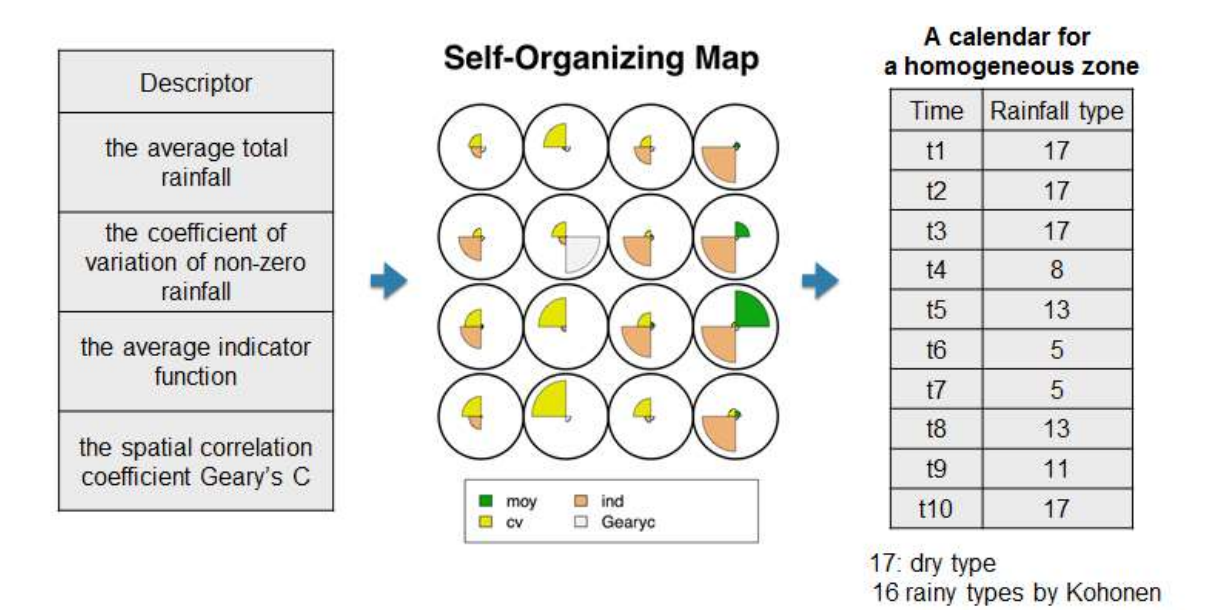

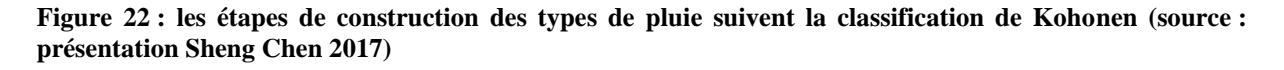

#### **3.5. Analyse des données spatiales issues du Simulateur de pluie SAMPO**

Les pluviomètres réalisent des mesures ponctuelles de la pluie, et la densité de ces appareils sur un territoire reste faible en comparaison de ce qu'il serait nécessaire pour évaluer la pluviométrie sur un territoire. Il existe des méthodes pour estimer des pluies de bassin, avec par exemple des moyennes pondérées par les aires de la zone dans chaque polygone de Thiessen (**Figure 23**).

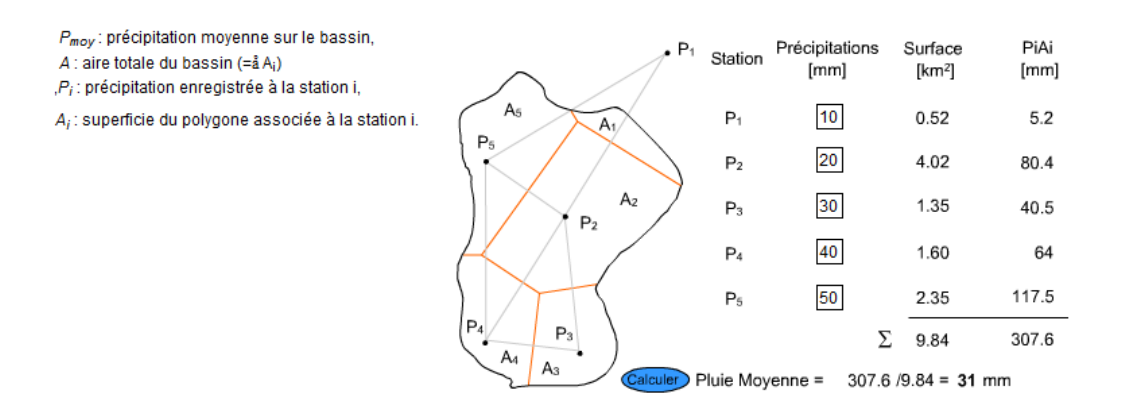

### **Figure 23 : Exemple de détermination des polygones de Thiessen et de leur utilisation pour calculer une pluie moyenne de bassin (http://echo2.epfl.ch/edrologie/chapitres/chapitre3/chapitre3.html)**

Le site Wikydro propose une bonne synthèse des méthodes existantes [\(http://wikhydro.developpement-durable.gouv.fr/index.php/B.03\\_-](http://wikhydro.developpement-durable.gouv.fr/index.php/B.03_-_Estimation_d%27une_pluie_de_bassin_par_interpolation_de_postes_pluviom%C3%A9triques)

[\\_Estimation\\_d%27une\\_pluie\\_de\\_bassin\\_par\\_interpolation\\_de\\_postes\\_pluviom%C3%A9triqu](http://wikhydro.developpement-durable.gouv.fr/index.php/B.03_-_Estimation_d%27une_pluie_de_bassin_par_interpolation_de_postes_pluviom%C3%A9triques) [es\)](http://wikhydro.developpement-durable.gouv.fr/index.php/B.03_-_Estimation_d%27une_pluie_de_bassin_par_interpolation_de_postes_pluviom%C3%A9triques). Le krigeage permet une meilleure valorisation de l"information aux pluviomètres (Roche et al. 2012).

A présent, le radar météo peut donner une information pluviométrique spatiale, avec des limites liées la nature de la mesure (problème de traduction du signal en précipitation, incertitudes dues à des échos dus aux précipitations (les orages constituent une barrière à la propagation du faisceau), des échos d'anges (échos de turbulence en ciel clair) et échos d'origine animale (migration des oiseaux ou insectes) ou le passage des avions…). L"analyse de données radar fait l"objet d"une étude réalisée également à Irstea en 2017 ; en parallèle, nous nous sommes intéressés ici à l"utilisation des champs de pluie issus de Sampo pour étudier le phénomène d"abattement spatial.

#### **3.5.1. Présentation du pluvioscope pour l'analyse spatiale des pluies.**

Le code « pluvioscope » présenté dans la **Figure24** a été développé par Christine Poulard ; Etienne Leblois (Irstea 2017) durant la période de ce stage. J"ai contribué au développement de la méthode, et j"ai testé les versions successives pour vérifier au fur et à mesure de son développement la fiabilité de ses fichiers de sortie et l"ergonomie de l"interface.

Il s'agit d'une boîte à outils permettant l'analyse de chroniques de champs de pluie, notamment pour étudier les relations Intensité-Durée-Fréquence – Surface.

La description de l'abattement (arealreduction factor) pourra être faite selon plusieurs modalités : centrée sur un événement ou indépendante de l'épicentre, globale ou par type de pluie, ainsi ce code fournit les trois paramètres de la loi **GEV**pour les ajustements.

Les données d'entrée sont des champs de pluie simulés issus de SAMPO (donc y compris avec de très longues chroniques), généralisable à terme à des cartes issues d'observations radar.

Les fichiers de sortie sont des échantillons de 100 ans d"intensités de pluie maximales annuelle moyennées sur différentes tailles de blocs pour plusieurs durées prédéfinies par l"utilisateur, voir l"annexe 3qui présente son manuel d"emploi, et son algorithme est disponible dans l"annexe 4.

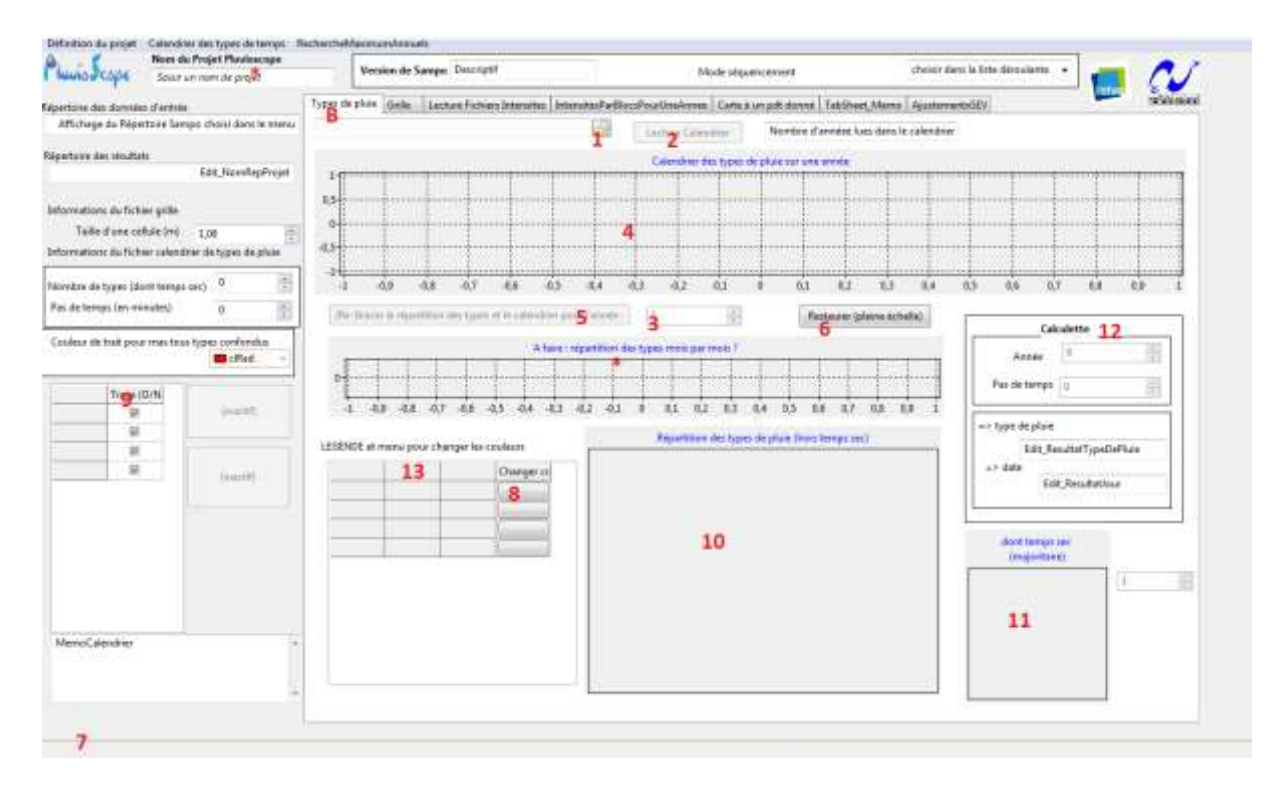

**Figure 24 : vue d'ensemble du pluvioscope 2017**

### **3.6. L'étude statistique : la théorie des valeurs extrêmes (TVE)**

La modélisation des événements extrêmes (inondation, crues…) est devenue aujourd'hui un point de recherches particulièrement actif, notamment par l'importance de leurs impacts économiques et sociaux. En particulier, depuis quelques années, il est important de noter un intérêt croissant pour l"application de la Théorie des Valeurs Extrêmes (TVE) pour la modélisation de tels événements (**BechirRaggad, 2009**).

Plusieurs lois sont appliquées (GEV, GPD...) pour ces modélisations, le choix d'une loi a un lien fort avec le type d"échantillon que nous disposons.

#### **3.6.1. Echantillonnage des chroniques**

Pour estimer l"aléa inondation il existe plusieurs lois d"ajustements des évènements extrêmes, prenant comme par exemple la GEV et la GPD.la loi générale des valeurs extrêmes (GEV) qui convient mieux aux échantillons de maxima annuels des pluies.

Contrairement à La loi généralisée de Pareto (GPD) ajuste au mieux les échantillons audessus d"un seuil donné (échantillon sup-seuil),

Il est important de noter qu"un échantillon max-annuel ne prend en compte dans son échantillon qu"une seule valeur maximale par année d"où l"indépendance est garantie entre ses valeurs, par contre, échantillon sup-seuil est constitué par un nombre élevé de valeurs de pluies en moyenne par année, pour cet échantillon la vérification de l"indépendance est nécessaire.

Pour notre étude nous avons opté pour l"échantillon des maxima annuels, pour cela nous avons travaillé avec la loi GEV.

#### **3.6.2. La loi des valeurs extrêmes généralisée GEV**

La loi des valeurs extrêmes généralisée (*generalizedextreme value* ou **GEV**) est une loi paramétriques (loi a trois paramètres) qui ajuste les échantillons des extrêmes (minimum ou maximum), sa représentation dans la littérature est comme suit :

Soit  $X_1, X_2, X_3, \ldots, X_n$ , un ensemble de valeurs prises par une variable aléatoire de loi inconnue et  $M_n$ , la valeur maximale parmi ces n valeurs, le but est de définir la loi que suit  $M_n$ .

D'après le théorème de Fischer-Tippett, s'il existe deux réels  $a \geq 0$  et b tels que  $\boldsymbol{M}$ 

$$
\lim_{n \to \infty} P\left(\frac{m_n - b}{a} \le x\right) = G(x)
$$

Alors G est du type de l"une des trois distributions suivantes :

• Gumbel :

$$
G = \exp(-\exp(-\frac{x-\mu}{\sigma})) \quad \text{avec } -\infty < x < +\infty
$$

• Fréchet :

$$
G(x) = 0 \text{ si } x \le \mu \quad G(x) = \exp\left(-\left(\frac{x-\mu}{\sigma}\right)^{-\alpha}\right) \quad \text{si } x > \mu, \alpha > 0 \text{ et } \sigma > 0
$$

• Weibull négative :

$$
G(x) = \exp\left(-\left(-\frac{x-\mu}{\sigma}\right)^{\alpha}\right) \quad \text{si } x < \mu, \alpha > 0, \qquad \sigma > 0 \quad G(x) = 1 \text{ si } x \ge \mu
$$

Von Mises et Jenkinson ont unifié ces 3 lois par la distribution généralisée des valeurs extrêmes (GEV : GeneralizedExtreme Value) :

$$
G(x) = \exp\left(-\left(1 + \xi\left(\frac{x-\mu}{\sigma}\right)\right)^{-\frac{1}{\xi}}\right) \text{pour } \xi \neq 0 \text{ et } 1 + \xi\left(\frac{x-\mu}{\sigma}\right) > 0
$$

$$
G(x) = \exp(-\exp(-\frac{x-\mu}{\sigma})) \quad pour \ \xi = 0
$$

Avec μ le paramètre de localisation, σ le paramètre de dispersion et  $ξ$  le paramètre de forme.

- $\bullet$  loi de Gumbel si  $\xi = 0$
- loi de Fréchet si  $\xi > 0$  G(x) = 0 pour  $x \le \mu \sigma/\xi$
- loi de Weibull négative si  $\xi < 0$  G(x) = 1 pour x > u  $\sigma/\xi$

La loi GEV a pour densité de probabilité :

$$
g(x) = \frac{1}{\sigma} \times e^{-\left(1 + \xi \left(\frac{x - \mu}{\sigma}\right)\right)^{\frac{1}{\xi}}} \times \left(1 + \xi \left(\frac{x - \mu}{\sigma}\right)\right)^{-1 - \frac{1}{\xi}} \text{ pour } \xi \neq 0
$$
  

$$
g(x) = \frac{1}{\sigma} \exp\left(-\left(\frac{x - \mu}{\sigma}\right)\right) \times \exp\left(-\exp\left(-\left(\frac{x - \mu}{\sigma}\right)\right)\right) \text{ pour } \xi = 0
$$

La méthode du maximum de vraisemblance permet d'ajuster la loi GEV en maximisant le produit des densités de probabilité obtenues pour les valeurs expérimentales (ou la somme de leur logarithme).

La valeur d'un quantile peut être calculée par la formule suivante obtenue par inversion de la fonction de répartition G :

$$
q_{1-p} = \mu - \frac{\sigma}{\xi} \left( 1 - (-\ln(1-p))^{-\xi} \right) \text{ pour } \xi \neq 0
$$
  
Et 
$$
q_{1-p} = \mu - \sigma \ln(-\ln(1-p)) \text{ pour } \xi = 0
$$

#### **3.6.3. Présentation de la « BoîteAOutilsStats »**

Les calculs d'ajustement ont été faits en appliquant d'une part des formules de la loi GEV dans des tableurs EXCEL et d"une autre part en utilisant un outil, développé sur la base de la « BoîteAOutilsStats » qui avait pour objet de réaliser les ajustements sur les chroniques de débit issues de calculs hydrauliques. L"outil a de plus été adapté et amélioré cette année pour effectuer des ajustements sur les chroniques d"intensité de pluie issues du pluvioscope, il fournit les résultats suivants :

- tracer échantillon et ajustement GEV sur une échelle logarithmique;
- un tableau à droite avec des quantiles de pluie pour plusieurs périodes de retour et les trois paramètres de la loi GEV pour chaque durée ;
- superposer plusieurs ajustements successifs en choisissant une couleur ;
- sélectionner/désélectionner les échantillons et ajustements dans une liste ;

Dans la légende, chaque série est nommée par le fichier d"où elle a été extraite. Dans cette version, il revient donc à l"utilisateur non seulement de mettre le fichier d"entrée en forme pour la « BoîteAOutilsStats », mais aussi de choisir un nom explicite. Il peut également préciser des informations dans l"en-tête du fichier.

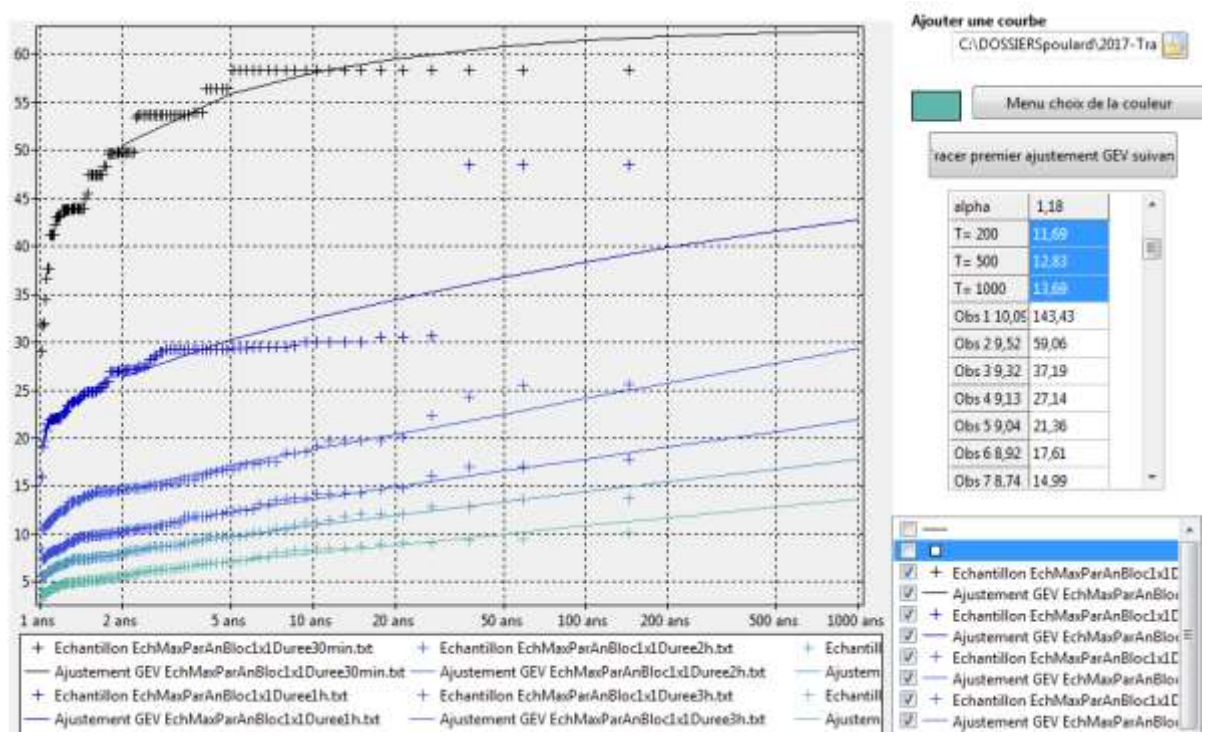

**Figure 25 : Exemples de Résultats de l'ajustement de la loi GEV sur une cellule, pas de temps de 30 min, 1h, 2h, 3h, 4h et 6h via la « BoîteAOutilsStats »**

### **3.6.4. La méthode du GRADEX**

La méthode du GRADEX est une approche hydropluviométrique probabiliste du calcul des débits de crues extrêmes de période de retour supérieure à cent ans, permet le passage pluie- débit. Son idée principale est basée essentiellement sur la loi de probabilité de la pluie spatiale, en supposant que la distribution de la saturation du bassin versant tend vers une valeur limite au bout d"un certain taux de pluie (pour une période de retour donnée). Ainsi, on va corriger l'ajustement des débits de crue moyennés pour une durée correspondant au temps de saturation en supposant qu'à partir d"une période de retour donnée, parfois appelée pivot, l'ajustement va devenir parallèle à celui du débit équivalent à l'intensité de la pluie de bassin moyennée sur cette même durée. La pente de l'ajustement des pluies est appelée le Gradex, pour gradient exponentiel ou plus généralement Gradient Extrême.

Un coefficient de forme moyenne des hydrogrammes de ruissellement direct, rapport moyen de la pointe d'une crue par le volume moyen sur le pas temps considéré, nous permet de déduire aussi La distribution des débits instantanés maxima. On constate donc que cette méthode suppose :

 d'avoir défini une pluie de bassin, dans le cas général elle est définie à partir des observations ponctuelles, dans notre cas plus favorable nous disposons d'un champ d'intensité, donc avec des calculs de moyenne spatiale plus corrects ;

- d'échantillonner les intensités de pluies maximales pour cette surface et pour la durée dc jugée pertinente (ou un jeu de durées si on cherche à encadrer la valeur) et d'ajuster une loi statistique ;
- de conduire l'analyse statistique des débits, au moins pour le débit instantané QIX et pour le débit moyenné sur la durée choisie QCX (dc) ;
- de supposer un coefficient de pointe entre les valeurs QI et QC (dc) ;

### **3.6.4.1. Hypothèses de la méthode du GRADEX**

- La distribution des pluies de quelques heures à plusieurs jours ponctuelles ou spatiales sur un bassin versant est à décroissance exponentielle (loi de Gumbel, somme de deux exponentielles, …).
- La distribution de la saturation ne change pas pour les pluies intenses valable à partir d'une certaine période de retour).
- La dernière hypothèse se base sur l'invariance de l"hydrogramme unitaire, c'est à dire quelle que soit la quantité de pluie tombée, la fonction de transfert entre la pluie efficace et le débit ne change pas. On peut exprimer cette hypothèse par la relation entre le débit instantané maximal et le débit moyen de crue extrême, qui donne un coefficient de forme moyen des hydrogrammes de ruissellement direct.

### **3.6.4.2. Limites d'utilisation de la méthode du GRADEX**

- La méthode s'applique à des bassins de quelques dizaines à plusieurs milliers de kilomètres carrés, qui sont homogènes pluviomètriquement.
- La méthode ne s'applique pas à des bassins trop grands, où le comportement asymptotique de la pluie spatiale tend à devenir normal.

### **3.6.4.3. Calcul du gradex des pluies spatiales**

### La loi de Gumbel

Loi de probabilité souvent utilisée pour les valeurs extrêmes :

$$
F(x)=\exp(-\exp(-\exp(x-x0)/a))
$$
  
 
$$
F(x)=\exp(-\exp(-u))
$$

Avec :

F(x) fréquence au non dépassement

Il existe plusieurs méthodes pour déterminer les paramètres a et x0, par exemple la méthode des moments ou la méthode du maximum de vraisemblance.on peut etablir que les formules pour la méthode des moments ( les moments statistiques de l"ajustement doivent être ég aux aux moments de l"échantillon) sont les suivants:

 $a = 0.78 \times \sigma$  paramètre d'échelle (**gradex**).  $x0 = \mu -0.577 \times a$  paramètre de position.

 $\mu$ ,  $\sigma$  moyenne et écart-type de l'échantillon.

u la variable réduite de Gumbel.

### **3.7. Conclusion**

Dans ce chapitre il était nécessaire de présenter les méthodes de calcul avec leurs formules que nous avons utilisées pour aboutir aux résultats, des outils de calcul ont été utilisés ou même développés en parallèle. Le développement des codes a été validé par des calculs effectués en parallèle, sous tableur notamment. Les codes permettent l'automatisation de ces traitements, certains étant spécifiques à notre étude (Pluvioscope), d'autre étant plus polyvalents (« boîte à outil stat, », HyetoDesigner).

## *Chapitre 4*

*Interprétation des résultats de l'analyse des variables d'intensité de pluie fournies par le générateur de pluie stochastique, et utilité dans des approches classiques par événement de projet et dans des approches de simulation continue*

### **Chapitre 4 : interprétation des résultats de l'analyse des variables d'intensité de pluie fournies par le générateur de pluie stochastique, et utilité dans des approches classiques par événement de projet et dans des approches de simulation continue**

### **4.1. Introduction**

Nous allons présenter le principe de calcul de pluies de projet et de crues de projet en analysant par la suite les points forts de cette méthode ainsi que ses limites. Une comparaison sera faite ensuite avec les résultats de l"approche classique par évènement représentatif d'une période de retour (événement de pluie ou de débit) afin de justifier l"intérêt du développement d'une méthode alternative, par simulation continue, à Irstea.

**4.2. Calcul de la pluie du bassin à partir des chroniques de pluie simulées (valorisation des données de pluie spatialisées issues du générateur de pluie stochastique)**

### **4.2.1. Les courbes I.D.F et I.D.S.F à partir de l'ajustement GEV**

### Sur deux dimensions

Nous avons traité selon la méthode expliquée plus haut la série temporelle de 100 ans de champs de pluie au pas de temps de 30 minutes. Dans un premier temps, nous effectuons une analyse au pas de temps des données, donc avec seulement des moyennes spatiales.

**1 er cas** : sans distinguer selon le type de pluie (tous types confondus) et nous varions les tailles des blocs.

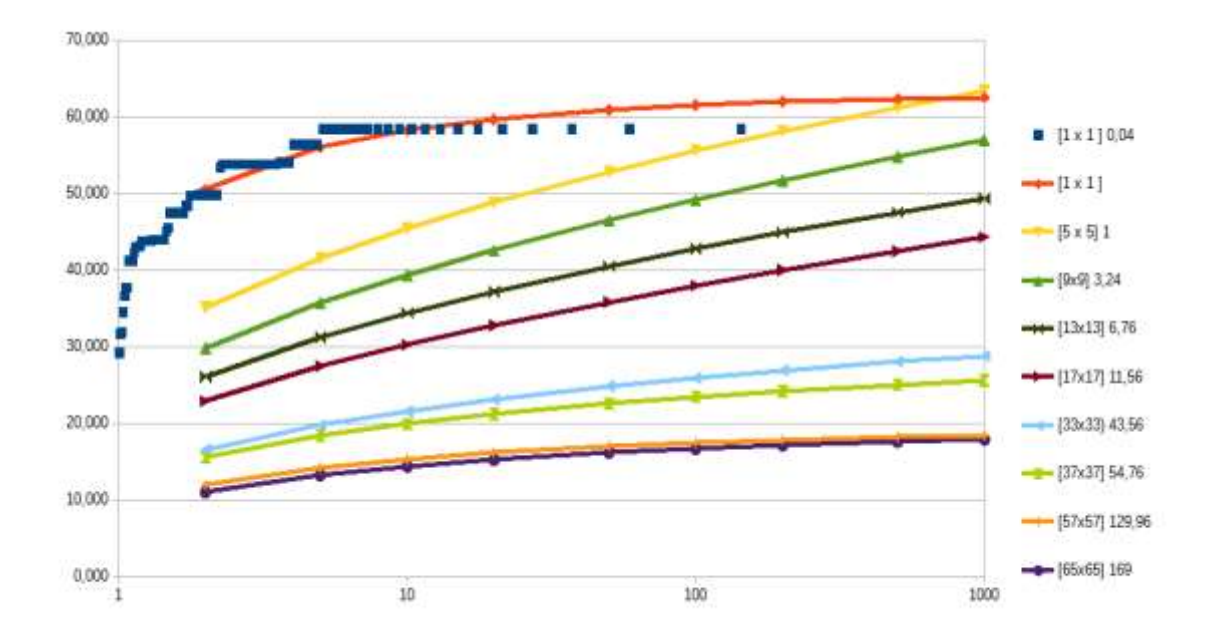

**Figure 26 : l'ajustement d'une loi GEV sur les maxima annuels d'intensité moyenne de pluie au pas de temps 30 minutes sur différentes tailles de bloc.**

La Figure 26 représente l'ajustement d'une loi GEV sur des échantillons d'intensité de pluie, 100 valeurs moyennées sur différentes surfaces « taille de bloc » de type 0 « tous type de pluie confondus », un exemple sur la taille de la cellule « bloc1x1=200x200m » nous montre que les valeurs des quantiles d"intensités décroissent fortement avec la surface. La valeur pour une période de retour de 1000 ans passe d"environ 60 mm/h sur la cellule « bloc 1x1 » à deux tiers de cette valeur environ 20mm/h sur tout le bassin versant « bloc65x65 ». Ces tests permettent de mesurer l"effet du phénomène d"abattement spatial : nous ne pouvons pas négliger l"abattement pour construire des hyétogrammes homogènes pour une simulation pluie-débit sur une surface de bassin importante.

**2 éme cas** : nous fixons la surface (bloc 1x1 équivalent à la taille de la cellule 200x200 m) et nous étudions indépendamment les types de pluie définis par SAMPO.

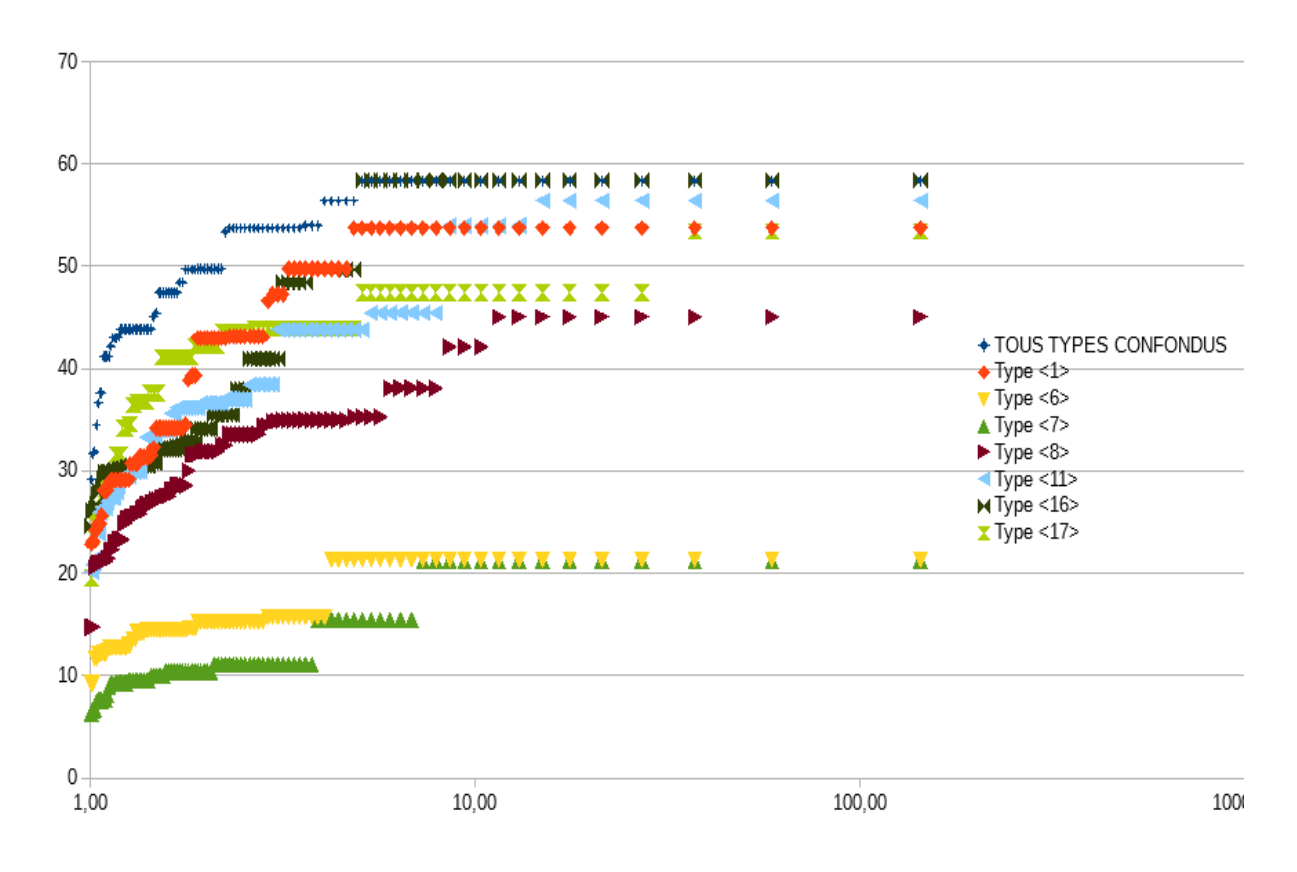

**Figure 27 : illustration l'ordre croissant des échantillons des maxima annuels de pluie moyennés sur une cellule pour différents types de pluie en fonction de leurs fréquences.**

**La Figure 27** présente la distribution croissante des échantillons des maxima annuelles de pluie moyennées sur une seule surface « bloc1x1 », Nous avons associé à chaque individu de chaque échantillon une fréquence empirique, fonction du rang de chaque individu. On a donc autant d'échantillons, puis d'ajustement, que de types de pluie, ce qui est logique. Pour exploiter ces données, il est beaucoup plus intéressant de tracer le graphique des échantillons des maximums annuels « tous types confondus », mais en repérant par un code couleur le type de pluie de chaque maximum annuel. Nous voulons voir ainsi quels sont les types de pluie qui donnent de fortes intensités, et plus spécifiquement ici qui peuvent produire un maximum annuel. Si on étudie le type <16>, on note qu'il contribue à l'échantillon des intensités de pluie maximales annuelles, pour les fréquences rares. On remarque d'ailleurs que la méthode retenue pour générer les champs de pluie qui nous ont été fournis, en procédant par construction d'une série temporelle à partir d'épisodes pré-simulés, n'est pas satisfaisante pour notre usage : la même valeur maximale est reprise pour toutes les valeurs extrêmes, ce qui crée un palier tout à fait artificiel qui devra être éliminé par une méthode plus appropriée de simulation.

En continuant l'examen du graphique, on remarque que pour des périodes inférieures à celle-ci nous remarquons que le type <17> prend le relais, toujours avec une apparition de « paliers » liés à l'astuce de calcul des champs de pluie citée plus haut.

Ce type de graphique permet de mieux caractériser les types de pluie via leur apparition dans l'échantillon des max annuels : pour des pluies rares ou moins rares, pour des pluies localisées ou généralisées. Ainsi, si on voulait pousser l'analyse des propriétés des types de pluie, on saurait sur lesquelles concentrer les efforts pour l'analyse des événements forts. D'autres outils permettent de visualiser qualitativement l'importance relative de chaque type de pluie, notamment dans l'onglet « calendrier des types de pluie « de Sampo. Cependant, les types de pluie sont surtout des objets utiles dans le processus d'analyse des corrélations spatiales et temporelles de Sampo : obtenus par un algorithme de classification, ils ne sont pas reliés explicitement à des situations météorologiques, et de plus comme ils sont caractéristiques d'un pas de temps unique, cette propriété n'apparaît plus dès que l'on étudie des valeurs moyennées sur plusieurs pas de temps. On pourrait éventuellement définir, pour une durée donnée, le « type majoritaire » ou le « type du pas de temps ayant l'intensité max sur la durée », mais ces notions sont plus délicates à manipuler et interpréter.

Dans la suite des calculs nous avons travaillé qu'avec les maximums pour tous types confondus (appelé « type< 0> ») pour estimer le régime des pluies fortes, utilisable tel quel ou pour corriger le régime des crues fortes. Pour des raisons techniques (volume de données), nous avons utilisé une chronique de champs de pluie de cent ans seulement dans cette phase de développement. Le traitement de chroniques plus longues ne pose pas de problème de principe, mais nécessite un volume de stockage et une capacité de calcul adaptés. La méthode d"échantillonnage des maximums est, comme exposé plus haut, la méthode du maximum annuel Le graphique suivant **Figure 28** résume les résultats obtenus sur un pas de temps et pour plusieurs tailles de bloc (moyennes seulement spatiales), en mentionnant par un code couleur le type de pluie du pas de temps. Il montre et quantifie l"effet d"abattement spatial sur les épisodes échantillonnés, effet qui est important et devrait être pris en compte dans les études. On observe aussi que les types de pluie ne sont pas disposés de manière quelconque sur ce graphe, mais que les types de pluie apparaissent liés aux épisodes d"une certaine plage, en période de retour mais aussi en surface de bassin. Par exemple, le type 8 ne provoque pas de crue maximale annuelle forte pour des moyennes spatiales sur un bloc 1x1 ni 5x5 cellule(s), il apparaît au contraire sur les blocs de 17x17 pour des épisodes placés en-dessous de la décennale, alors qu"il provoque des épisodes plus rares pour les blocs 37x37 et enfin pour les épisodes les plus forts du bloc le plus grand.

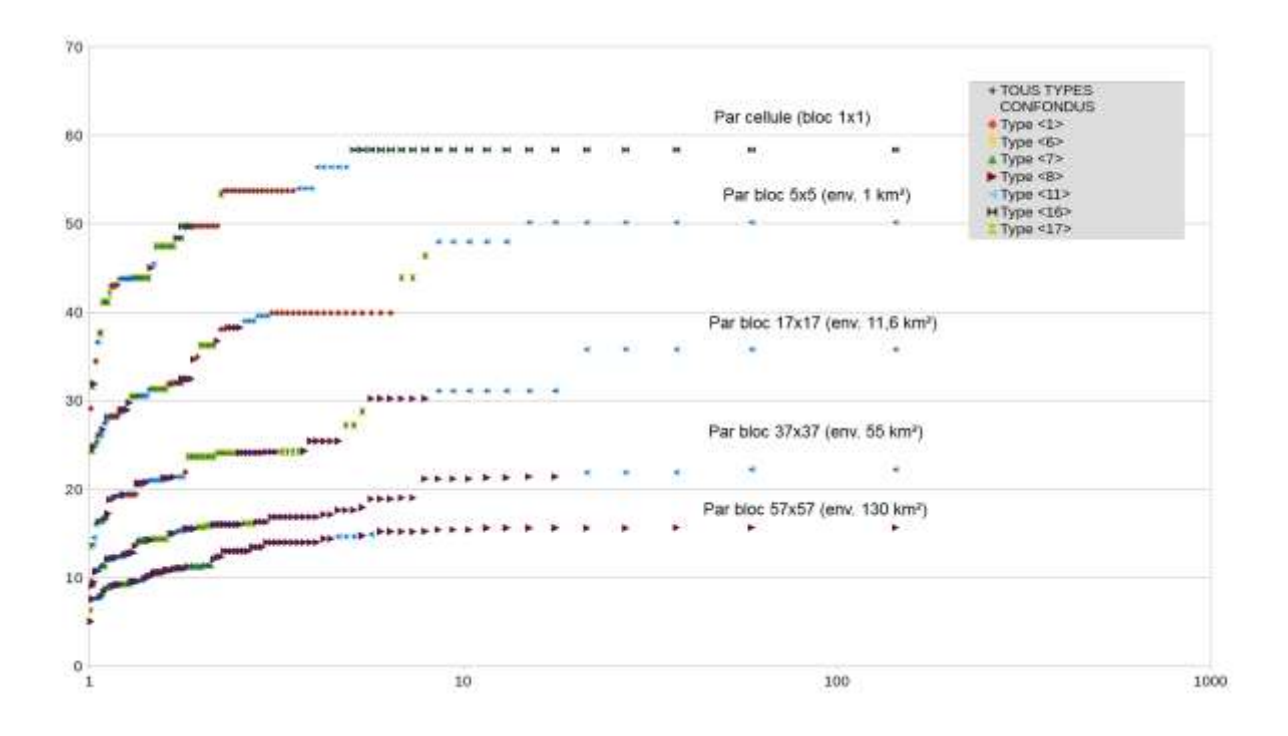

**Figure 28 : échantillon des maximums annuels des intensités de pluie moyennés spatialement mais sur un seul pas de temps, en figurant le type de temps considéré par un code couleur (moyennes spatiales sur des blocs carrés de surfaces croissantes)**

Cette étude rappelle et quantifie l'effet d'abattement à partir d'une information spatiale donnée par un simulateur de champs de pluie spatialisés. Elle permet aussi de mieux comprendre concrètement comment l'existence de types de pluie permet d'introduire une variabilité d'épisodes (pluies locales, pluies généralisées.) Ces essais ouvrent des perspectives intéressantes pour proposer une méthode de calcul d'abattement, à partir d'un outil existant, SAMPO. La méthode a été comparée avec celle valorisant des données radar (Ekoko Safi, 2017), et pourrait aussi être comparée aux méthodes classiques procédant par moyennes pondérées de valeurs ponctuelles aux pluviomètres, qui n'a pas été menée ici.

Pour toute comparaison de méthode, il apparaît important de bien préciser de quelle variable spatiale on parle :

- moyennes sur des surfaces fixes, ce qui est le cas de l'étude des pluies radar (étude de pluies moyennes sur des surfaces centrées sur chaque pixel étudié) et des méthodes classiques (on définit une pluie de bassin sur la surface de ce bassin et en fonction des localisations des pluviomètres disponibles) ;
- moyennes sur des surfaces d'aire données mais glissantes dans le territoire : c'est notre cas, nous cherchons à chaque pas de temps la valeur maximale sur le territoire. En théorie, nous obtenons donc de meilleurs quantiles car tenant compte de l'épicentrage. En pratique, plus la surface étudiée est importante, moins il existe de réalisations différentes sur le territoire (la moyenne doit rester dans le domaine), et plus on se rapproche d'une étude sur aire fixe. On pourrait suggérer d'augmenter de domaine

d'étude pour limiter les effets de bord, mais cela posera d'autres problèmes liés au volume de données et aux temps de calculs correspondants.

### Sur trois dimensions :

Pour cette partie nous allons introduire la notion de moyenne temporelle dans la caractérisation des intensités et de leurs, moyennées sur plusieurs pas de temps par conséquent nous aurons des échantillons pour différentes durées (1h, 2h, 3h, 4h, 6h). En effet, on cherche à établir des courbes IdF, intensité – durée- fréquence.

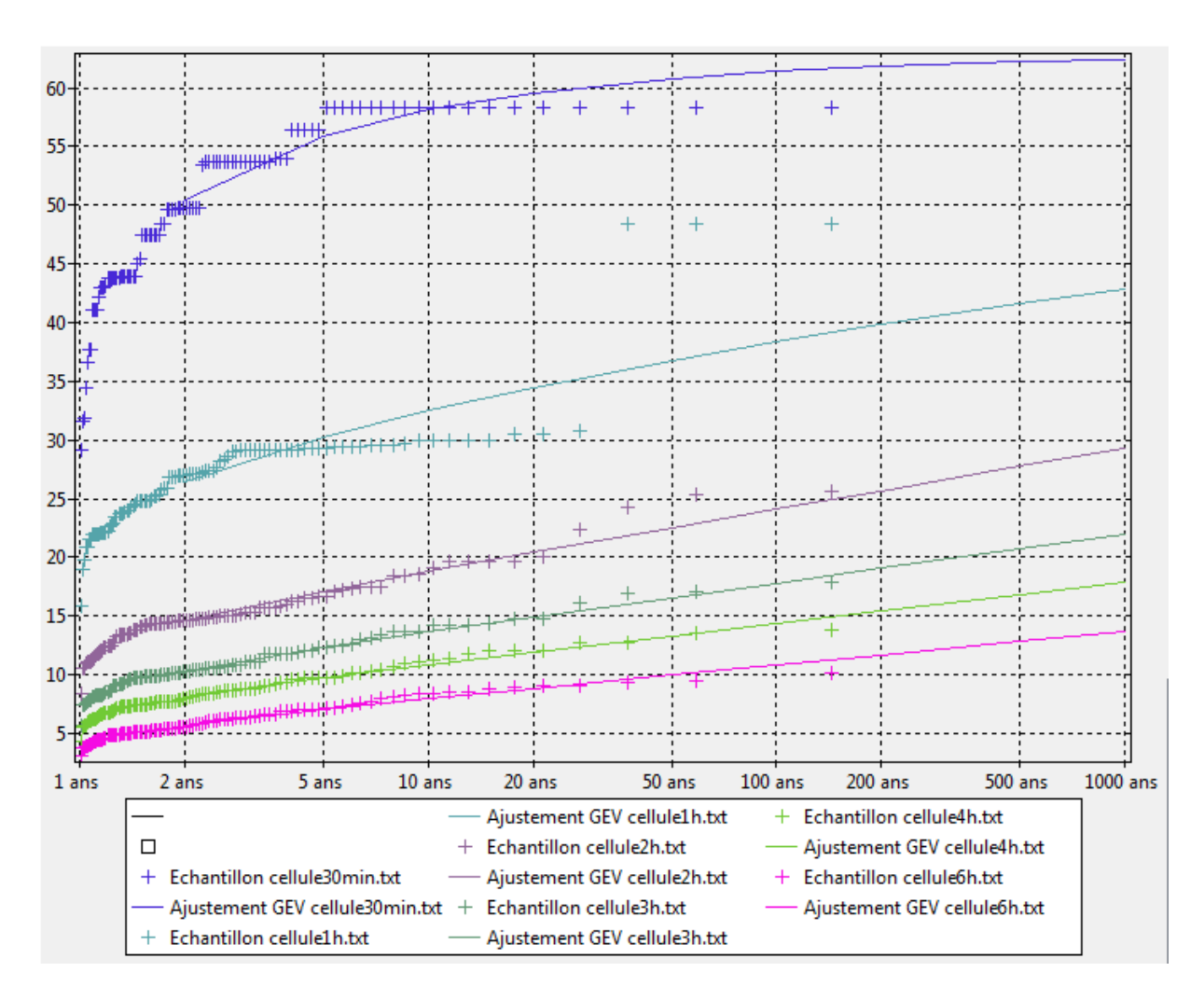

### **Figure 29 : Ajustement de la loi GEV sur des échantillons de plusieurs durées (30,60,120,180,240 et 360 min) moyennées sur une cellule**

Les paramètres de la loi changent avec la durée, avec bien entendu des intensités moyennes qui décroissent avec la durée de la moyenne. Pour une durée donnée, mais avec des moyennes spatiales sur des blocs différentes, l"influence de l"abattement est toujours présente et peut être quantifiée.

A l'issue de ce traitement, on dispose donc d'un tableau de quantiles intensité-duréefréquence pour plusieurs surfaces de bloc, qui vont être nécessaires à la construction de pluies de projet pour des bassins de ces superficies.

Notons que dans la suite nous n'avons pas cherché à caler une formule analytique liant Q, d, F et S, nous utilisons seulement les valeurs numériques discrètes issues du calcul.

### **4.3. Calcul de la pluie de projet ponctuellessur une cellule**

La construction de pluies de bassin de projet nécessite la connaissance des IdF, et des hypothèses sur la forme de la pluie. Pour automatiser la construction de ces pluies synthétiques, conservant l'intensité moyenne donnée par le tableau des quantiles pour chaque durée, un code a été développé. Il permet de choisir quelle(s) durée(s) prendre en compte, de choisir de conserver une forme de créneaux respectant la donnée de base ou une forme plus lisse basée sur des trapèzes, et également de choisir le moment du pic (hyétogrammes asymétriques).

### **4.3.1. Les hyétogrammes de la pluie de projet sur la cellule**

La construction de hyétogrammes de projet à partir des IdF\_S nécessite quelques hypothèses (forme du hyétogramme) mais ne nécessite pas de calculs complexes ; ils sont en revanche fastidieux à réaliser sur un tableur, surtout si on veut tester plusieurs formes. Nous avons donc développé un code pour automatiser ces tâches, ce qui nous permet de présentons ici des résultats avec plusieurs options.

### **4.3.2. Présentation du code HyetoDesigner**

Le code appelé HyetoDesigner a besoin en entrée d'une liste de durées et des périodes de retour puis des quantiles correspondants. Il trace les I.D.F, ce qui peut permettre de contrôler visuellement les données saisies, puis construit les hyétogrammes de projet avec les options choisies. Les résultats sont donnés sous forme de tableaux numériques dans l'onglet "Tableaux", et de graphes dans "Graphe".

A l"aide de cet utilitaire nous avons pu construire des hyétogrammes de pluie de projet (symétriques ou asymétriques selon la valeur de thêta), de différents types (Chicago « créneau avec toutes les durées », double triangles « en sélectionnant deux durées », triangle simple « avec une seule durée » et trapèze « avec toutes les durées ») pour plusieurs périodes de retour (2, 5, 10, 20, 50, 100, 200, 500, 1000 ans).

### Exemple de hyétogrammes symétriques avec thêta =0.5

Pluie de projet de type Chicago « créneau » pour toutes les durées :

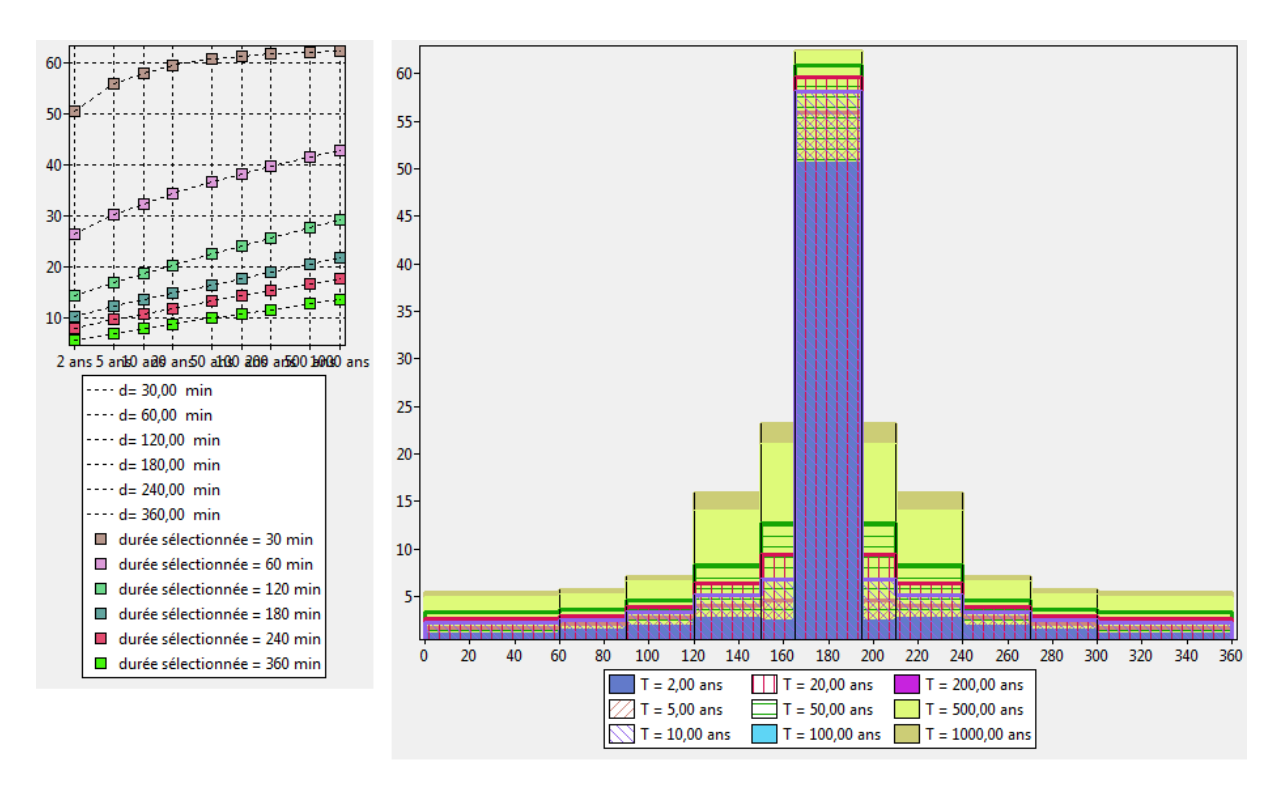

**Figure 30 : Pluie de projet de type Chicago « créneau » pour toutes les durées**

Pluie de projet de type « trapèze » pour toutes les durées :

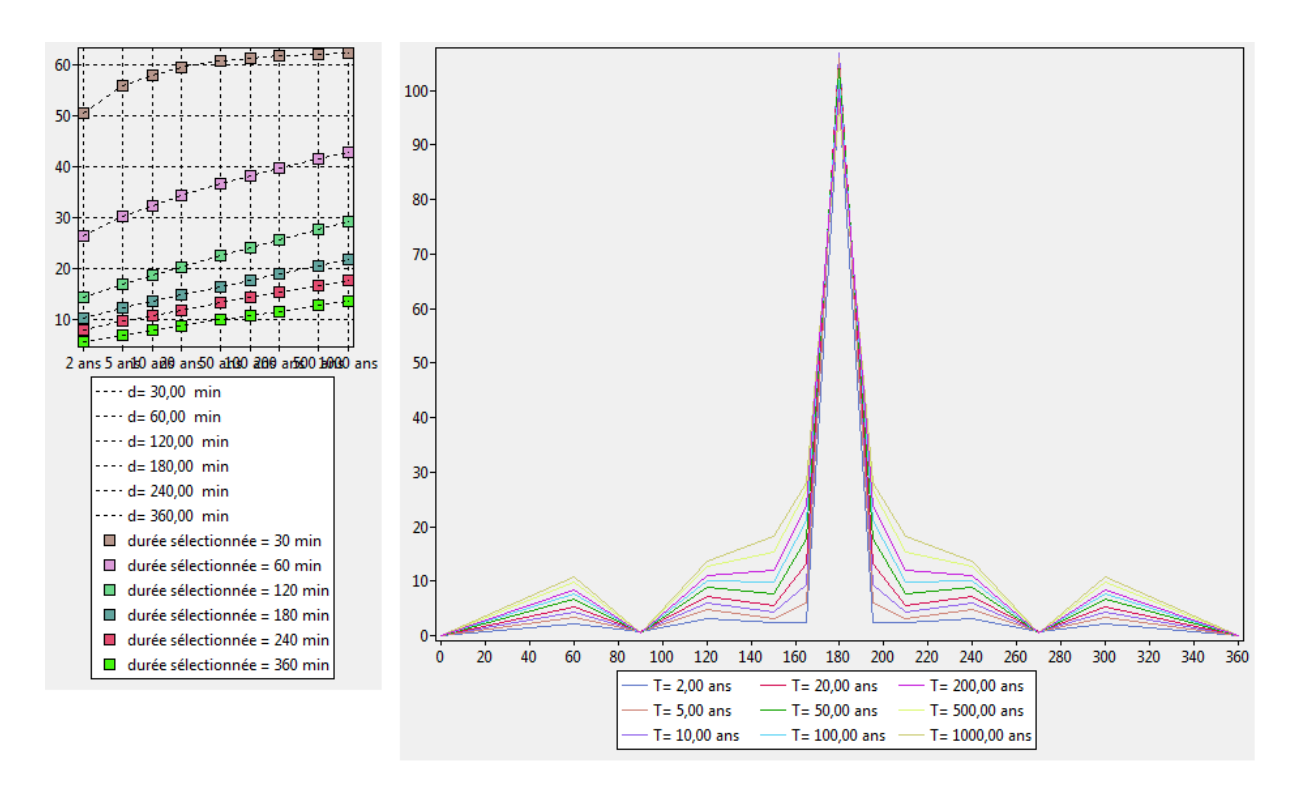

**Figure 31 : Pluie de projet de type « trapèze » pour toutes les durées**

Pluie de projet de type double-triangles exemple étudié avec deux durées (30 et 360 min) :

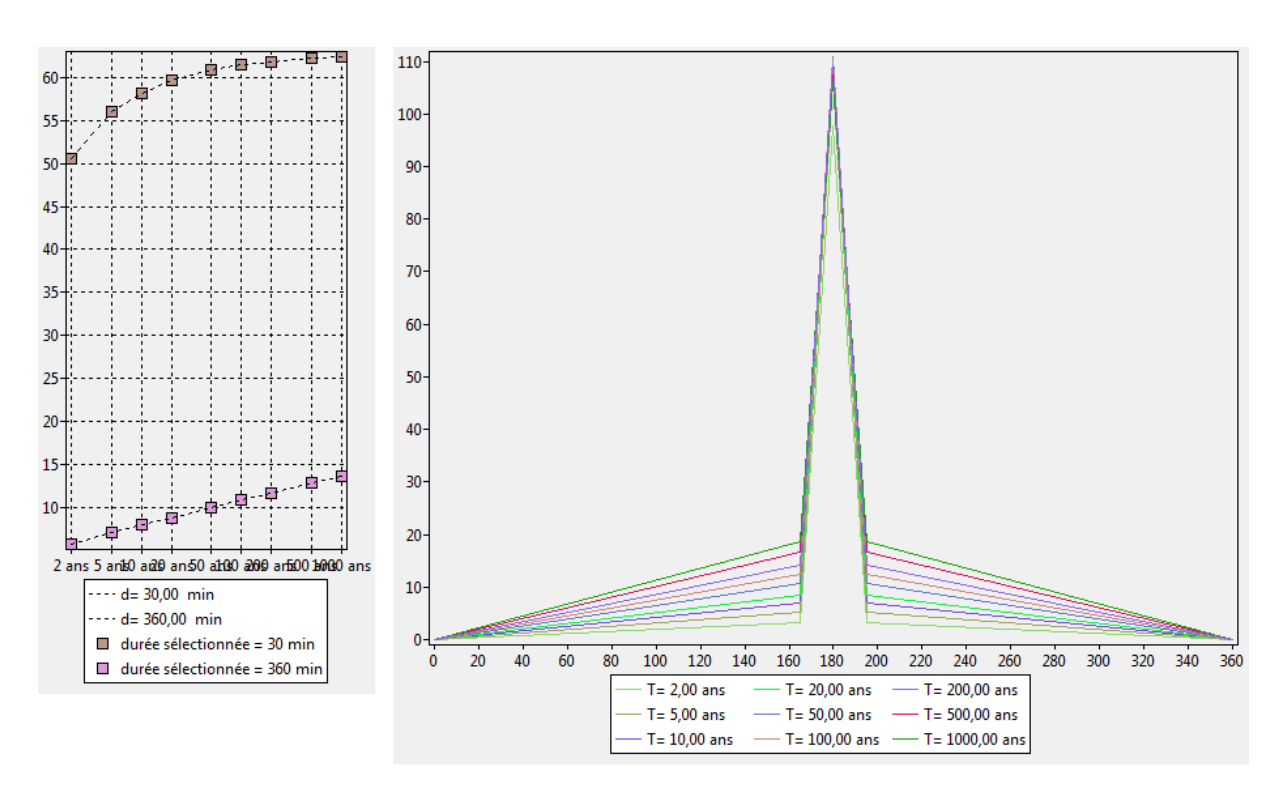

**Figure 32 : Pluie de projet de type double-triangles exemple étudié avec deux durées (30 et 360 min)**

Pluie de projet de type simple triangle exemple étudié avec une durée de (360 min) :

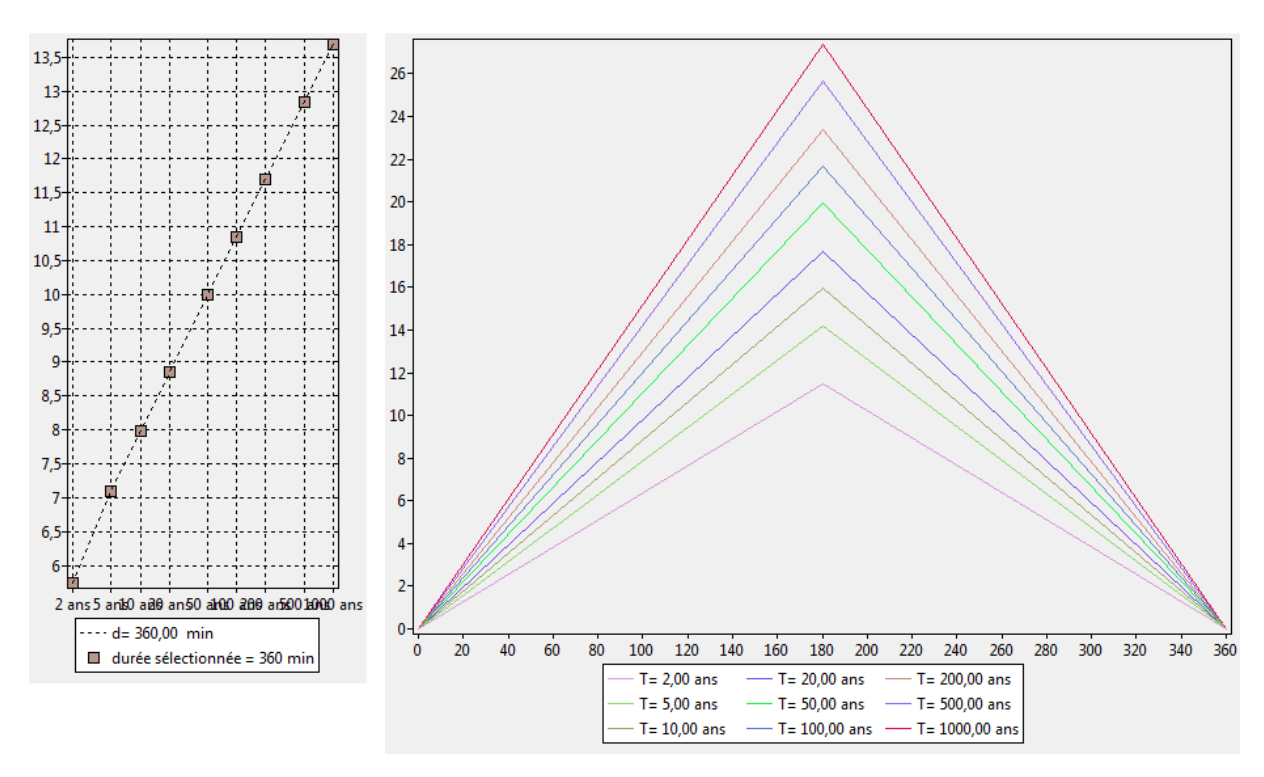

**Figure 33 : Pluie de projet de type simple triangle exemple étudié avec une durée de (360 min)**

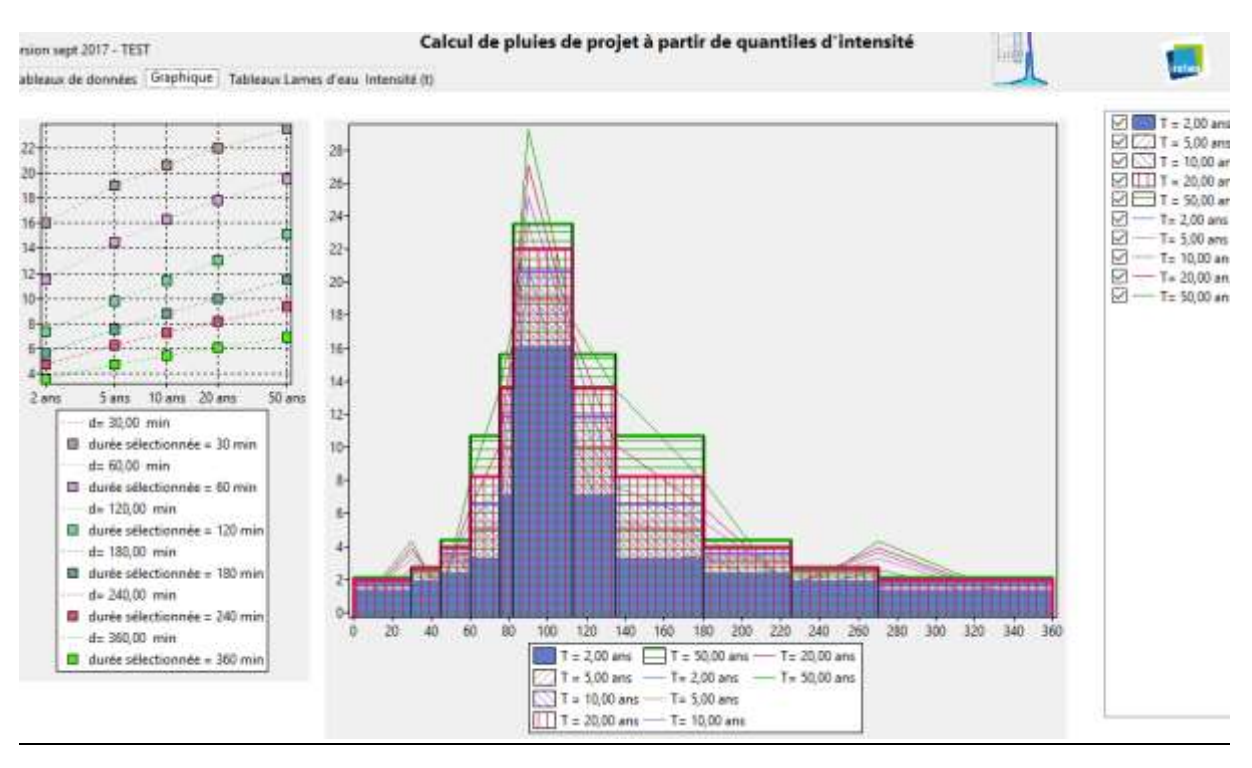

### Exemple de hyétogramme asymétrique avec thêta =  $0.25$

**Figure 34 : hyétogrammes de formes « Chicago et trapèze » avec un coefficient d'asymétrie thêta=0.25**

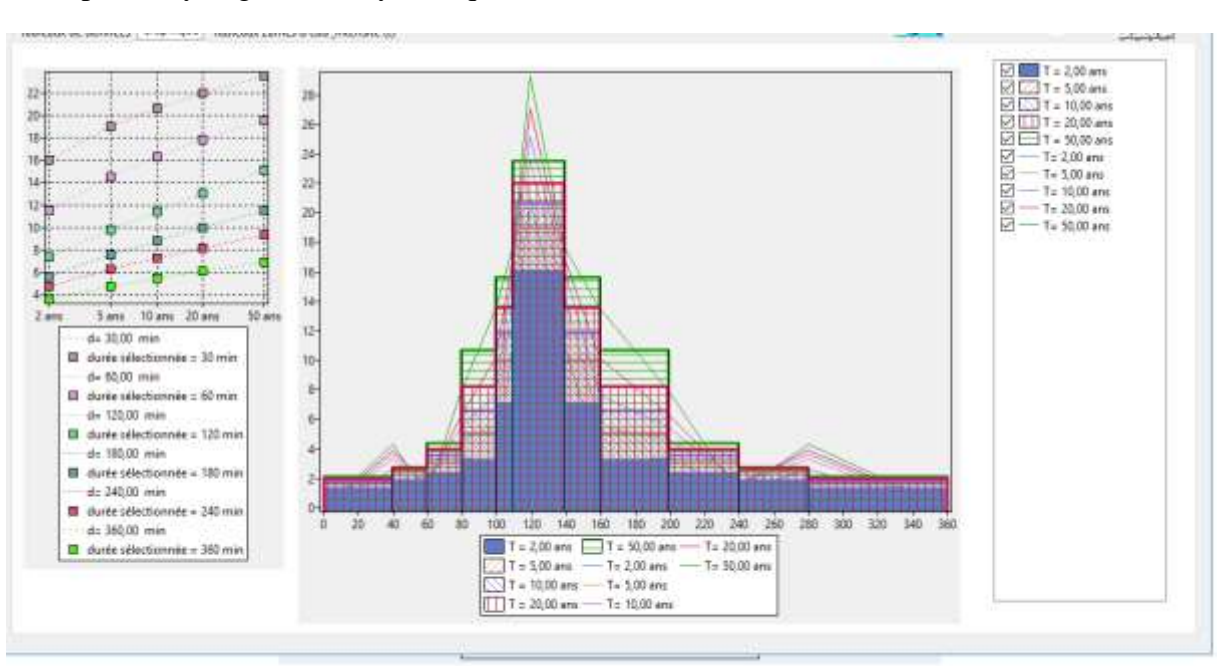

Exemple de hyétogramme asymétrique avec thêta  $= 0.33$ 

**Figure 35 : hyétogrammes de formes « Chicago et trapèze » avec un coefficient d'asymétrie thêta=0.33**

### **4.3.3. Comparaison avec la pluie de projet construite à partir des données pluviométriques**

Nous pouvons comparer les résultats précédents avec des pluies de projet ponctuelles déjà calculées par régionalisation opérée sur un réseau de pluviomètres (Poulard, 2016). Cela revient finalement à comparer les IdF, sous une forme dérivée (le hyétogramme) qui est l"objet utilisé concrètement en ingénierie.

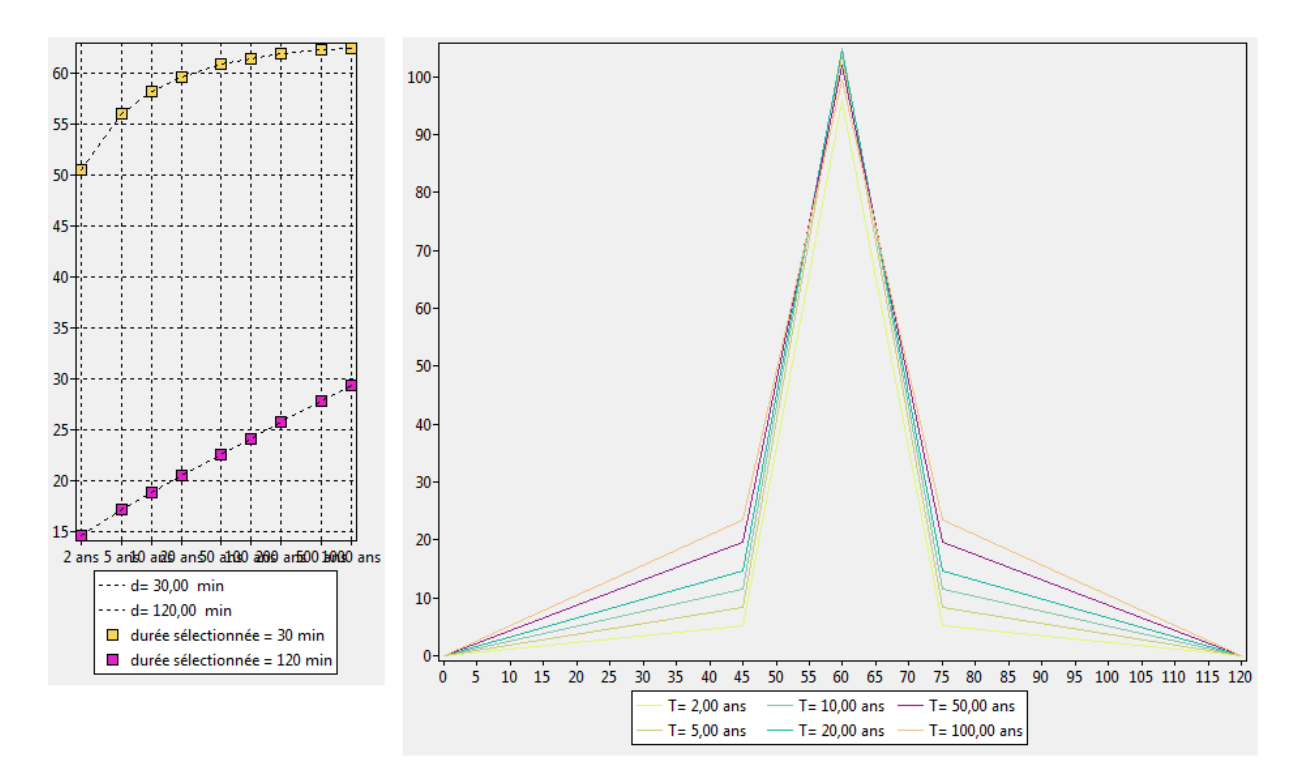

**Figure 36 : pluie de projet type double triangles sur durée de 120minutes avec la durée intense de 30 minutes issue de la simulation continue**

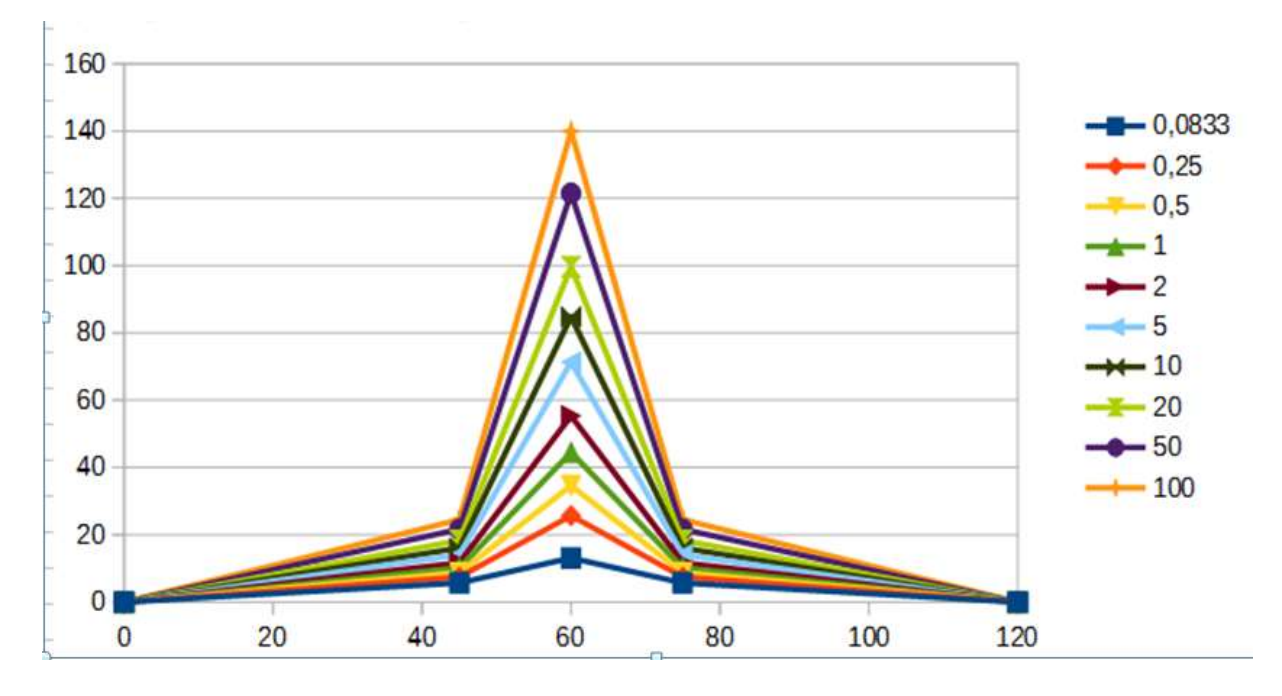

**Figure 37 : Pluie de projet type double triangles sur durée de 120minutes avec la durée intense de 30 minutes issue de l'étude aux pluviomètres.**

Les graphes ci-dessus montrent les hyétogrammes obtenus qui paraissent immédiatement suspects : il y'a très peu de différences entre les valeurs de la période intense pour la gamme de périodes de retour étudiées. Le graphe IdF tracé à gauche explique ce problème : au lieu d"avoir la pente la plus forte, comme on en a l"habitude, la pente I-F pour la durée la plus courte est plutôt faible. On trouve l"explication de ce défaut dans **la Figure 29**:

L"échantillon des intensités moyennes sur un pas de temps (30 minute) plafonne, à cause de la méthode de construction des chroniques champs de pluie actuellement utilisée, qui consiste à assembler des séquences préalablement constituées et stockées. Les hyétogrammes mettent davantage ce défaut en évidence que les IdF. Il faut donc modifier la manière de générer les champs de pluie, et accepter des temps de calcul plus longs, afin que les résultats soient plus pertinents pour cet usage.

#### **4.4. Utilisation de la méthode du GRADEX pour l'estimation des crue**

A titre d"exemple nous avons choisis les blocs équivalents en superficie à celles de à Taffignon et Craponne (127 et 47 km²) **Figure 38,** pour calculer les quantiles d"intensité de pluie de projet nécessaires pour appliquer la méthode du gradex pour corriger l"estimation des quantiles de débit pour les fréquences rares. La méthode du Gradex suppose que pour les débits extrêmes le bassin et saturé, et que donc les augmentations de débits sont directement liés aux augmentions de l"intensité des pluie. En conséquence, la courbe des débits moyens sur une durée caractéristique du comportement du bassin devient parallèle à celle des intensités de pluie. Il faut donc définir la durée pertinente, échantillonner les pluies moyennes et les débits moyens et réaliser un ajustement sur les débits qui sera ensuite corrigé à partir d"une certaine période de retour. Il reste ensuite à déduire la courbe Q(T) des débits

instantanés de la courbe des débits moyens, en passant par un coefficient calé sur les observations. N"avons pas ici mené l"analyse des débits sur plusieurs durées, dans l"attente d"un code permettant le calcul des moyennes et leur échantillonnage sup-seuil, en projet dans l"équipe à court terme. Cependant, pour illustrer le principe de la méthode et les conséquences du choix de la durée caractéristique et du point pivot, nous avons réalisé un ajustement des débits de pointe (méthode de Gumbel) sur l"échantillon de maximums annuels fourni par la base française « Hydro  $2^{y^{14}}$  sur lequel nous avons effectué des corrections de type « gradex ». Ce graphe, qui n"est donc qu"une illustration, montre le principe de la conversion des intensités en débit équivalent (en multipliant par la surface du bassin), l"effet des choix de l"opérateur, sur la durée de la pluie (ici on a testé des pluies de durées 1h, 2h, 3h et 4h) et de la période de retour pivot.

Cette localisation du point pivot doit correspondre aux intensités de crue pour lesquelles le bassin est saturé.

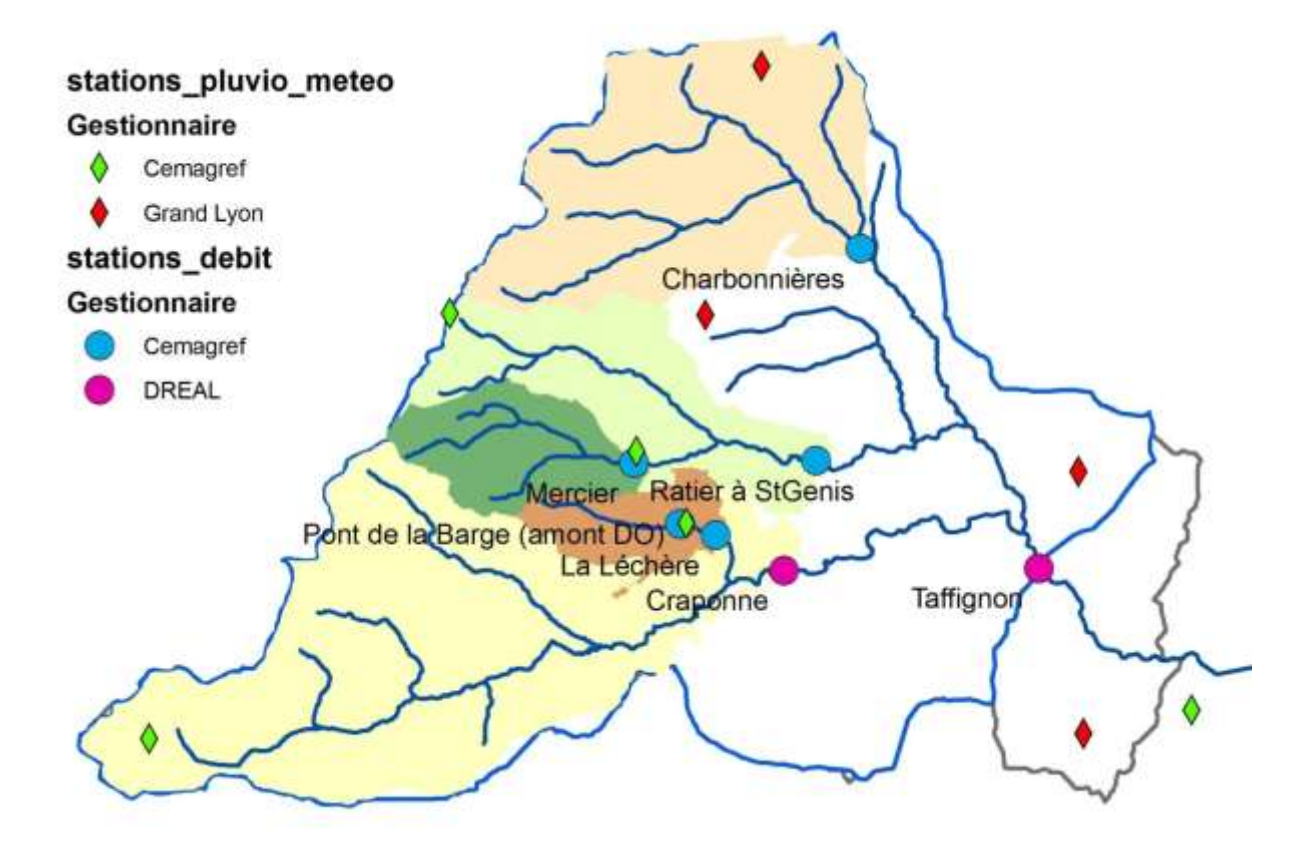

**Figure 38 : la localisation des stations Craponne et Taffignon sur le bassin versant de l'Yzeron**

### **4.4.1. Eléments pour le calcul de la crue de projet : quantiles d'intensité de pluie obtenus en exploitant les chroniques de champ de pluie issus de SAMPO**

Dans une étude d"ingénierie, il faut donc connaître les pluies de bassin pour les utiliser telles quelles ou pour corriger un ajustement de débit. La méthode de traitement des

**<sup>.</sup>** <sup>14</sup>hydro.eaufrance.fr

chroniques de champs de pluie exposée plus haut a été appliquée grâce aux outils développés lors de ce stage (Pluvioscope, Boîte à Outils Chronique et HyetoDesigner) pour obtenir les IdF puis les hyétogrammes de projet pour les surfaces correspondant à celles des sous bassins versant de l"Yzeron drainés par une station hydrométrique (Craponne et Taffignon), présentées dans **la Figure 38.** 

#### **4.4.2. Les courbes IdF pour ces deux surfaces**

Les figures suivantes présentent les courbes IdF calculées pour la station « Craponne » et « Taffignon ». L"échantillonnage des maximums annuels à partir des champs de pluie a été fait par le Pluvioscope et les ajustements à des lois GEV par l"outil « Boite à Outils statistique » de 2017, qui permet une plus grande souplesse dans le tracé des courbes.

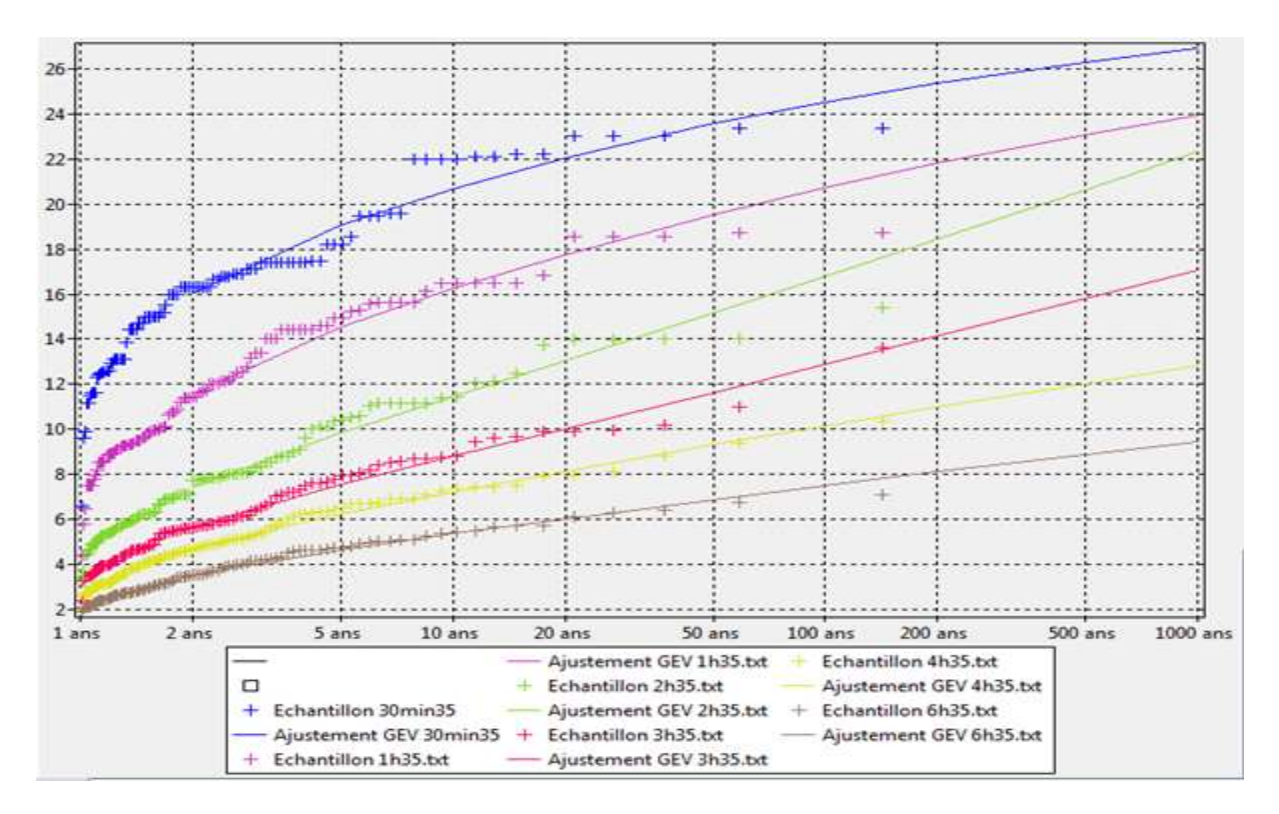

**1 er cas** : bloc 35x35 (environ 47 km<sup>2</sup> ), ce qui correspond à l"aire du sous bassin « Craponne »

**Figure 39 : l'ajustement de la loi GEV a l'aide de la « BoîteAOutilsStats » sur des échantillons des maxima annuels de pluie moyennée sur la surface du sous bassin de la station de Craponne pour plusieurs durées (1h, 2h, 3h, 4h et 6h).**

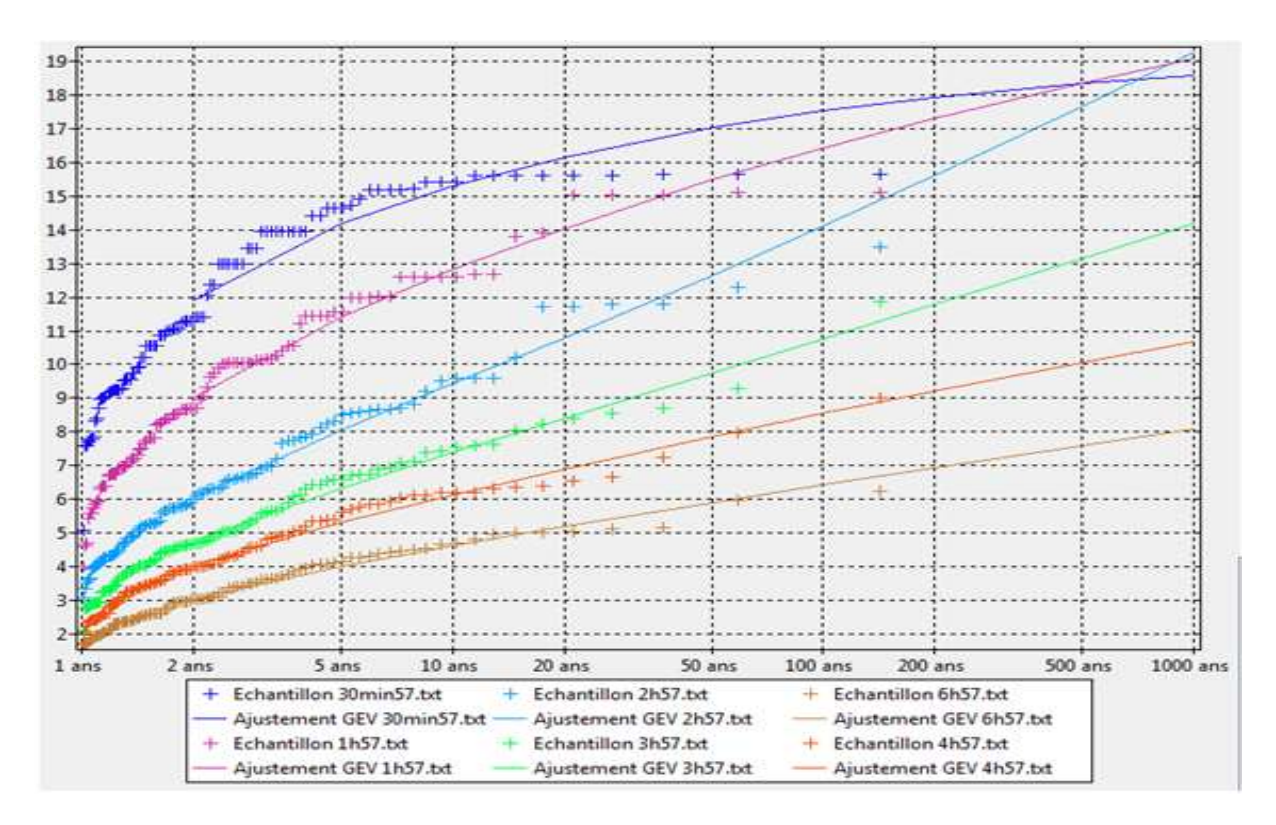

2<sup>eme</sup> cas : bloc 57x57 (environ 127 km<sup>2</sup> ce qui correspond à l'aire du sous bassin « Taffignon »)

**Figure 40 : l'ajustement de la loi GEV à l'aide de la « BoîteAOutilsStats » sur des échantillons des maxima annuels de pluie moyennée sur la surface du sous bassin de la station de Taffignon pour plusieurs durées (1h, 2h, 3h, 4h et 6h).**

### **4.4.3. Les hyétogrammes de la pluie de projet (pluie du bassin) pour les deux sous bassins versants**

L"outil HyétoDesigner a permis de construire facilement des pluies de projet à partir des quantiles (IdF), en créneaux pour toutes durées (type « Chicago »).

**1 er cas** : bloc 35x35 durée totale « 6h »
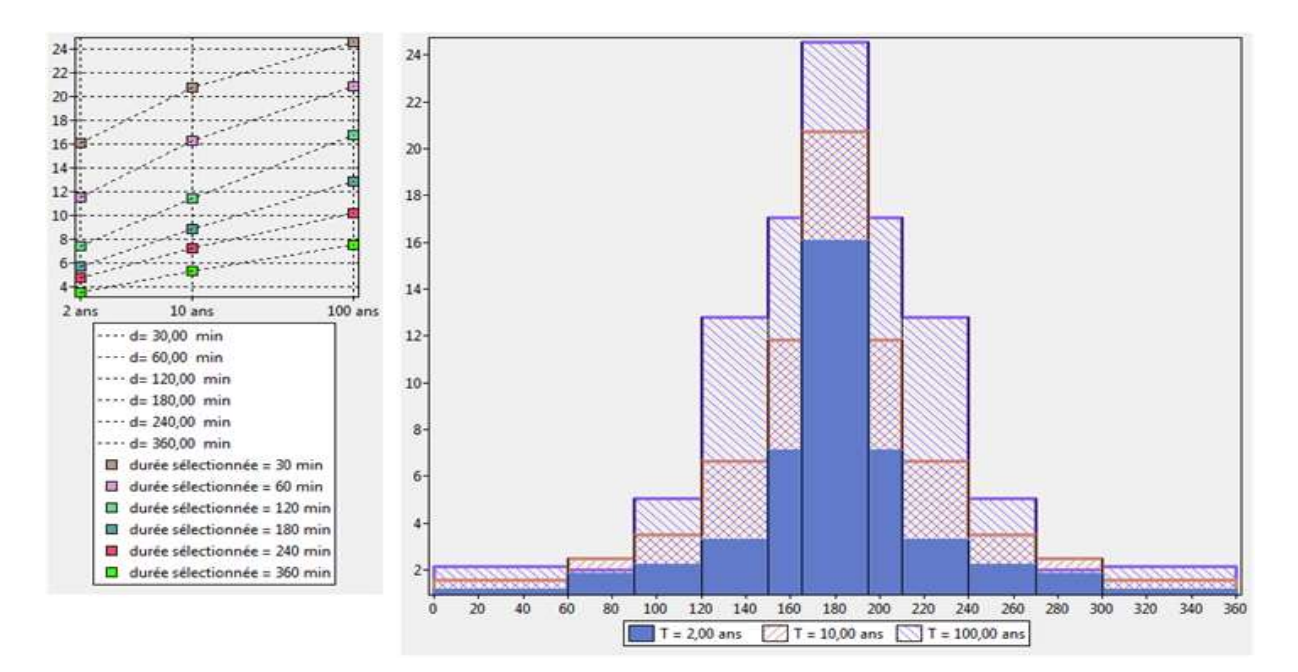

**Figure 41 : illustration de la pluie de projet de type Chicago pour la station « Craponne » et les courbes IdF associés pour trois périodes de retour (2, 10, 100 ans) en utilisant « HyetoDesigner »**

**2 eme cas** : bloc 57x57 durée totale « 6h »

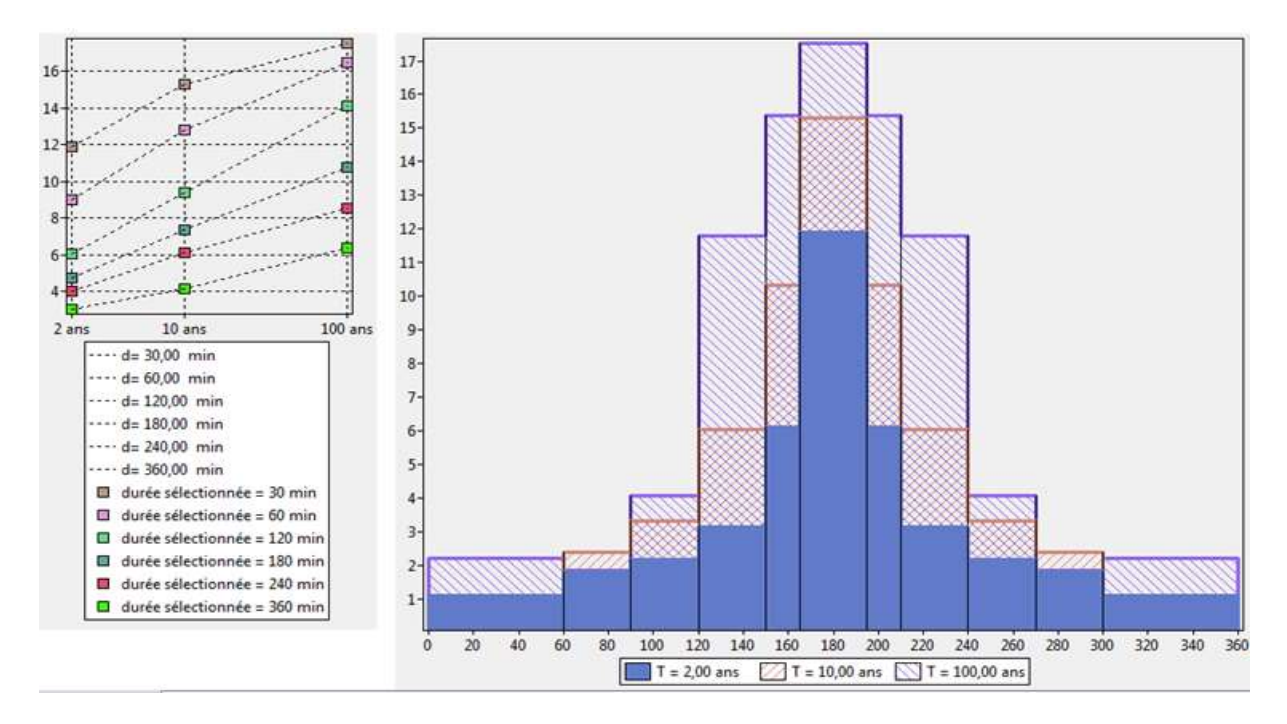

**Figure 42 : illustration de la pluie de projet de type Chicago pour la station « Taffignon » et les courbes I.D.F associes pour trois périodes de retour (2, 10, 100 ans) en utilisant « HyetoDesigner »**

#### **4.4.4. Calcul des débits de projet**

 $1<sup>er</sup>$  **cas** : bloc  $35x35 \times a$  la station Craponne 47 km<sup>2</sup>)

LaFigure 43 présente un graphique de l'ajustement de la loi de Gumbel sur un échantillon de débits maximaux annuels (m<sup>3</sup>/s) mesuré sur 46 ans à la station de Craponne en fonction de la variable réduite de Gumbel **u.** Cette variable réduite de Gumbel permet de représenter l"ajustement sous forme de droite.

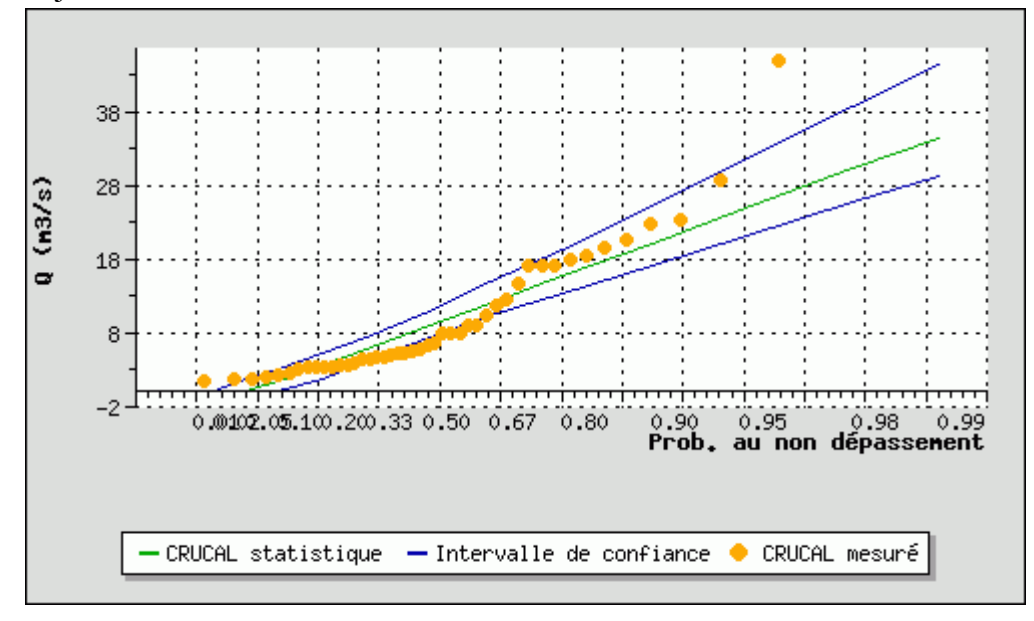

**Figure 43: échantillon des max annuels de débits à la station de Craponne et ajustement proposé par le site Hydro2 (méthode du maximum de vraisemblance, avec intervalle de confiance**

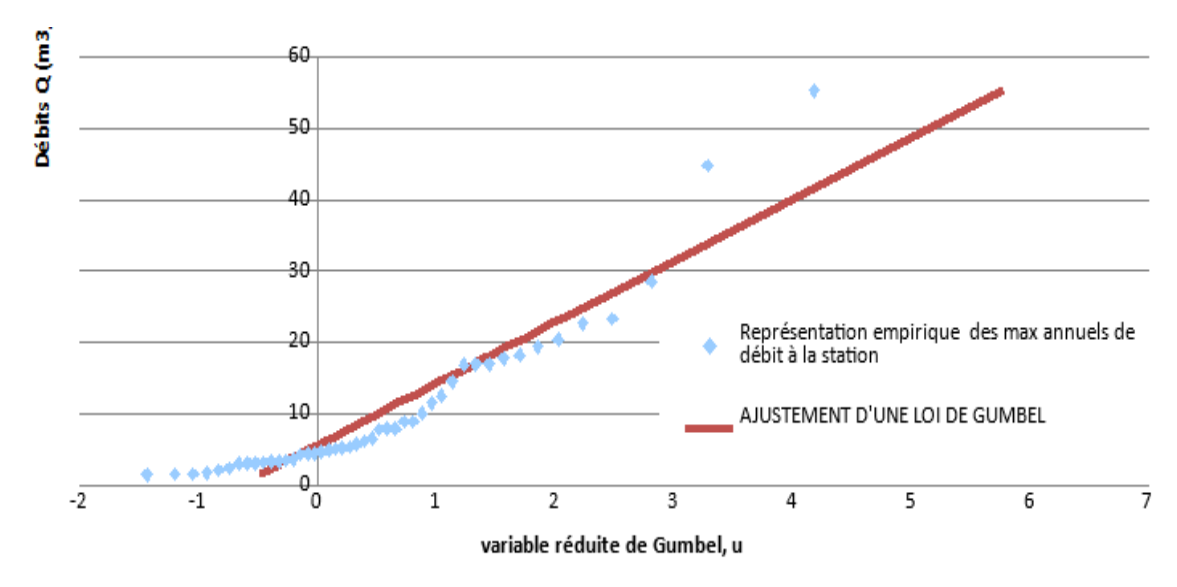

**Figure 44 : échantillon des max annuels de débits à la station de Craponne fournis par la banque Hydro2 et ajustement par la méthode des moments**

L"équation de la « droite » de Gumbel fait appel à 2 paramètres, a et x0 (voir partie 3.6.4.3):

 $Q(T)=x0+a^*u$ 

On remarque que selon la méthode choisie, ici méthode des moments ou méthode du maximum de vraisemblance, les paramètres estimés ne sont pas les mêmes, et en conséquence les estimations des quantiles vont varier [\(Tableau 3\)](#page-74-0).

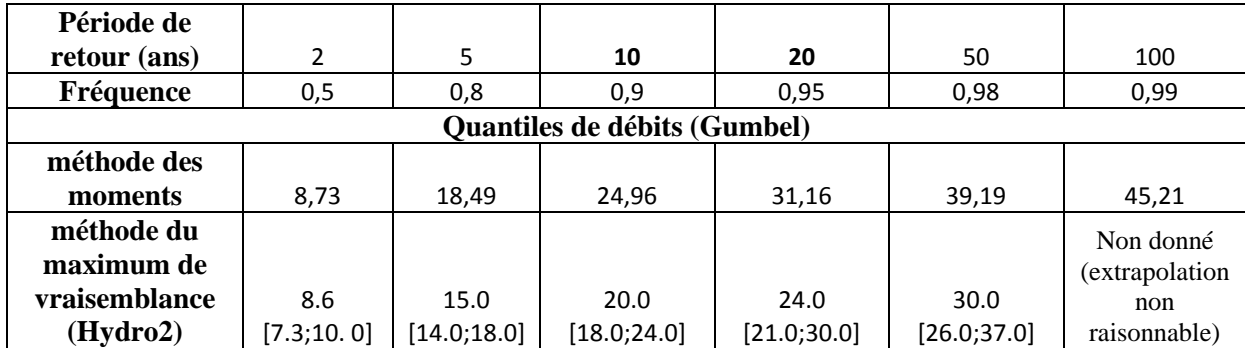

#### <span id="page-74-0"></span>**Tableau 3 : Quantiles de débits de pointe obtenus par 2 méthodes différentes pour l'Yzeron à Craponne**

Le site Hydro ne donne pas de valeur pour le quantile centennal, considérant que ce n"est pas raisonnable de pousser l"extrapolation aussi loin. En effet, pour ces périodes de retour, il faut trouver une méthode pour consolider l"extrapolation, soit par valeurs de débit historiques (estimées) permettant d'ajouter des points, soit par régionalisation, ou soit, comme nous allons l"exposer ici, en utilisant l"information contenue dans les pluies, par la méthode du gradex.

Calcul des gradex des pluies de bassin pour plusieurs durées (1, 2, 3 et 4 h)

Nous convertissons les intensités de pluie en (mm/h) en débits équivalents en (m3/s) avec la formule suivante :

$$
Q_{\text{pluie}}\text{ (m3/s)}\text{=}\frac{10^3}{3600}\text{*I}\text{ (mm/h)}\text{*S}\text{ (m}^2\text{)}
$$

Et nous calculons enfin la pente entre les deux derniers points, ce qui donne le gradex de la pluie, apluie

Avant le point pivot, l"ajustement est donné par l"équation de Gumbel : après le point pivot, on passe sur le segment qui commence à  $Q(T_{pivot})$ , (dans notre exemple  $T_{pivot}=10$  ou 20 ans) et de pente égale au gradex que nous venons de calculer.

**La Figure 45**présente l"ajustement sur l"échantillon de débits de pointe à la station de Craponne par une loi de Gumbel et, à titre d"illustration, des corrections de type Gumbel avec gradex pour des intensités de pluie de bassin de plusieurs durées à partir de deux points pivots  $(T=10 \text{ ans et } T=20 \text{ ans}).$ 

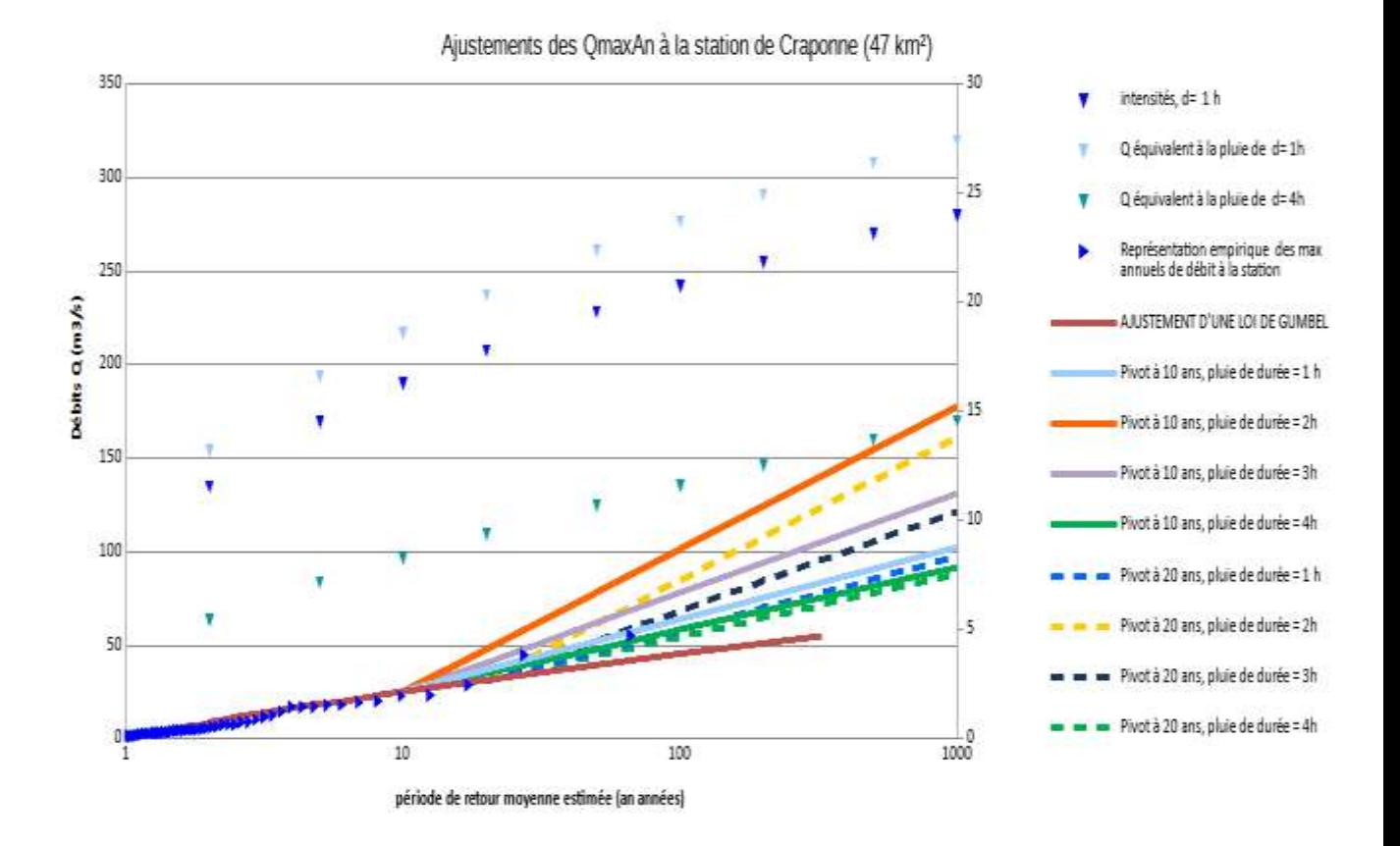

**Figure 45 : Ajustement des débits maximums annuels à la station de Craponne**

Ce graphe permet surtout de voir la dispersion des résultats selon les options choisies (ici, pour la centennale, de 45 m<sup>3</sup>/s pour Gumbel seul à des valeurs entre 55 et 86 m<sup>3</sup>/s selon la durée considérée, avec un point pivot à 20 ans. Le choix d"un débit pivot a une grande influence sur ces valeurs de débit et doit être argumenté.

#### **2** eme cas : bloc 57x57 (environ 127 km<sup>2</sup> ce qui correspond à l'air du sous bassin « Taffignon »)

Le même travail que précèdent a été fait sur la station de Taffignon, les résultats des débits sont présentés dans la **Figure 46.**

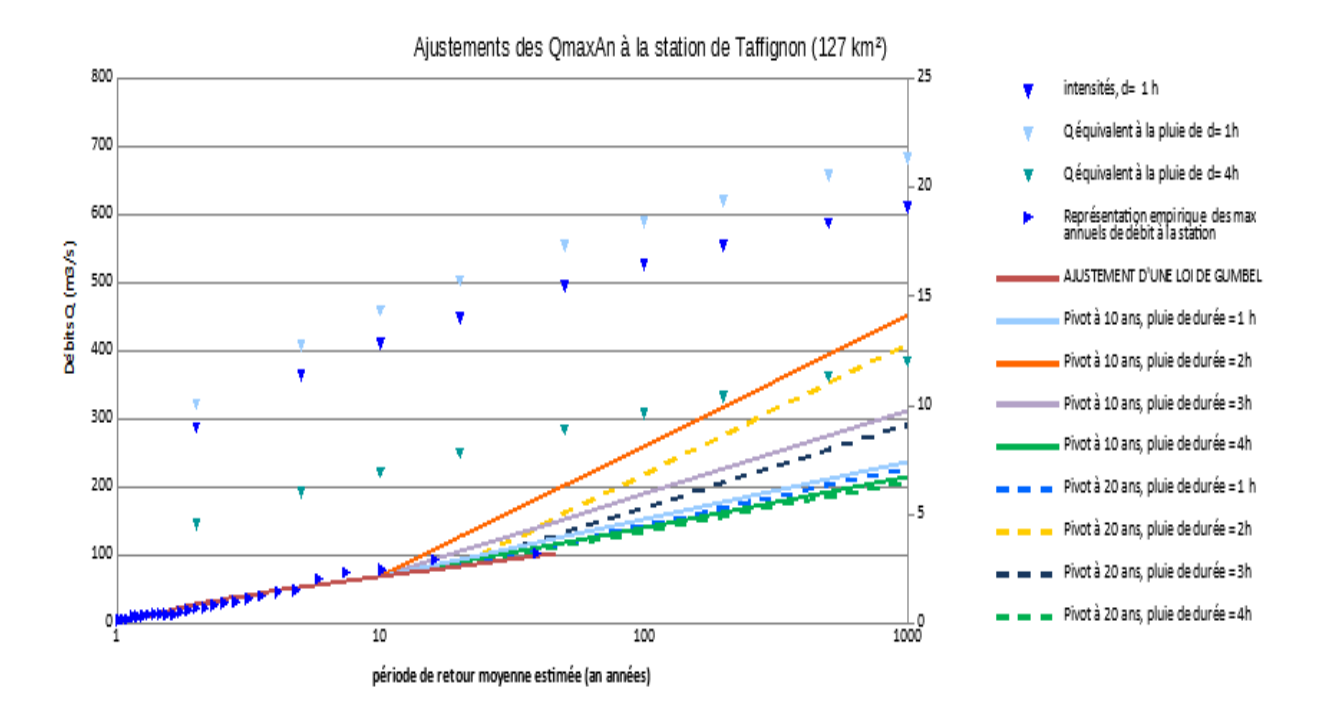

**Figure 46 : Ajustement des débits maximums annuels à la station de Craponne**

# **4.5. Conclusion**

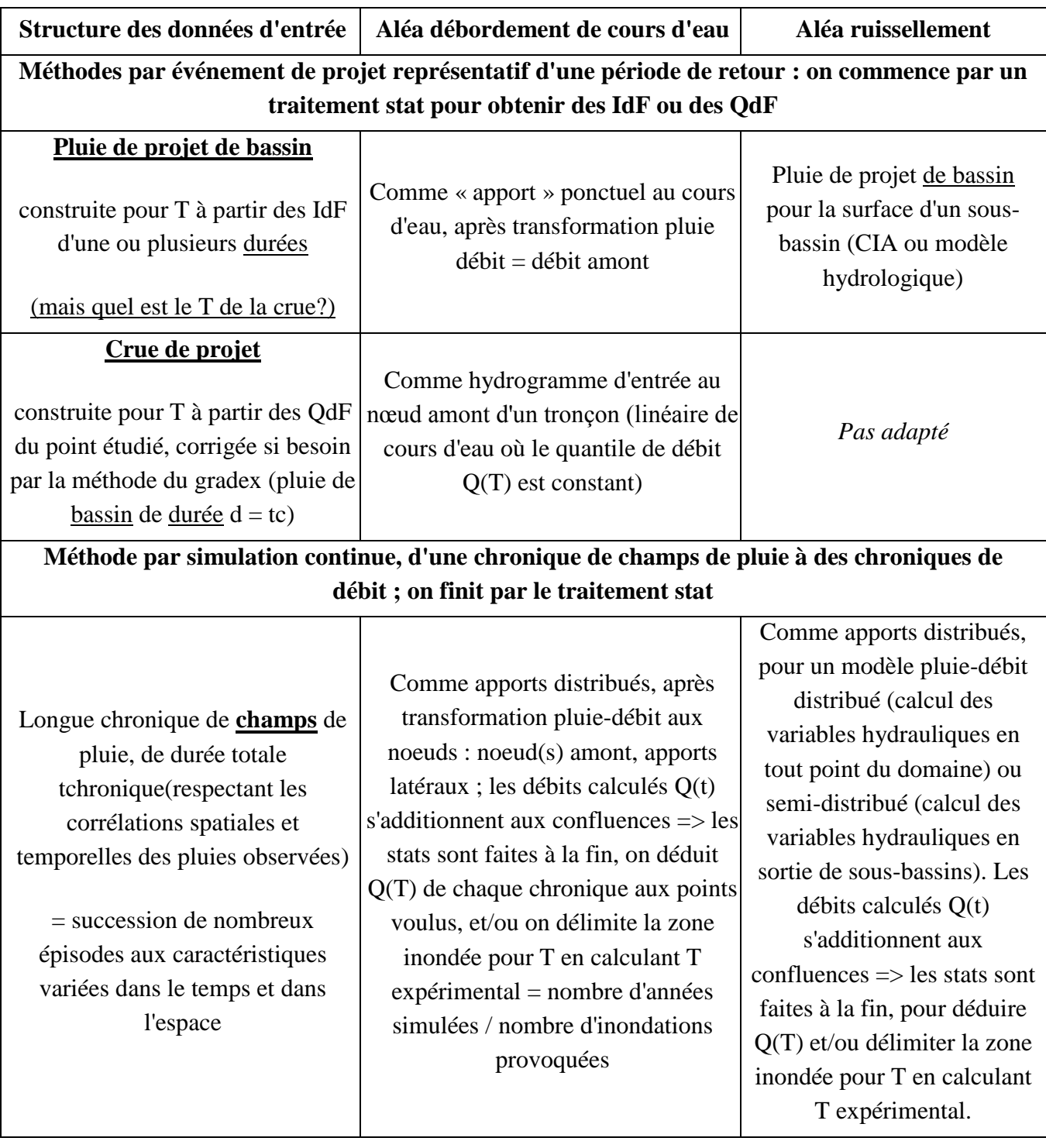

**Tableau 4: Tableau récapitulatif des deux approches par évènement et simulation continue**

#### **Conclusion générale**

Le diagnostic probabiliste de l'aléa inondation, par débordement des cours d'eau ou par ruissellement, est une étape majeure, pour établir des cartes d"aléa inondation ou pour préparer des stratégies de réduction du risque, c"est à dire des conséquences de ces inondations. Cette étude montre des pratiques « par événement de projet », et comment une étude spatio-temporelle des pluies via le code SAMPO permet d"estimer les pluies de bassin nécessaires à la construction de ces événements (pluies de projet, crue de projet).

L"objectif principal de ce stage était de mettre au point une méthode, puis un outil, pour estimer les quantiles IdF de pluies de bassins à partir d"une chronique de champs de pluie issues d"une simulation de pluie, cent ans ici. Cette analyse permet également de critiquer ces données de pluie, comme nous l"avons vu ici (problèmes de paliers liés à la méthode de « préfabrication » de séquences de champs de pluie). Une fois les problèmes identifiés ici résolus, nous pourrons donc traiter les champs de pluie soit pour en extraire les IdF, soit comme entrée spatialisée pour une simulation continue (chaîne de traitement des pluies aux débits, en développement depuis plusieurs années au sein d"Irstea.

Pour résumer les produits de ce stage : nous avons développé une interface d"analyse spatiale « pluvioscope » qui nous a permis d"étudier les pluies issues d"un simulateur des champs de pluie stochastique, et échantillonner les maximums annuels de pluies moyennées dans le temps et dans l"espace. Ceci permet d"établir les quantiles intensité-durée-fréquencesurface (IdF S).

Ensuite, une amélioration d"un outil de 2016, la « BoîteAOutilsStats » a permis de calculer les quantiles de pluie en se basant sur la loi GEV, et de réaliser des graphes de manière souple (ajout de plusieurs courbes, éventuellement désélectionnables, choix des codes couleur…). Cet outil informatique nous a été d"une grande utilité afin d"automatiser nos analyses statistiques des pluies fortes et de produire des graphes clairs ; il pourra être utilisé pour d"autres variables (débits…).

Enfin, nous avons calculé les pluies de projet de différentes formes au travers d'un utilitaire « HyetoDesigner » ; l"automatisation de cette procédure par HyetoDesigner permet à la fois de gagner du temps et de se rendre compte, par la liberté offerte dans le choix d"options, de la variabilité de l"objet produit. L"ingénieur projeteur pourra définir une famille de pluies de projet, qui restent des pluies « représentatives » d"une période de retour, et se rendra compte de l'impact des options de construction sur son diagnostic (aléa, efficacité d'un ouvrage…). Cela peut aussi, paradoxalement, aider à prendre conscience des limites de la notion de « pluie de projet » et inciter à se tourner vers des méthodes plus stochastiques (par exemple Royet, 2011), avec des événements de forme très différentes (et éventuellement sans a priori sur leur « période de retour »), comme peuvent l"être des événements "réels".

L"aboutissement de cette réflexion est de passer à la simulation continue, comme SAMPO l"a rendu possible à Irstea, pour diagnostiquer et dimensionner des ouvrages hydrauliques, à partir des longues chroniques de champ de pluie générées par le simulateur stochastique SAMPO. Parce qu"il ne raisonne pas pour une période de retour mais en terme de chronique (« en temps courant ») et à la bonne échelle d"espace (le bassin versant) il permet de conserver la dynamique des écoulements (synchronisations de pics, impact de l"effet d"un ouvrage sur l"aval..). De plus, travailler sur une durée suffisamment longue permet d"intégrer un grand nombre de cas variés (des événements fréquents, rares, atypiques,

localisés, généralisés, des successions d"épisodes rapprochés…), et donc les statistiques faites à partir des chroniques de résultats (débits, pourquoi pas dommages…) sont de bien meilleurs descripteurs du régime qu"un jeu réduit d"événements de projet. L"approche continue, ponctuelle ou distribuée, permet de mieux diagnostiquer l"aléa et l"effet d"aménagements hydraulique, parce que ces aménagements vont de fait subir des événements "réalistes" donc variés. L"approche continue par champs de pluie spatialisés permet en outre d"intégrer l"effet de la variabilité spatiale des pluies sur l"efficacité d"un ensemble d"aménagements (Diane Mercier, 2016).

Le pluvioscope peut être non seulement utilisé pour améliorer l'estimation des quantiles de pluie de bassin pour construire des événements de projet, mais aussi pour tester et valider une chronique de champs de pluie avant son utilisation dans une simulation continue.

Dans les annexes, nous avons décrit l"outil dans sa version actuelle, et formulé quelques suggestions d"amélioration. Nous proposons d"améliorer l"ergonomie du pluvioscope, l'intégration d'autres fonctions (les ajustements GEV et GPD par exemple, pour réaliser toutes les analyses statistiques sans passer par des fichiers d"échantillon intermédiaires, ce qui est fastidieux et source d"erreur), l"amélioration de la présentation des résultats (figures et tableaux) et des procédures d"exportation de es résultats. A terme, l"intégration du Pluvioscope lui-même comme un module de Sampo pourrait également alléger les traitements, en évitant de générer des fichiers intermédiaires. En effet, pour la simulation continue, on n"a besoin que de valeurs de pluie moyennées sur les sous-bassins du module hydrologique, alors que l"étude des pluies a besoin de champs de pluie à maille fine ; il serait pertinent de réaliser l"échantillonnage des maximums sur des grilles à fine résolution, mais de ne garder que les champs de pluie moyennés par élément et les résultats de l"étude pluvioscope sous forme d"IdF\_S et de quelques autres descripteurs sélectionnés.

## **Références bibliographiques**

Ahrouch, S. (2017). Evaluation des modèles pour la prévision des crues sur le bassin de l " Yzeron ( sud -ouest de Lyon ), rapport de Master Irstea.

Gendreau, N. (1998). La gestion du risque d"inondation et l"aménagement des cours d"eau. In *Annales des Ponts-et-Chaussées* (Vol. 87, pp. 53–59).

Givone, P. (2005). Détermination des risques d"inondation, effets de l"aménagement de l"espace. *Comptes Rendus - Geoscience*, *337*(1–2), 229–241. https://doi.org/10.1016/j.crte.2004.10.007

Grelot, F., Poinard, D., Gendreau, N., Munier, B., Parent, E., & Grelot, F. (2001). Le risque d"inondation et la prise de décision publique Rapport final Ecole Nationale du Génie Rural des Eaux et des Forêts.

Mercier D. (2016). amélioration de la cartographie d aléa inondation via une méthode de simulation continue, rapport de Master Irstea/AgroParisTech.

- Poulard, C., & Breil, P. (2016). Ingénierie écologique Gestion « des crues » = de l " aléa inondation, fascicule pour Pollutec, 4p.
- Royet, P. (2011). Hydrologie et crues de projet des barrages,article Journée technique CFBR Langogne - Puylaurent, 15 octobre 2011.

## **Bibliographie étendue**

Arnaud, P., & Lavabre, J. (2000). La modélisation stochastique des pluies horaires et leur transformation en débits pour la prédétermination des crues. *Revue Des Sciences de L'eau*, *13*(4), 441–462.<https://doi.org/10.7202/705402ar>

Ballais, J. L., Garry, G., & Masson, M. (2005). Contribution de l"hydrogéomorphologie à l"évaluation du risque d"inondation: Le cas du Midi méditerranéen français. *Comptes Rendus - Geoscience*, *337*(13), 1120–1130.<https://doi.org/10.1016/j.crte.2005.06.010>

Benhattab, K., Bouvier, C., & Meddi, M. (2014). Analyse fréquentielle régionale des précipitations journalières maximales annuelles dans le bassin hydrographique -Chéliff, Algérie ANALYSE FRÉQUENTIELLE RÉGIONALE DES PRÉCIPITATIONS JOURNALIÈRES MAXIMALES ANNUELLES DANS LE BASSIN HYDROGRAPHIQUE -CHÉLIFF, *27*(3), 189–203.

Falter, D., Dung, N. V., Vorogushyn, S., Schréter, K., Hundecha, Y., Kreibich, H., … Merz, B. (2016). Continuous, large-scale simulation model for flood risk assessments: Proof-ofconcept. *Journal of Flood Risk Management*, *9*(1), 3–21. https://doi.org/10.1111/jfr3.12105

Falter, D., Schréter, K., Dung, N. V., Vorogushyn, S., Kreibich, H., Hundecha, Y., … Merz, B. (2015). Spatially coherent flood risk assessment based on long-term continuous simulation with a coupled model chain. *Journal of Hydrology*, *524*, 182–193. https://doi.org/10.1016/j.jhydrol.2015.02.021

Falter, D., Vorogushyn, S., Lhomme, J., Apel, H., Gouldby, B., & Merz, B. (2013). Hydraulic model evaluation for large-scale fl ood risk assessments, *1340*(October 2012), 1331–1340. <https://doi.org/10.1002/hyp.9553>

Henine, H. (n.d.). Interfaçage entre un modèle hydrologique / modèle hydrodynamique au sein d " un système d " information intégré sous web incluent les SIG. *Recherche*.

Kind, J. M. (2014). Economically efficient flood protection standards for the Netherlands. *Journal of Flood Risk Management*, *7*(2), 103–117. https://doi.org/10.1111/jfr3.12026

Kochanek, K., Renard, B., Arnaud, P., Aubert, Y., Lang, M., Cipriani, T., & Sauquet, E. (2014). A data-based comparison of flood frequency analysis methods used in France. *Natural Hazards and Earth System Science*, *14*(2), 295–308. https://doi.org/10.5194/nhess-14-295-2014

Masson, M., Garry, G., & Ballais, J.-L. (1996). *Cartographie des zones inondables. Approche hydrogéomorphologique*. Les Editions Villes et Territoires.

Meylan, P., & Musy, A. (1999). Hydrologie frequentielle. Retrieved from http://hydrologie.org/BIB/manuels/Meylan.pdf

Merz, B., Elmer, F., & Thieken, A. H. (2009). Significance of " high probability/low damage " versus " low probability/high damage " flood events. *Nat. Hazards Earth Syst. Sci*, *9*, 1033– 1046. Retrieved from www.nat-hazards-earth-syst-sci.net/9/1033/2009/

Merz, B., Kreibich, H., Schwarze, R., & Thieken, A. (2010). Review article "assessment of economic flood damage." *Natural Hazards and Earth System Science*. https://doi.org/10.5194/nhess-10-1697-2010

Neppel, L., Bouvier, C., & Lavabre, J. (2003). Abattement spatial des précipitations en Languedoc-Roussillon, (278).

Neppel, L., Desbordes, M., & Masson, J. M. (1997). Abattement spatial des précipitations en Languedoc-Roussillon. *ATMOSPHERIC RESEARCH ELSEVIER Atmospheric Research*, *45*, 183–199.

Onibon, H., Ouarda, T. B. M. J., Barbet, M., St-Hilaire, A., Bobee, B., & Bruneau, P. (2004). Analyse fréquentielle régionale des précipitations journalières maximales annuelles au Québec, Canada Regional frequency analysis of annual maximum daily precipitation in Quebec, Canada. *Hydrological Sciences–Journal–des Sciences Hydrologiques*, *49*(4).

Ward, P. J., De Moel, H., & Aerts, J. C. J. H. (2011). How are flood risk estimates affected by the choice of return-periods? *Natural Hazards and Earth System Science*, *11*(12), 3181–3195. https://doi.org/10.5194/nhess-11-3181-2011

Watt, E., & Marsalek, J. (2012). Critical review of the evolution of the design storm event concept. *Canadian Journal of Civil Engineering*, *40*(December 2011), 105–113. https://doi.org/10.1139/cjce-2011-0594.

## **Annexe 0 : Présentation de l'Institut national de Recherche en Sciences et Technologies pour l'Environnement et l'Agriculture (Irstea), Centre Lyon-Villeurbanne :**

Irstea est un établissement public français de recherche à caractère scientifique et technologique dans le domaine de l"environnement et de l"agriculture. Les recherches qui y sont menées se focalisent sur trois grands axes : la gestion durable des eaux et des territoires, les risques naturels et la qualité environnementale.

Le centre de Lyon est constitué de trois unités de recherche :

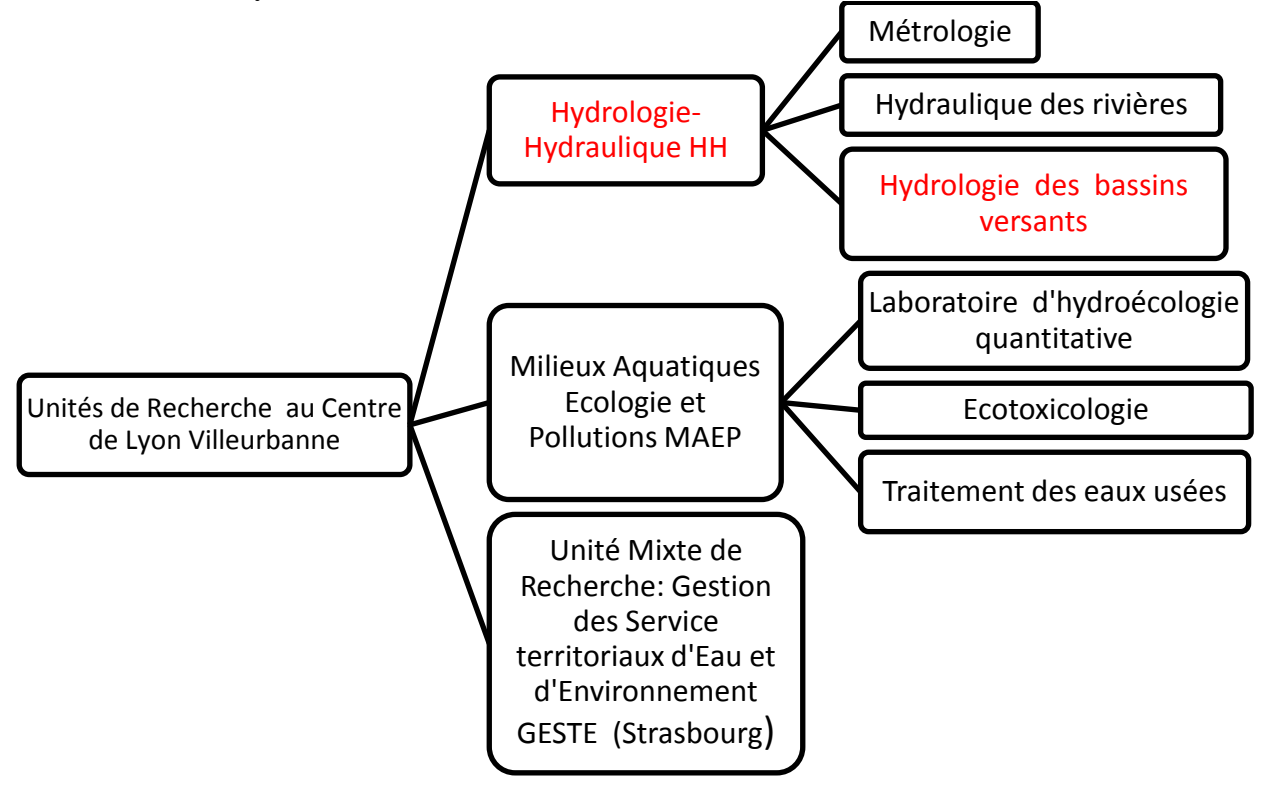

Ce stage s"est déroulé au sein de l"équipe Hydrologie des bassins versants, ces membres travaillent sur des projets de la gestion des ressources en eau et de la prévention du risque d"inondation. Elle s"intéresse aux flux hydrologiques et aux cycles hydrologiques des bassins versants afin de maîtriser les régimes des cours d"eau et la climatologie des précipitations. Les recherches sont déclinées principalement suivant deux thématiques :

- Hydrologie statistique et Climatologie appliquée à l"hydrologie
- Processus hydrologiques et modélisation spatialisée

#### **Annexe 1 : présentation de la directive inondation et quelques éléments juridiques.**

L"État français au début des années 80 a renforcé sa politique de gestion des risques dont le risque inondation avec la loi « risque » du 30 juillet 2003 (DREAL, 2011). Et L"Union Européenne a mis en place une directive inondation 2007/60/CE. Cette directive fixe pour les pays membres les méthodes pour la mise en œuvre des politiques publiques pour la gestion des risques d"inondations. Au niveau du territoire français, plusieurs stratégies et actions ont été lancées pour renforcer davantage la politique de prévention des crues à l"échelle nationale (dont SNGRI : Stratégies nationales de gestion des risques d"inondation, PAPI : Programme d"Actions et de Prévention des Inondations etc…)

#### **1.1) TRI (diagnostic du risque)**

Sur la base de l"évaluation préliminaire des risques d"inondation (EPRI) nationale et des EPRI de chaque district hydrographique 122 territoires à risque d"inondation important (TRI) ont été arrêtés sur l"ensemble du territoire national.

Ces territoires à risque d"inondation important font l"objet d"un diagnostic approfondi du risque. Une cartographie des risques est ainsi réalisée sur chaque TRI et arrêté par le préfet coordonnateur de bassin. Cette cartographie constitue une étape majeure dans la connaissance des spécificités du territoire, des aléas auxquels il peut être soumis et dans la localisation des enjeux en rapport avec ces événements. Le but est de mieux connaître la vulnérabilité du territoire pour savoir quels sont les outils de gestion à privilégier. Cette cartographie donne un premier accès à l"analyse des vulnérabilités et du fonctionnement socio-économique de la zone : exposition des établissements sensibles (hôpitaux, écoles, entreprises….), emplacements stratégiques des réseaux routiers, sensibilité des réseaux d"énergie, d"eau potable ou d"assainissement...

Une fois le territoire à risque d"inondation important identifié et analysé au regard des risques d"inondation, l"étape suivante consiste à mettre en place une gestion ciblée des risques auxquels il est soumis pour anticiper et réduire l"impact des crises. Abritant une grande densité de population urbaine, les TRI font en effet l"objet d"une attention particulière des pouvoirs publics pour y réduire le coût des dommages consécutifs aux inondations. Ainsi, aux côtés de l"État, les collectivités locales assureront une gestion de ces risques, sur un périmètre géographique pertinent, par une stratégie locale pour répondre aux ambitions de la stratégie nationale de gestion des risques d"inondation (SNGRI).

La réduction des conséquences dommageables des inondations sur les territoires à risque important d"inondation (TRI) est l"objet premier de la mise en œuvre de la directive inondation.

Ainsi pour chaque TRI une stratégie locale doit être élaborée. Elle doit fixer les objectifs de réduction des conséquences dommageables sur le TRI, en déclinaison du cadre fixé par le plan de gestion des risques d"inondation (PGRI) du district et de la stratégie nationale de gestion des risques d"inondation (SNGRI).

L"objectif des stratégies locales est de mettre l"accent sur la dimension stratégique bien avant la programmation d"actions :

- motiver les objectifs de gestion sur le diagnostic de vulnérabilité du TRI concerné et non sur la réduction de l"aléa (les aménagements de cours d"eau, endiguements... sont souvent nécessaires mais insuffisants),
- en adéquation avec la stratégie nationale, cibler les champs d"amélioration encore peu ou pas investis et les plus porteurs de progrès,
- prioriser la stratégie locale sur ces champs d"amélioration pour concentrer les efforts sur ces choix.

Cette organisation locale est illustrée ci-dessous :

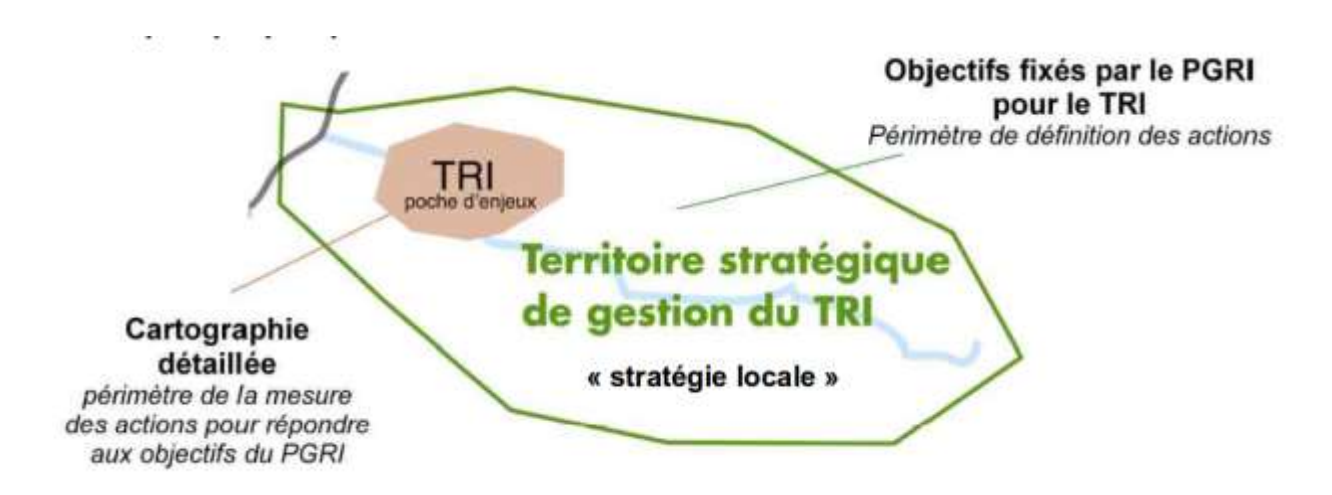

**Figure 47: Schéma d'un Territoire à Risque Important d'inondation (DREAL, 2012)**

## **1.2) La stratégie nationale de gestion de risque inondation (SNGRI)**

La première stratégie nationale de gestion des risques d"inondation (SNGRI) s"inscrit dans le renforcement de la politique nationale de gestion des risques d"inondation initié dans le cadre de la mise en œuvre de la directive inondation qui a été transposée dans le droit français sous la loi portant l"engagement national pour l"environnement (Grenelle 2) du juillet 2010. Elle a fait l"objet d"un arrêté interministériel pris le 7 octobre 2014 par les ministres de l"environnement, du logement, de l"intérieur et de l"agriculture.

Cette stratégie poursuit 3 objectifs prioritaires :

- augmenter la sécurité des populations exposées
- stabiliser à court terme, et réduire à moyen terme, le coût des dommages liés à l"inondation
- raccourcir fortement le délai de retour à la normale des territoires sinistrés.

A partir de ces priorités, nous identifions les grands chantiers prioritaires à mettre en œuvre pour répondre aux ambitions de cette politique cinq orientations ont été définies à destination des collectivités territoriales afin d'établir un cadre partagé de gestion des inondations sur l'ensemble du territoire national :

- développer la gouvernance et des maîtrises d'ouvrage pérennes.
- réduire la vulnérabilité par un aménagement durable des territoires.
- mieux savoir pour mieux agir.
- apprendre à vivre avec les inondations.
- Gestion pérenne des ouvrages de protection.

Cette stratégie répond ainsi à une attente forte de tous les partenaires, notamment des collectivités territoriales, d"un cadre partagé orientant la politique nationale de gestion des risques d"inondation.

**Annexe 2 : présentation de l'hydrogéomorphologie et la modélisation hydraulique avec un exemple de leur application sur le bassin versant de l'Yzeron.**

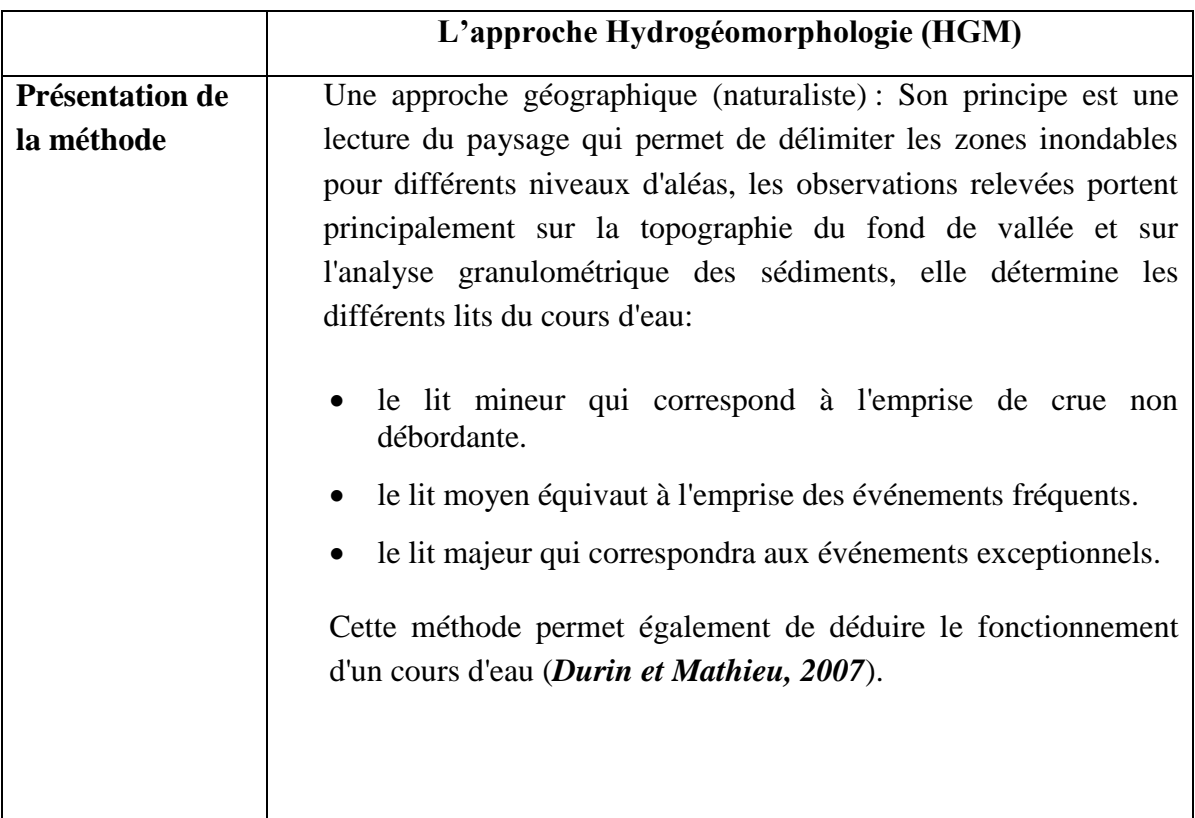

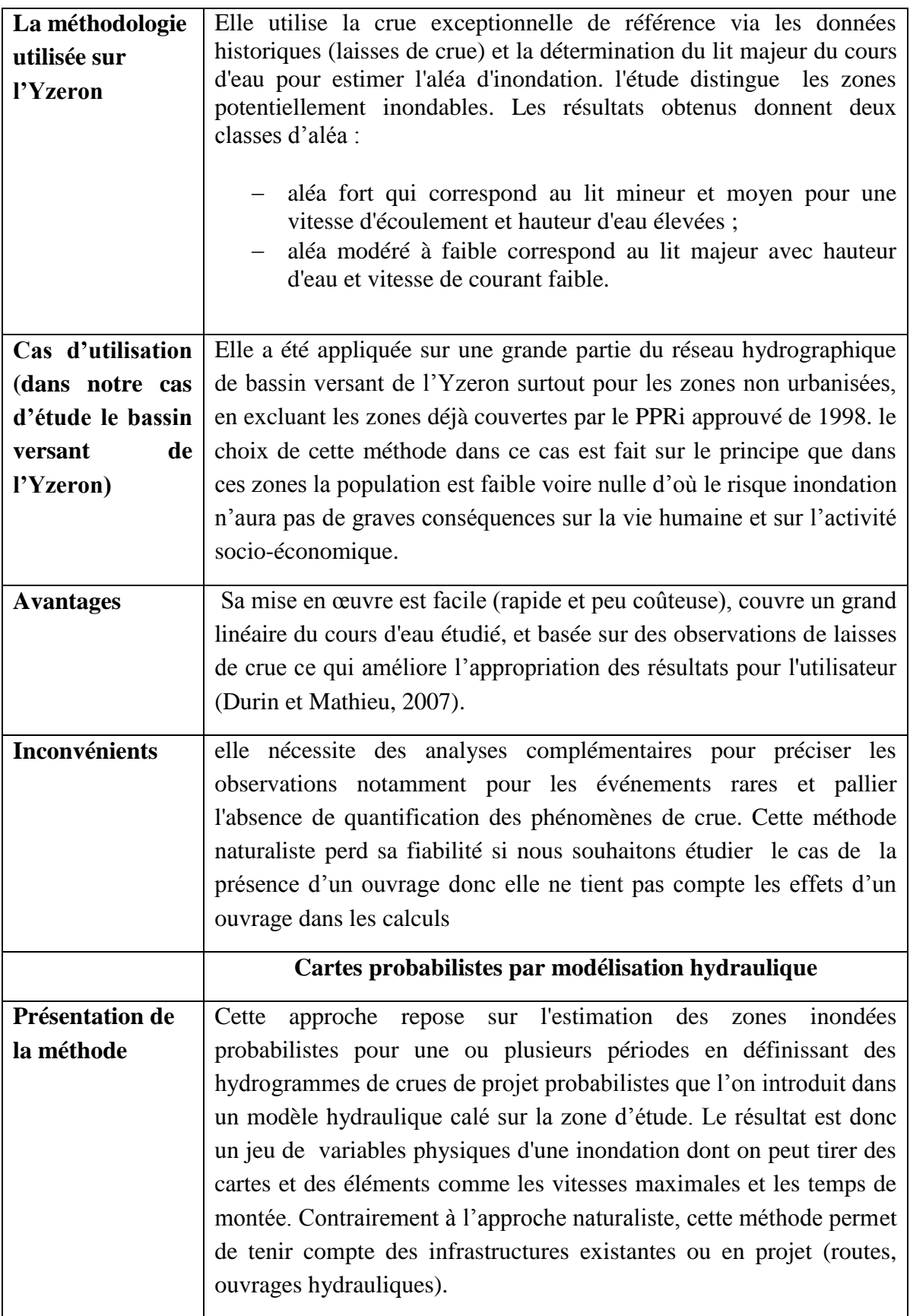

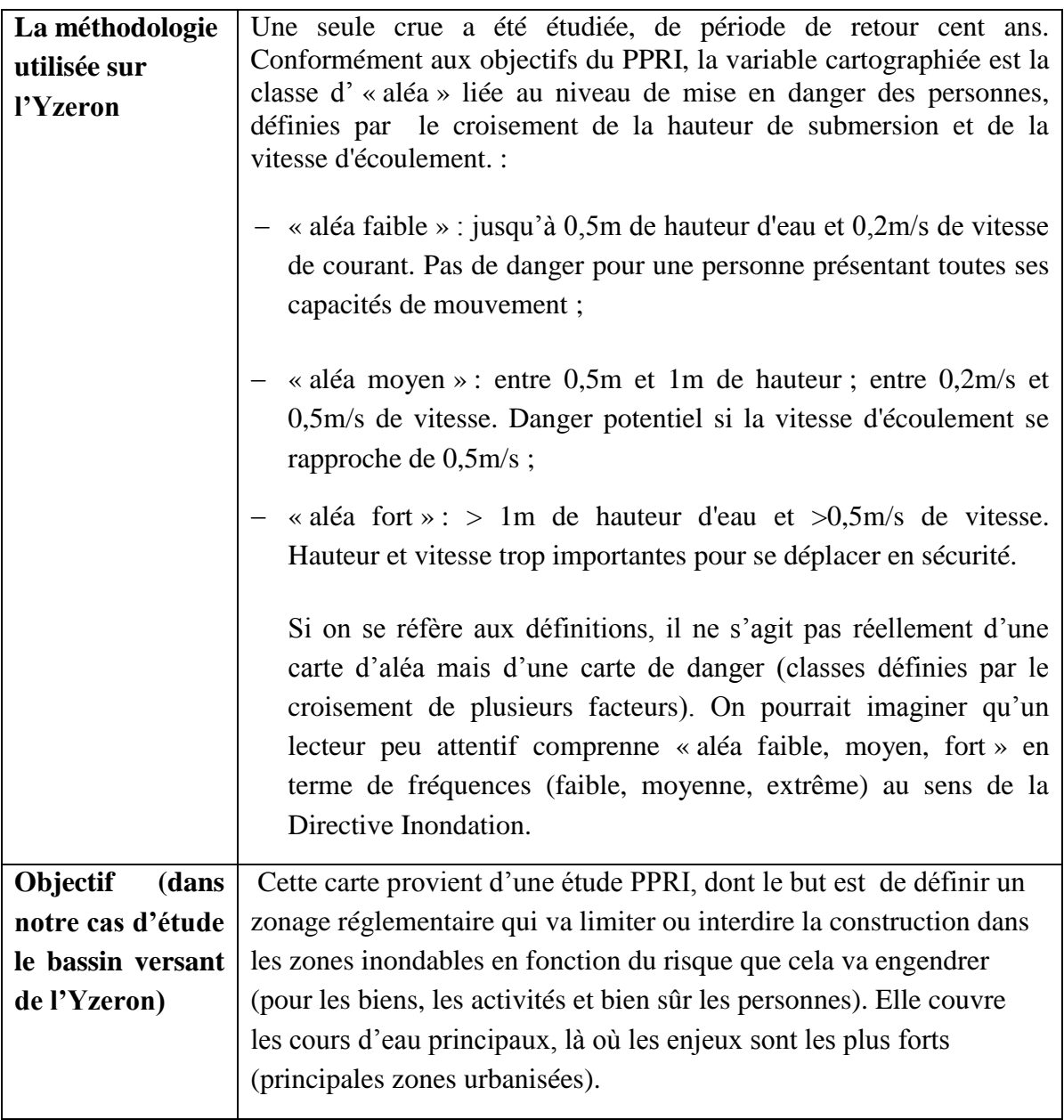

## **Annexe 3 : Description du code « pluvioscope »**

NomCourt : Pluvioscope\_2017

Manager, développeur : Christine Poulard ; Etienne Leblois (Irstea) Testeur/concepteur : Nour-el-Houda Charfaoui (ENPA)

Privé (code en cours de développement)

Objectif : développer des outils d"analyse des chroniques de pluies spatialisées dans un premier temps appliquées à l"approche simulation continue.

#### Description du pluvioscope :

Il s'agit d'une boîte à outils permettant l'analyse de chroniques de champs de pluie, notamment pour étudier les relations Intensité-Durée-Fréquence - Surface. La description de l'abattement (arealreduction factor) pourra être faite selon plusieurs modalités : centrée sur un événement ou indépendante de l'épicentre, globale ou par type de temps Les données d'entrée sont des champs de pluie simulés issus de Sampo (donc y compris avec de très longues chroniques), généralisable à terme à des cartes issues d'observations radar.

Nous distinguons trois types de fichiers d"entrée pour lancer les calculs sur pluvioscope :

- (1) **Calendrier** de type de pluie pour chaque pas de temps (une valeur entière par pas de temps)
- (2)**Grille** : les cordonnées (x,y) de chaque cellule de la grille
- (3) **Intensités** en chaque point de grille, pour chaque pas de temps d"une année ; pour étudier une série chronologique de plusieurs années on va donc traiter un ensemble de fichier, correspondant au fichier calendrier, et numérotés de manière logique (00001. (txt/bin); 0002. . (txt/bin) ……………………………….. ; 00100…) Les fichiers peuvent être au format Txt (pour le débugage) et bin (pour un traitement efficace).

Ces fichiers contiennent donc toute l"information sur une série chronologique d"une ou plusieurs années de champs de pluie, au pas de temps de la simulation SAMPO (lue dans le fichier (1)) en connaissant le type de pluie à chaque pas de temps (également lu dans le fichier  $(1)$ ).

La définition des types de pluie utilisée par le code SAMPO figure dans le rapport page 42.

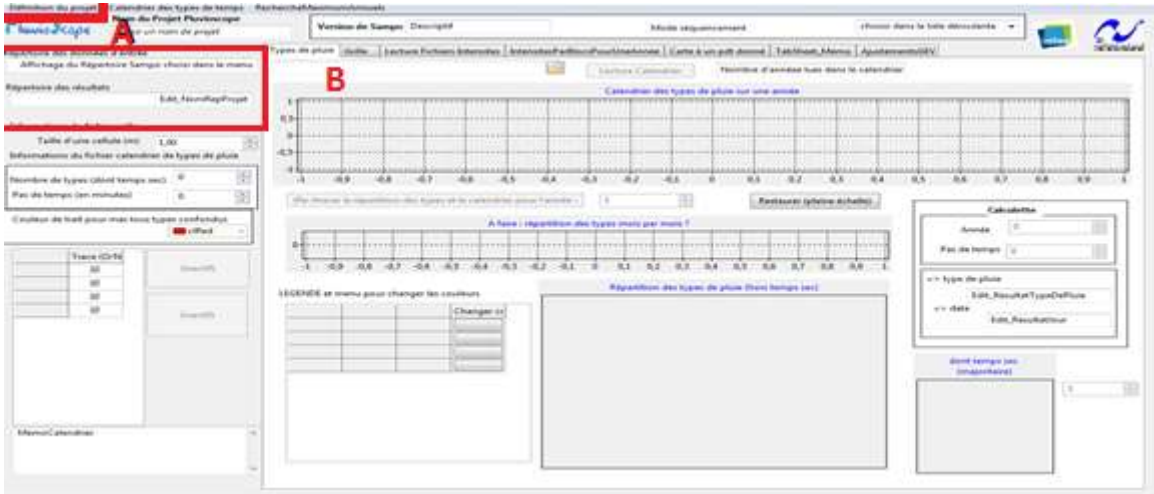

**Figure 48 : vue d'ensemble de l'interface pluvioscope**

<span id="page-90-0"></span>Présentation de l"interface pluvioscope [\(Figure 48\)](#page-90-0) :

Le code a été construit dans le cadre de ce stage. Le travail conjoint de développement et de tests nous a conduits à proposer la structure suivante (les étapes sont classées par ordre de progression de l"étude) :

1) Définir le répertoire de travail (partie A) :

En haut à gauche se situe l"espace ou nous définissons le répertoire d"entrée (pour les fichiers de données) et le répertoire de sortie (un emplacement pour le stockage des fichiers de résultats).

On y trouve [\(Figure 49\)](#page-91-0) :

- (1) Le menu principal « définition du projet », qui active :
- (2) les fenêtres de saisie du répertoire d"entrée et de sortie.
- (3) et (4) le rappel du répertoire des fichiers d"entrée et de sortie une fois qu"ils ont été définis.

Dans l"exemple de la [Figure 49,](#page-91-0) l"utilisateur est en train de définir le répertoire où chercher les fichiers d'entrée, à savoir  $\rightarrow$ Yzeron30min\_100ans, où se trouvent les fichiers calendrier (pluviometres.txt) et grille (xy.txt) [\(Figure 50\)](#page-92-0) et les fichiers d"intensité. Dans ce cas, l"utilisateur a choisi de placer les fichiers résultat dans le même répertoire.

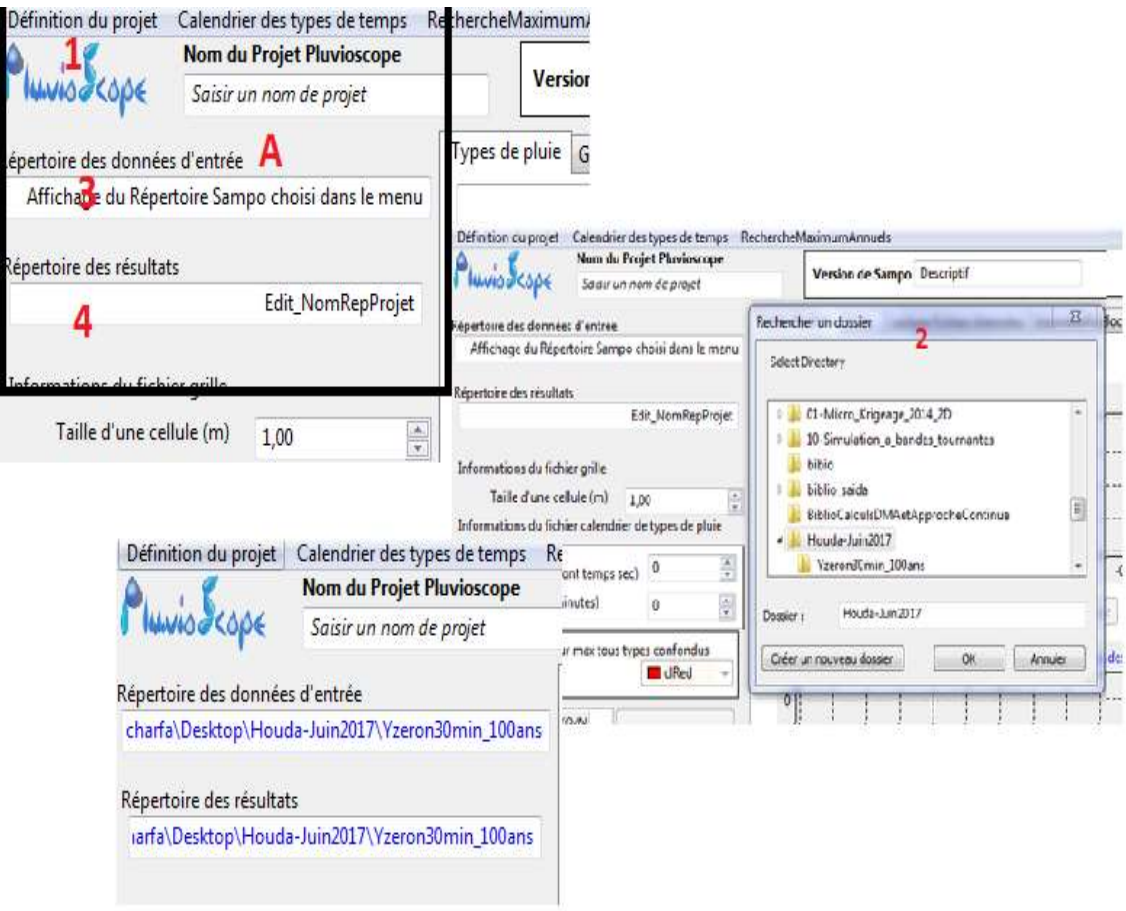

<span id="page-91-0"></span>**Figure 49 : les différentes étapes pour définir le répertoire de travail.**

|                                | Houda-Juin2017 > Yzeron30min 100ans | $+$<br>$\blacktriangledown$ | Rechercher dans : Yzeron30mi p |                   | IneAnnee                     | Carte à un pdt |  |  |  |
|--------------------------------|-------------------------------------|-----------------------------|--------------------------------|-------------------|------------------------------|----------------|--|--|--|
| Nouveau dossier<br>Organiser v |                                     |                             | $\mathbb{H}$ $\bullet$<br>Πī   | $\left( 2\right)$ | ture Calendrier              | Nor            |  |  |  |
| Favoris                        | ≖<br>Nom                            | Modifié le                  | Type                           | T. *              |                              |                |  |  |  |
| Bureau                         | Bloc65x65-00025.bin                 | 10/08/2017 15:03            | Document texte                 |                   | lendrier des types de pluie  |                |  |  |  |
| Emplacements re                | Debug00002.bin                      | 20/07/2017 16:39            | Document texte                 |                   |                              |                |  |  |  |
| Téléchargements                | Debug00005.bin                      | 17/07/2017 14:10            | Document texte                 |                   |                              |                |  |  |  |
|                                | Debug00025.bin                      | 10/08/2017 15:03            | Document texte                 |                   |                              |                |  |  |  |
| Bibliothèques                  | Debug00100ans                       | 17/07/2017 10:15            | Document texte                 |                   |                              |                |  |  |  |
| Documents                      | EchMax00002                         | 20/07/2017 16:39            | VLC media file (.bi            |                   |                              |                |  |  |  |
| Images                         | EchMax00005                         | 17/07/2017 14:10            | VLC media file (.bi            |                   | $-0.2$<br>$-0.1$             | 0              |  |  |  |
| Musique                        | EchMax00025                         | 10/08/2017 15:03            | VLC media file (.bi            |                   |                              |                |  |  |  |
| Vidéos                         | EchMaxDebug00100ans                 | 17/07/2017 10:15            | Document texte                 |                   | $\frac{\lambda}{\tau}$       |                |  |  |  |
|                                | ListeDesFichiers-20170606<br>E      | 06/06/2017 18:31            | Texte OpenDocu                 |                   |                              |                |  |  |  |
| Ordinateur                     | pluviometres                        | 12/07/2017 12:47            | Document texte                 | E                 | mois par mois?               |                |  |  |  |
| WINDOWS (C:)                   | Ë<br>xy                             | 12/07/2017 12:45            | Document texte                 | ۰                 |                              |                |  |  |  |
|                                |                                     | TH.                         |                                | F.                |                              |                |  |  |  |
|                                | Nom du fichier : pluviometres       | ۰                           | All File Types(*.*)            | ۰                 | 0,2<br>0,3<br>0.1            | 0.4            |  |  |  |
|                                |                                     | Ouvrir                      | Annuler<br>٠                   |                   | épartition des types de plui |                |  |  |  |

**Figure 50: choix du fichier calendrier ( pluviometre.txt)**

<span id="page-92-0"></span>2) Lecture et analyse des fichiers de données :

Notre objectif est de lire les données d"intensités de pluie, de les visualiser au besoin, et d"échantillonner les maximum annuels par cellule ou moyennés sur des surfaces définies par l"utilisateur (2D) puis également moyennées dans le temps (moyennes spatiotemporelles « 3D pour plusieurs durées. Ensuite, à partir des échantillons de maxima annuels, l"ajustement pourra être effectué.

Cette étape d"échantillonnage est pour ajuster des lois statistiques qui nous permettront de calculer les quantiles de pluie (courbes intensité-durée-fréquence-surface).

## **B) onglet « type de pluie » :**

Cet onglet permet de lancer la lecture et le traitement du calendrier des types de pluie, puis d"en représenter graphiquement les informations de manière à en faciliter la compréhension et l"analyse.

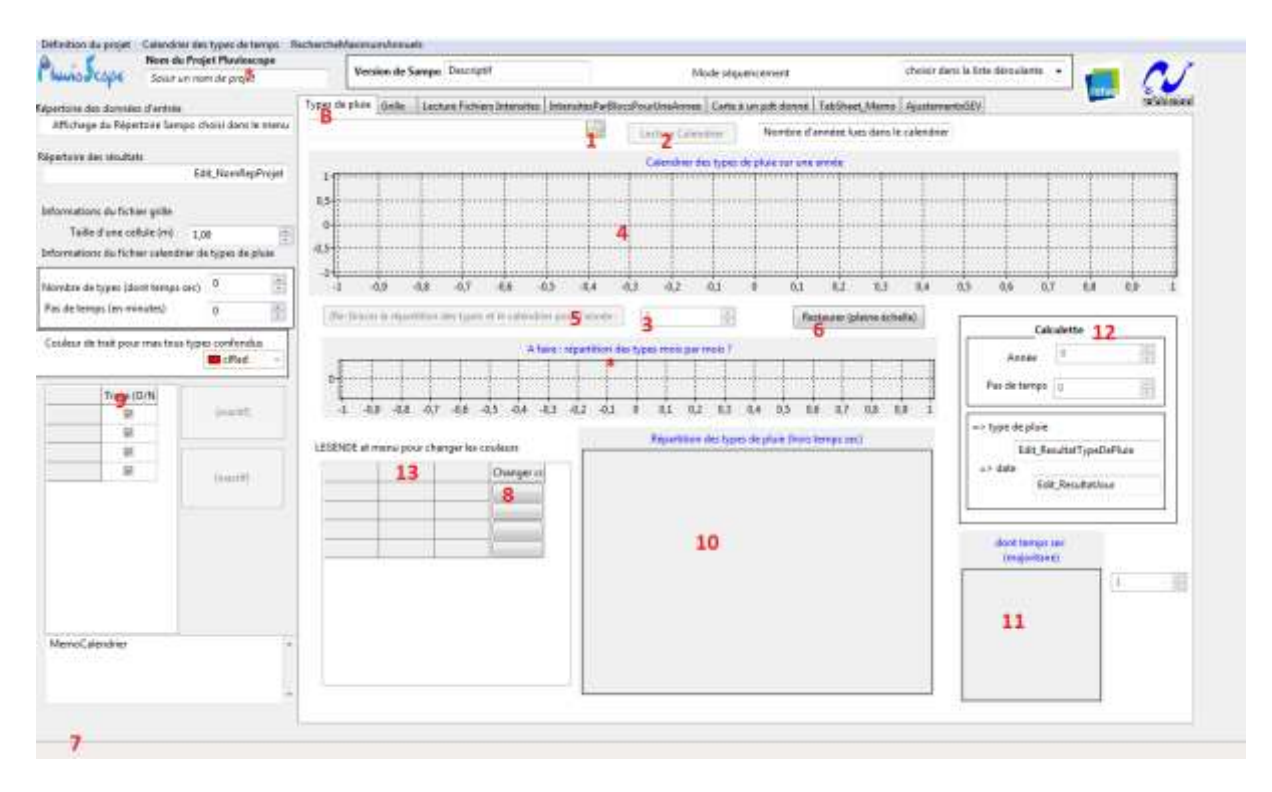

**Figure 51 : l'espace de travail pour l'onglet "type de pluie"**

L"utilisateur clique sur un éditeur de noms de fichiers(1) pour choisir le fichier calendrier (« pluviometre.txt) » dans **lafigure 4**. Lee bouton (2) lance le traitement. Des informations comme la liste des types de pluie et le code couleur apparaissent dès la fin du traitement (9, 13, 8), ainsi que la répartition des types de pluie, tous types confondus (11) ou tous types sauf le temps sec (10). Pour obtenir le graphique du calendrier des types de pluie dans le graphique (4) pour chaque pas de temps d'une année, il faut en plus choisir l'année dans l"éditeur (3) et cliquer sur le bouton (5).

Les figures suivantes, de la [Figure 52](#page-94-0) à la [Figure 56,](#page-96-0) illustrent plus en détail le processus et la représentation des résultats sur l"exemple de l"année 25.

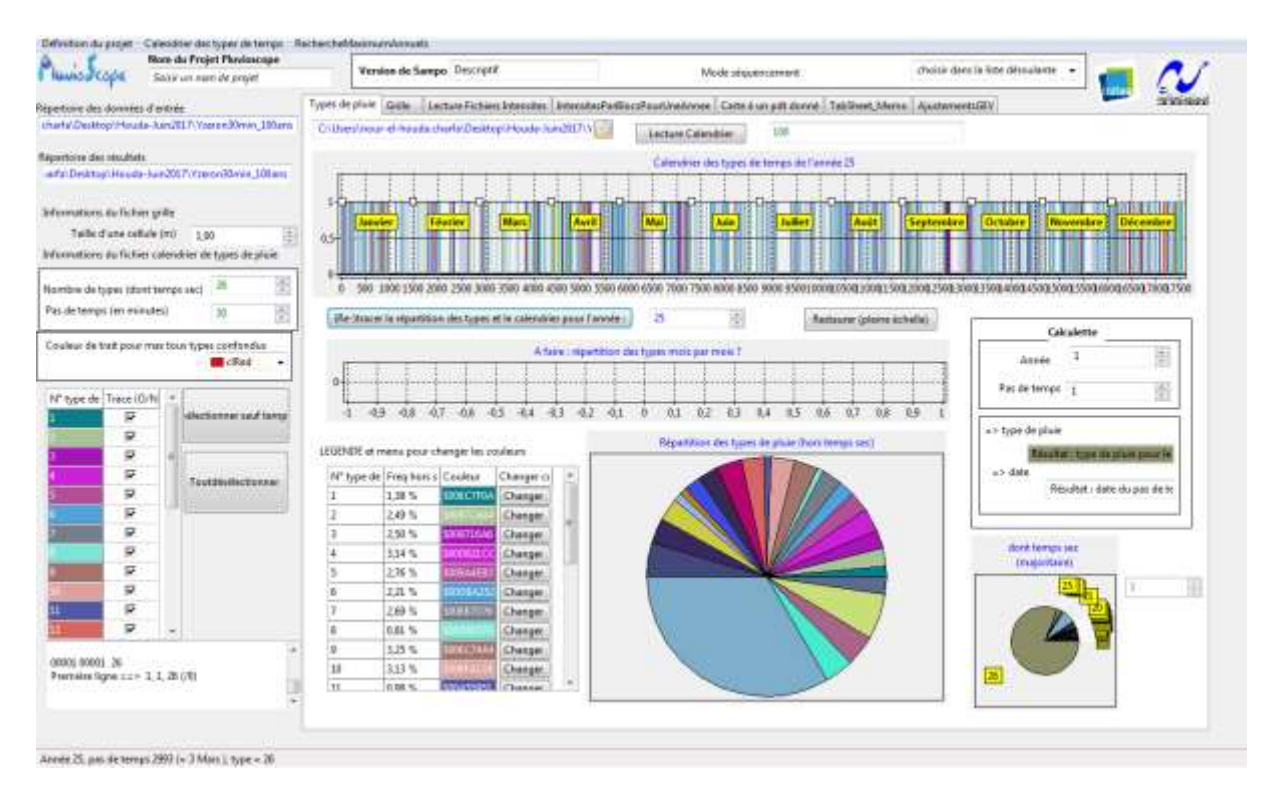

**Figure 52 : les résultats obtenus après la lecture du fichier pluviometre**

<span id="page-94-0"></span>La [Figure 52](#page-94-0) montre l"ensemble des résultats, y compris le graphe (4). Pour faciliter sa consultation, il a été nécessaire de restreindre l"affichage à une seule année, et de le munir des fonctions suivantes :

Zoom sur le temps (molette de la souris).

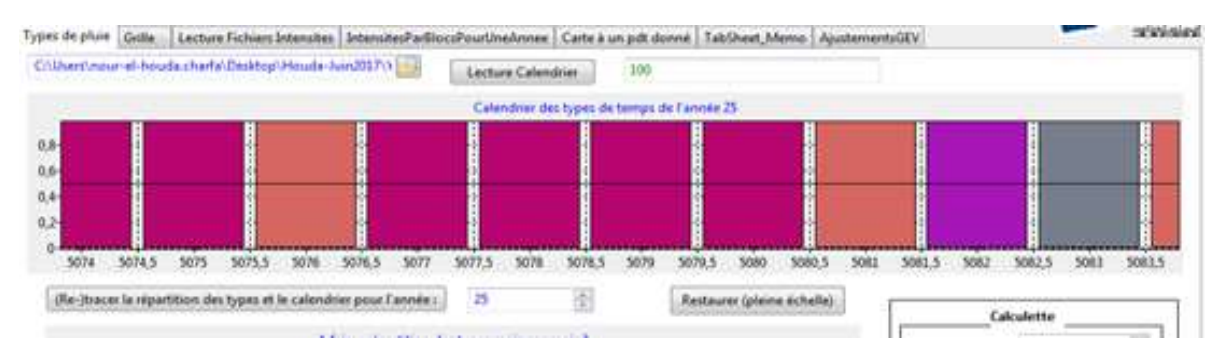

**Figure 53 : la fonction zoom**

- Déplacement latéral (clic droit+ glisser à la souris).
- Restaurer l'affichage d'une année complète (bouton 6).
- Avec un clic gauche sur l"axe des abscisses (pas de temps) des informations sur le pas de temps et le type de pluie apparaissent dans le texte (7).

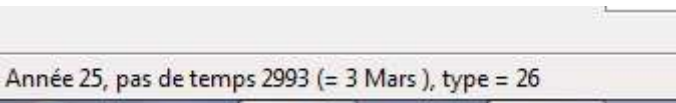

**Figure 54: informations sur un pas de temps obtenues en cliquant sur le graphe**

Une couleur a été attribuée par défaut pour chaque type de pluie, mais l"utilisateur peut changer la couleur selon son choix dans (8), et activer ou désactiver le tracé de certains types de pluie dans (9). Ces fonctions, en complément des outils de graphe, facilitent le repérage des types de pluie.

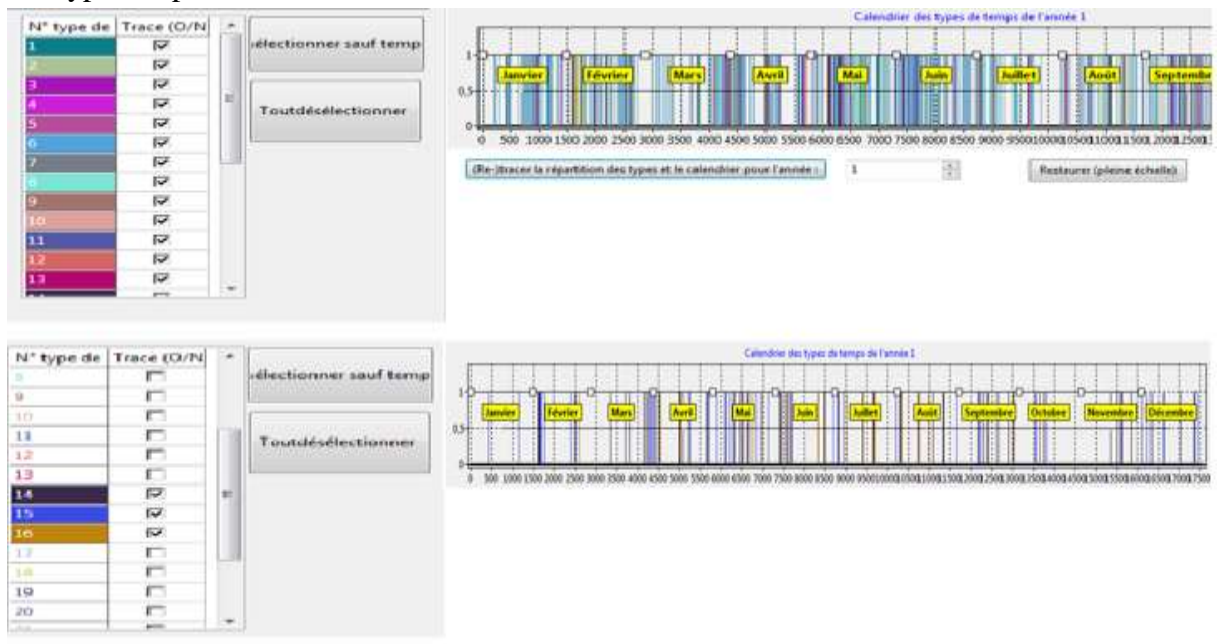

**Figure 55 : la fonction activer/désactiver**

Remarque : Le symbole \* est pour les fonctions qui ne sont pas encore actives.

Le code calcule la fréquence de chaque type de pluie (tableau 13) et les représente sur un graphique (10) de type secteur affiche la fréquence de chaque type de pluie, hors temps sec (ici, type 26),

Le graphique (11) donne la répartition des types de pluie dont temps sec ; il permet de voir que celui-ci est prépondérant. D"ailleurs, dans la version actuelle le temps sec est détecté automatiquement en supposant que c"est le type majoritaire ; cette hypothèse est raisonnable en France au pas de temps considéré.

Un troisième outil facilitant le repérage a été appelé la « calculette » (12) ; elle propose de convertir l"année et le pas de temps en date, en précisant aussi le type de pluie pour ce pas de temps, toujours avec un rappel du code couleur.

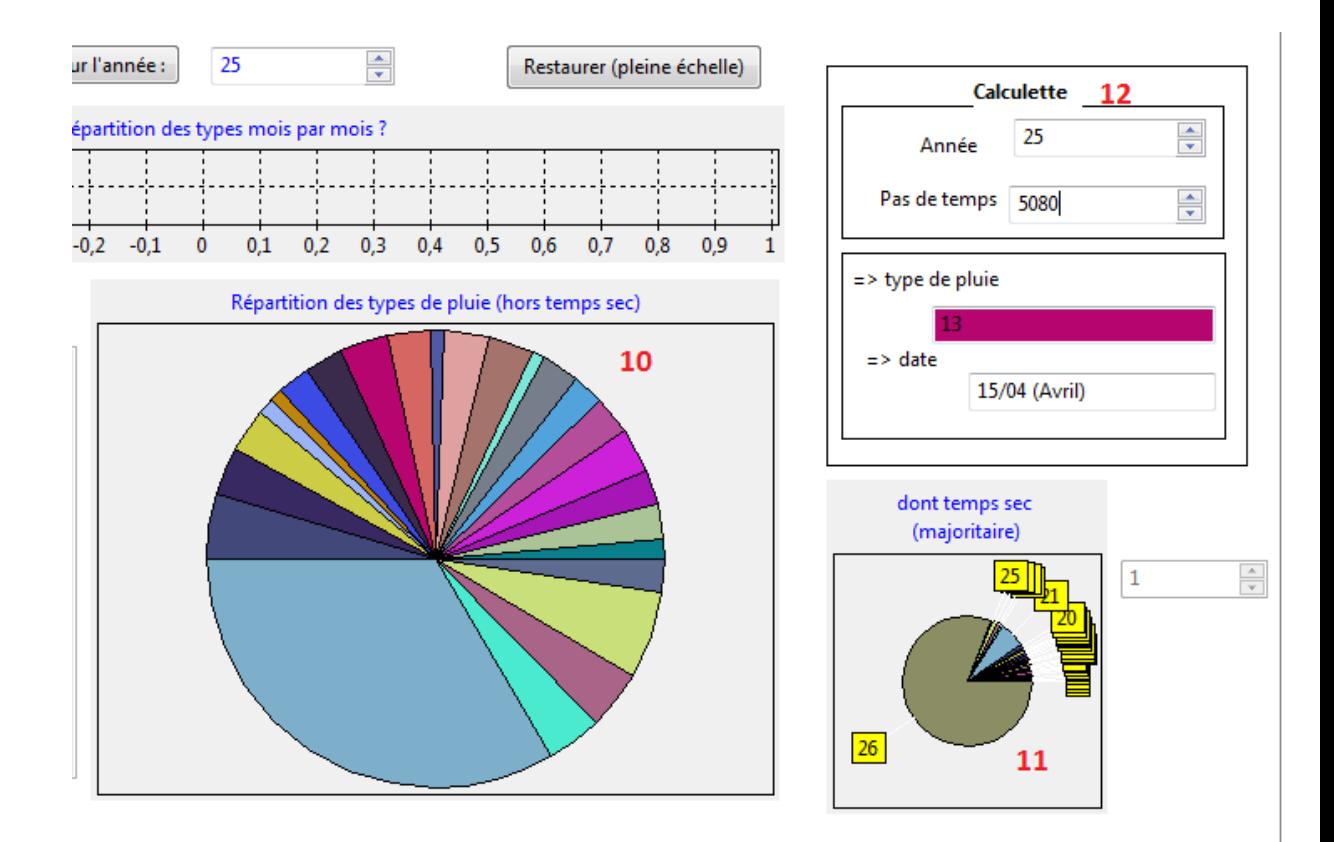

**Figure 56 : présentation des résultats (10,11 et12)**

## <span id="page-96-0"></span>**C) Onglet grille :**

Préalablement à la lecture, il faut indiquer la taille de la grille en cellules (1), dans notre cas « 101 x 101 », et ouvrir le fichier des cordonnées (x,y) dans (2). La dimension des cellules est déduite de la lecture des coordonnées, et affichée en (3).

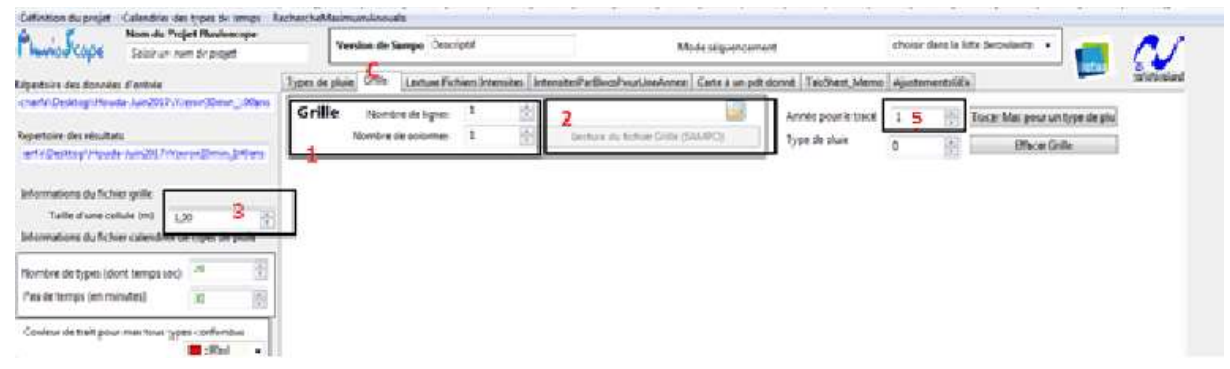

**Figure 57: l'espace de travail pour l'onglet "grille"**

A cette étape la grille apparait dans la fenêtre (4). Cet élément sera utilisé par la suite pour présenter pour une année donnée l"emplacement et le type de pluie du maximum annuel pour toutes les tailles de bloc, le choix de l"année étant fait via (5)

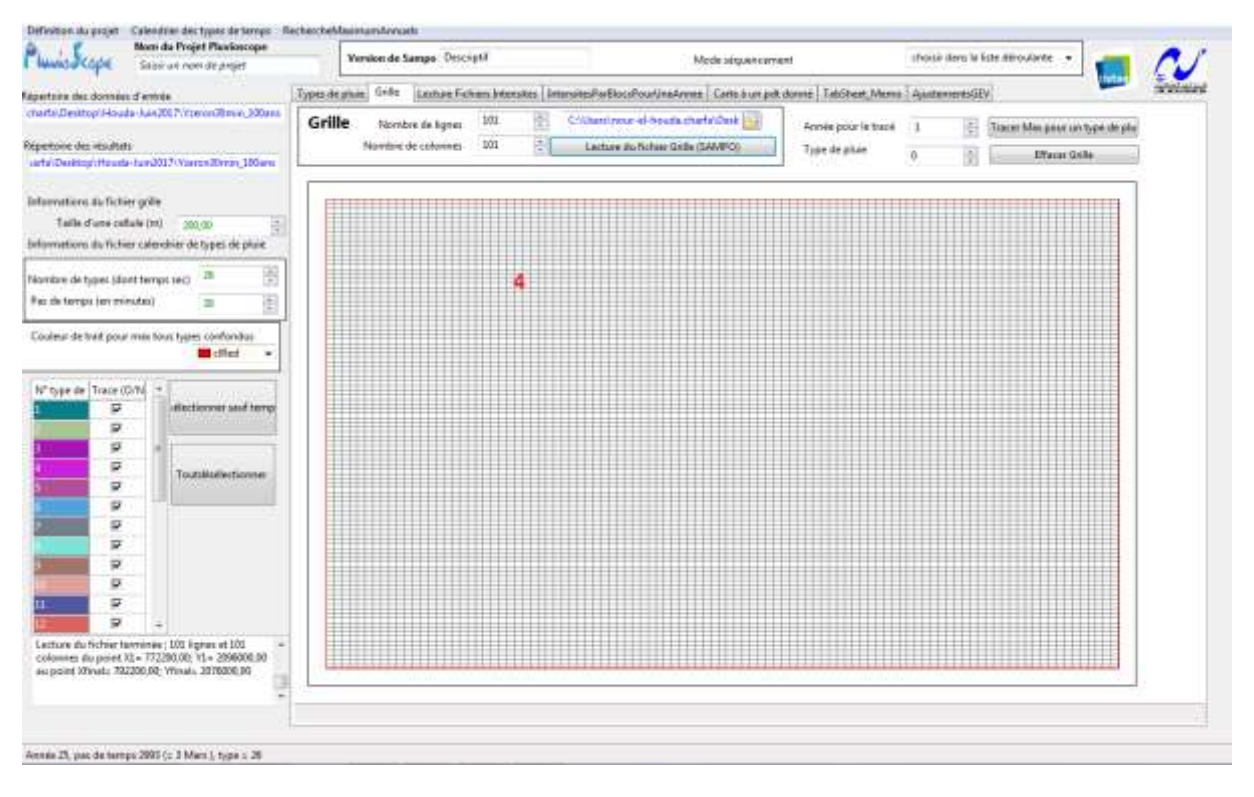

**Figure 58: la grille obtenue après la lecture du fichier (XY)**

Nous anticipons un peu en présentant ici un exemple de blocs des maximums annuels sur la grille (4) pour l'année 25 :

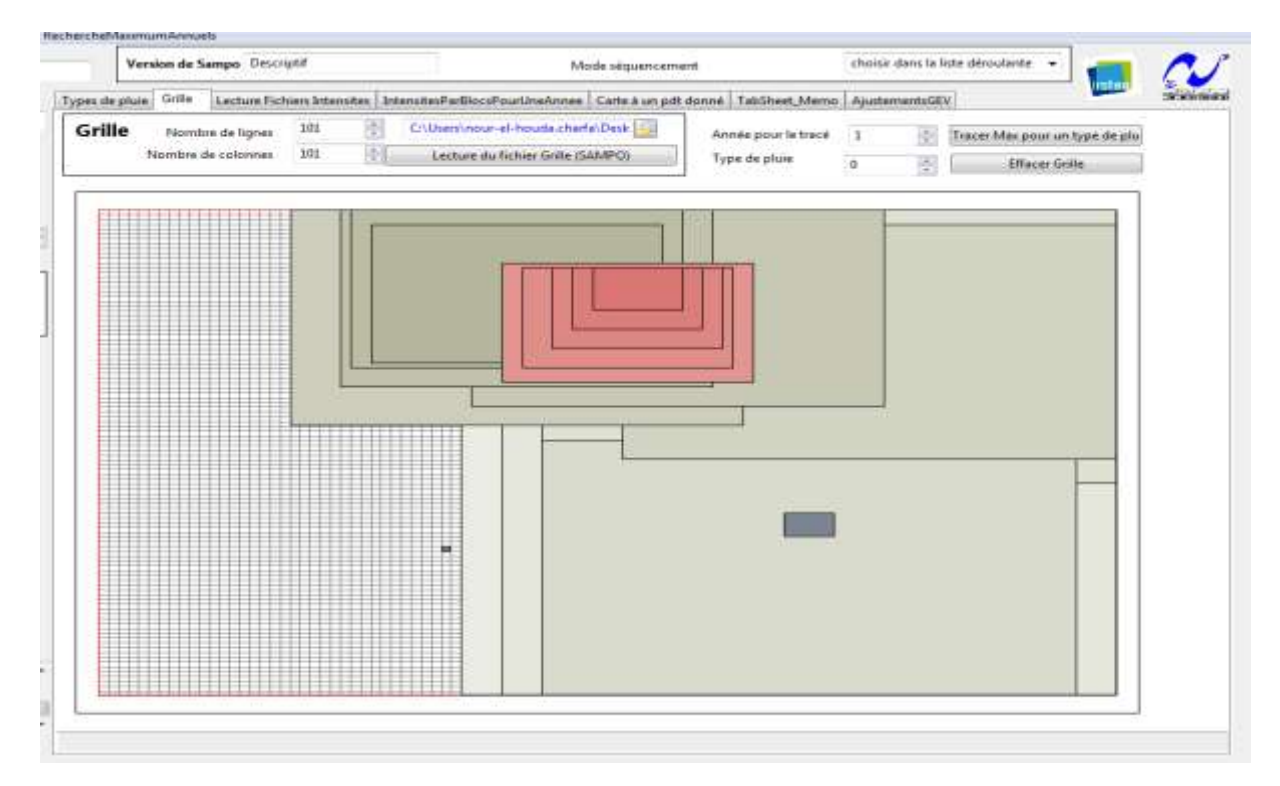

**Figure 59: maximums annuels représentés sur la grille (4) pour l'année 25 pour des blocs de différentes tailles**

#### **D) onglet « Lecture Fichiers Intensités » :**

Plusieurs types de traitement sont disponibles, de plus en plus complets.

#### **Traitement fichier intensités binaire-un an (a) :**

L"éditeur de nom de fichier (1) permet de définir le fichier à traiter pour travailler avec une seule année. Les calculs se lancent avec le bouton (a).

Le traitement consiste alors, pour cette année, à rechercher les maximums sur une cellule, pour les différents types de pluie, puis sur des blocs de tailles croissantes définies dans le code.

Pour cet exemple nous ouvrons le fichier pour l"année 25,

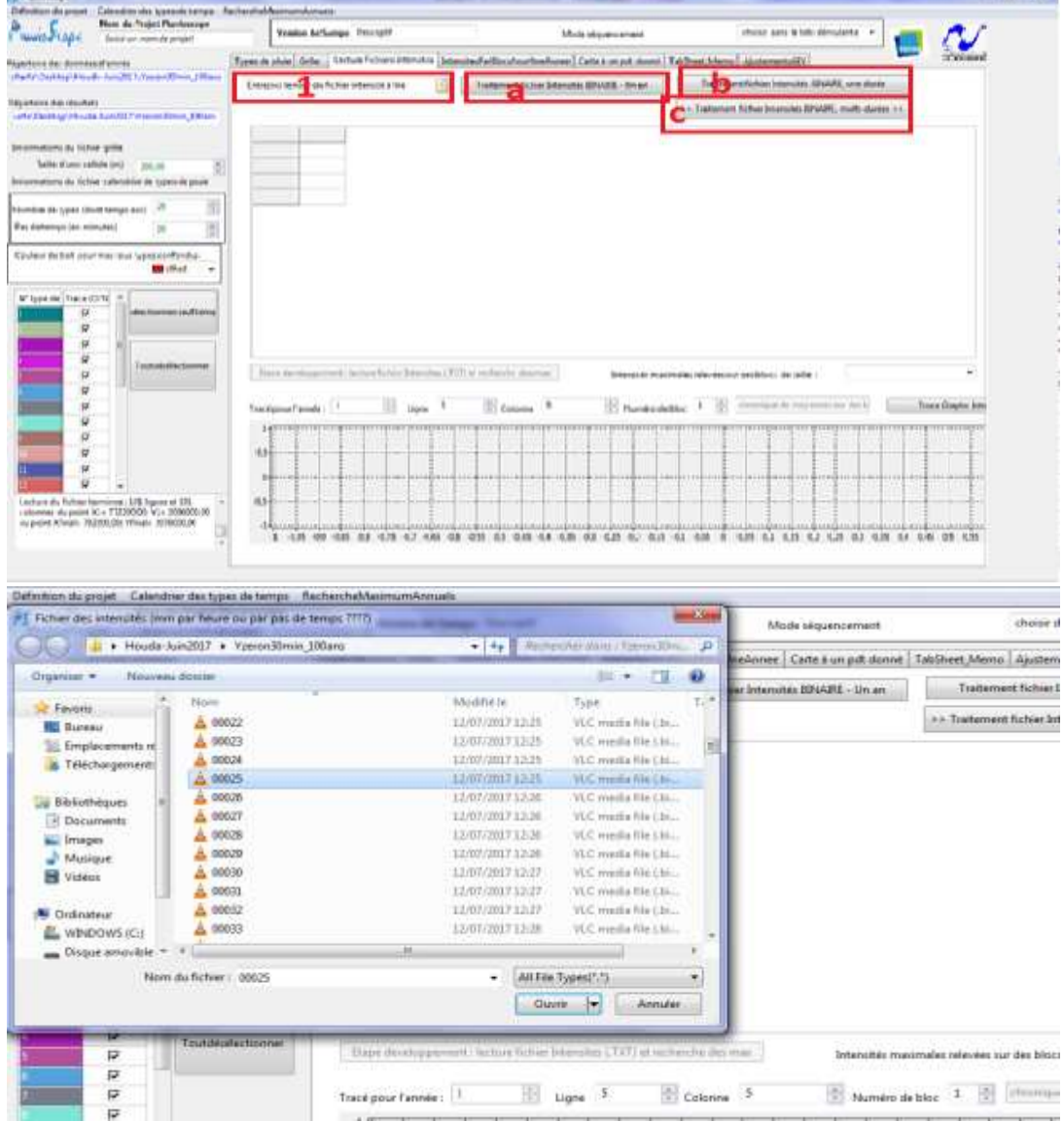

**Figure 60 : le traitement de fichier intensités binaire-un an pour l'année 25**

面立て

**Le tableau 1** dans **la figure 12** donne les intensités maximales annuelles sur une cellule pour tous les types de pluie, et aussi l"intensité maximale de l"année pour tous types confondus ici, le **tableau 1** ne comporte qu"une ligne puisqu"on a examiné qu"une année.

Un emplacement est prévu pour afficher les chroniques des intensités pour la cellule définie par les éditeurs (3) et (4) ; la fonction zoom est disponible. A ce stade, ce graphique n"est pas optimal, puisque il est lié à la procédure de traitement : pour voir une chronique sur une autre cellule il faut relancer le traitement.

Ce traitement permet donc d"étudier l"abattement spatial des intensités de pluie, mais aussi la continuité : est-ce qu"un seul événement est à l"origine de tous les max annuels pour les différentes tailles de bloc, ou est-ce que les maxima annuels moyennés sur différentes surfaces sont issus d"événements différents, et sans doute de types de pluie différents.

| <b>Newlet of Cope</b><br>Saidsk yet more ald project                                                                                           |               |                                          | Version de Sampo Deninger |                                                                          |            |                                                 |                 | Arkenta intracommissionera |                                                                                                    |                 |                                                                   |              | chose date is futs securities a    |                 |               |                    |
|----------------------------------------------------------------------------------------------------|---------------|------------------------------------------|---------------------------|--------------------------------------------------------------------------|------------|-------------------------------------------------|-----------------|----------------------------|----------------------------------------------------------------------------------------------------|-----------------|-------------------------------------------------------------------|--------------|------------------------------------|-----------------|---------------|--------------------|
| <b>Newtone des disnodrs d'obtrès</b>                                                                                                    |               |                                          |                           |                                                                          |            |                                                 |                 |                            | Types de plum   Golla   Letture Fictions Diterribes   SchemikesPadlins (FaucUnaAcross   Carle à un pdf duront   Tabilitant, Martin   Aucharment/DEV) |                 |                                                                   |              |                                    |                 |               |                    |
| sharta Dasktop Houde-Juiz/017 (Yarsen/Jimir, 1994)<br><b>Constitution of the English Constitution of the Constitution</b>                      |               |                                          |                           | Children Hotel at Appoint charty Dealing House Ed                        |            | Traitement furnier breanches 89 (436) - Sin art |                 |                            |                                                                                                    |                 | Trackschement Furnisher Distances and ATRAILITY, Lovel Murried    |              |                                    |                 |               |                    |
| Reportere des resultats                                                                                                    |               |                                          |                           |                                                                          |            |                                                 |                 |                            |                                                                                                    |                 | S P. Traditional Ecliptic Internation BMAURE, result-sharing in a |              |                                    |                 |               |                    |
| which is a major of the color in a major of the major of the color of the color                                                                |               |                                          |                           |                                                                          | <b>HEN</b> | of Bob                                          |                 | La Rai                     |                                                                                                    |                 | 4384                                                              |              |                                    |                 |               |                    |
| <b>Informations</b> sky fisheer grider                                                                                                    | 30 v<br>36.61 | $1 + 2 +$<br>18.09                       | $+2+$<br>2.25             | $n$ Fig.<br>14.22                                                        | 13.76      | <b>B.ET</b>                                     | $-0.4$<br>16.47 | 96.91                      | $48 +$<br>5,39                                                                                                    | $m$ Bar<br>W, F | 10,47                                                             | viim<br>8.87 | $1432+$<br>39.47                   | 14.234<br>10.47 | $-14$<br>8.46 | $-225 +$<br>18.30  |
| Tailla al una callule (mi)<br>로<br>2006, 2011                                                                                                  |               |                                          |                           |                                                                          |            |                                                 |                 |                            |                                                                                                    |                 |                                                                   |              |                                    |                 |               |                    |
| Informations sha ficheer calendres de types sie phase                                                                                          |               |                                          |                           |                                                                          |            |                                                 |                 |                            |                                                                                                    |                 |                                                                   |              |                                    |                 |               |                    |
| Nismative de types called belows sect-                                                                                                    |               |                                          | tableau 1                 |                                                                          |            |                                                 |                 |                            |                                                                                                    |                 |                                                                   |              |                                    |                 |               |                    |
| Pas de temps den minutes)                                                                                                    |               |                                          |                           |                                                                          |            |                                                 |                 |                            |                                                                                                    |                 |                                                                   |              |                                    |                 |               |                    |
|                                                                                                    |               |                                          |                           |                                                                          |            |                                                 |                 |                            |                                                                                                    |                 |                                                                   |              |                                    |                 |               |                    |
| Couleur de trait pour mar tous types contendus<br><b>COM</b> Little and<br>$\rightarrow$                                                       |               |                                          |                           |                                                                          |            |                                                 |                 |                            |                                                                                                    |                 |                                                                   |              |                                    |                 |               |                    |
|                                                                                                    |               |                                          |                           |                                                                          |            |                                                 |                 |                            |                                                                                                    |                 |                                                                   |              |                                    |                 |               |                    |
| Nº toipe de l'Isaie (G.N.)<br>disclines und terra:                                                                                             |               |                                          |                           |                                                                          |            |                                                 |                 |                            |                                                                                                    |                 |                                                                   |              |                                    |                 |               |                    |
| ×<br>o                                                                                                    |               |                                          |                           |                                                                          |            |                                                 |                 |                            |                                                                                                    |                 |                                                                   |              |                                    |                 |               |                    |
| p                                                                                                    |               |                                          |                           |                                                                          |            |                                                 |                 |                            |                                                                                                    |                 |                                                                   |              |                                    |                 |               |                    |
| 块<br>Transhibited key blastered                                                                                                    |               |                                          |                           |                                                                          |            |                                                 |                 |                            |                                                                                                    |                 |                                                                   |              |                                    |                 |               |                    |
|                                                                                                    |               |                                          |                           | Ebapa decologipement: lachura fuchier basement LTFT at recherche den man |            |                                                 |                 |                            | Internation music/instead referred to our deal blood of a ballier in                                                                                 |                 |                                                                   |              |                                    |                 |               | $\blacksquare$     |
| w<br><b>ASSIM</b>                                                                                                    |               |                                          |                           |                                                                          |            |                                                 |                 |                            |                                                                                                    |                 | 38                                                                |              | schedungen de programme biol das f |                 |               | Toxic Greater Into |
| $\overline{u}$<br>SF                                                                                                    |               |                                          |                           |                                                                          |            |                                                 |                 |                            |                                                                                                    |                 |                                                                   |              |                                    |                 |               |                    |
| 娱                                                                                                    |               | Treck post-Territor: 17                  |                           | <b>Light</b>                                                             |            | Colores 3                                       |                 |                            | Homers de biss. 4                                                                                                    |                 |                                                                   |              |                                    |                 |               |                    |
| ×                                                                                                    |               | <b>EP-Securement and announcement</b>    |                           |                                                                          |            |                                                 |                 |                            |                                                                                                    |                 | Information can be called a controlly was 0.1, around 3.          |              |                                    |                 |               |                    |
| ü                                                                                                    |               |                                          |                           |                                                                          |            |                                                 |                 |                            |                                                                                                    |                 |                                                                   |              |                                    |                 |               |                    |
| P.<br>ü                                                                                                    | E01           | <b></b>                                  |                           |                                                                          |            |                                                 |                 |                            |                                                                                                    |                 |                                                                   |              |                                    |                 |               |                    |
|                                                                                                    |               | by the work of the company of the second |                           |                                                                          |            |                                                 |                 |                            |                                                                                                    |                 |                                                                   |              |                                    |                 |               |                    |
| Pac de temps 36162 : mayerine du bloc 5 x 3 hgns. [ +<br>5 colories 5 = 0.06<br>Fact the barriers 100.62 - murywinnia diu kiloci W e B figurer |               |                                          |                           | 9 Columnia Chinaenani (Chinael Laborati printi 2014)                     |            |                                                 |                 |                            |                                                                                                    |                 |                                                                   |              |                                    |                 |               |                    |

**Figure 61 : les résultats de traitement pour l'année 25**

L"option zoom est active pour le graphe 2 un exemple est montré dans **la figure 13**

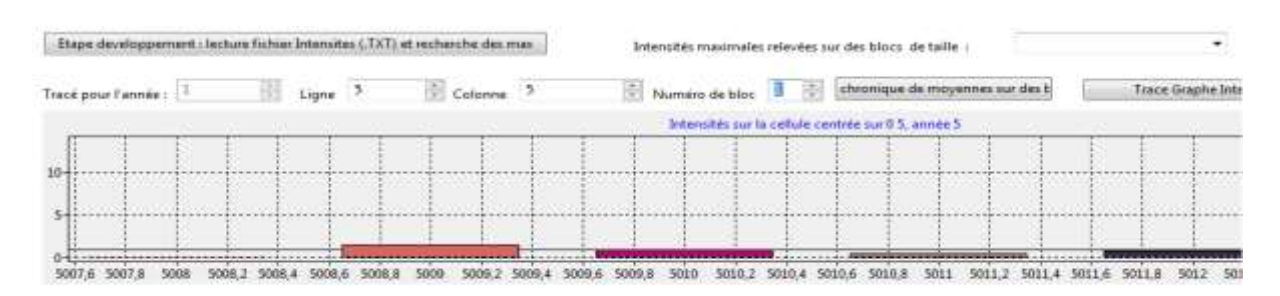

**Figure 62 : zoom sur le graphe 2**

Comme pour le graphe calendrier nous pouvons voir aussi dans la même fenêtre à droite en bas un mémo de debugage, qui permet de suivre le déroulement du traitement. Son contenu est variable selon les besoins de débugage, sur l"exemple montré ici il affiche des informations suivantes :

 La valeur de l"intensité maximale pour les cellules bloc (1x1) (200x200m) et les moyennes des intensités pour les autres tailles du bloc allant de 5x5 jusqu"à 17x17( la surface du bassin versant étudié 145 km<sup>2</sup>).

Le pas de temps associe à cette valeur.

 Le numéro de la ligne et de la colonne de l"emplacement de cette valeur de l"intensité maximale pour les cellules et pour les blocs.

La taille du bloc étudié.

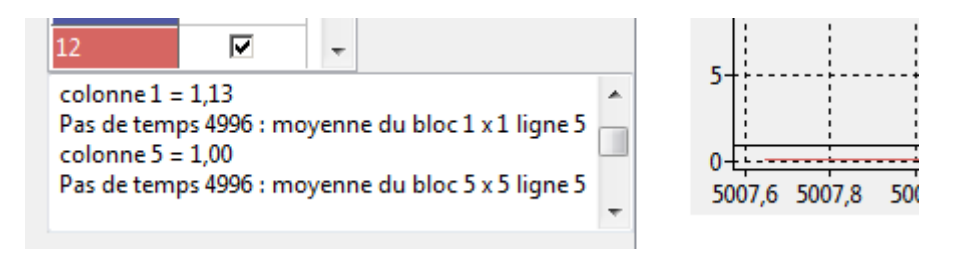

**Figure 63 : un mémo de debugage**

#### **Traitement fichier intensités binaire-une durée (b) :**

C"est le traitement précédent, mais pour plusieurs fichiers d"années à la fois (en batch) ; ces fichiers sont définis par des noms logiques selon une règle connue ; ils sont ici formés à partir du numéro de l"année (0001.bin…….0100.bin).

Le tableau 1 contiendra donc une ligne par année. On pourra notamment consolider les observations du lien entre la taille du bloc et le(s) type(s) de pluie donnant le plus souvent un maximum annuel.

## **Traitement fichier intensités binaire-multi durée (c) :**

Cette fois, nous calculons des maximums sur des blocs définis par deux dimensions spatiales (surface) ainsi qu'une dimension temporelle ; nous l'appelons traitement « 3 D », ce qui nous permet d"avoir des intensités de pluie sur différentes durée pas seulement sur un pas de temps de 30 minutes.

#### **E) Onglet « Intensité par bloc pour une année » :**

On remarquera que plus le traitement est complet (plusieurs tailles de bloc, plusieurs types de pluie, plusieurs durées, plusieurs années…) plus il est difficile de concevoir des tableaux ou graphiques de synthèse. On va donc procéder par « projections », avec en complément l"écriture des résultats complets dans un ou plusieurs fichiers texte, que l"utilisateur pourra exploiter indépendamment (voir partie « remarques et suggestions »).

**L'onglet E propose un tableau synthétique, le tableau 2,** qui affiche automatiquement les résultats des traitements définis précédemment pour toutes les tailles de bloc mais pour une année. Il est donc complémentaire au tableau 1, qui lui présente des résultats pour toutes les années mais pour un seul type de bloc (la cellule unitaire).

Ce tableau contient toutes les intensités maximales pour tous les blocs et pour tous les types de pluie avec une colonne supplémentaire qui donne les intensités maximales de l"année étudie pout tous tout type de pluie confondu.

L'utilisation du même code couleur pour les types de pluie, et notamment pour la colonne « maxima annuels tous types de pluie confondus » permet de repérer facilement quels types de pluie donnent le plus souvent des maxima, et s'il l'on observe un glissement d'un type de pluie à l"autre dans les maxima selon la taille du bloc. Les couleurs du tableau se mettent à jour si on modifie la palette dans l"onglet B.

Le dégradé selon la taille des blocs sera surtout utile pour la présentation graphique des blocs dans l"onglet (C) graphique (4).

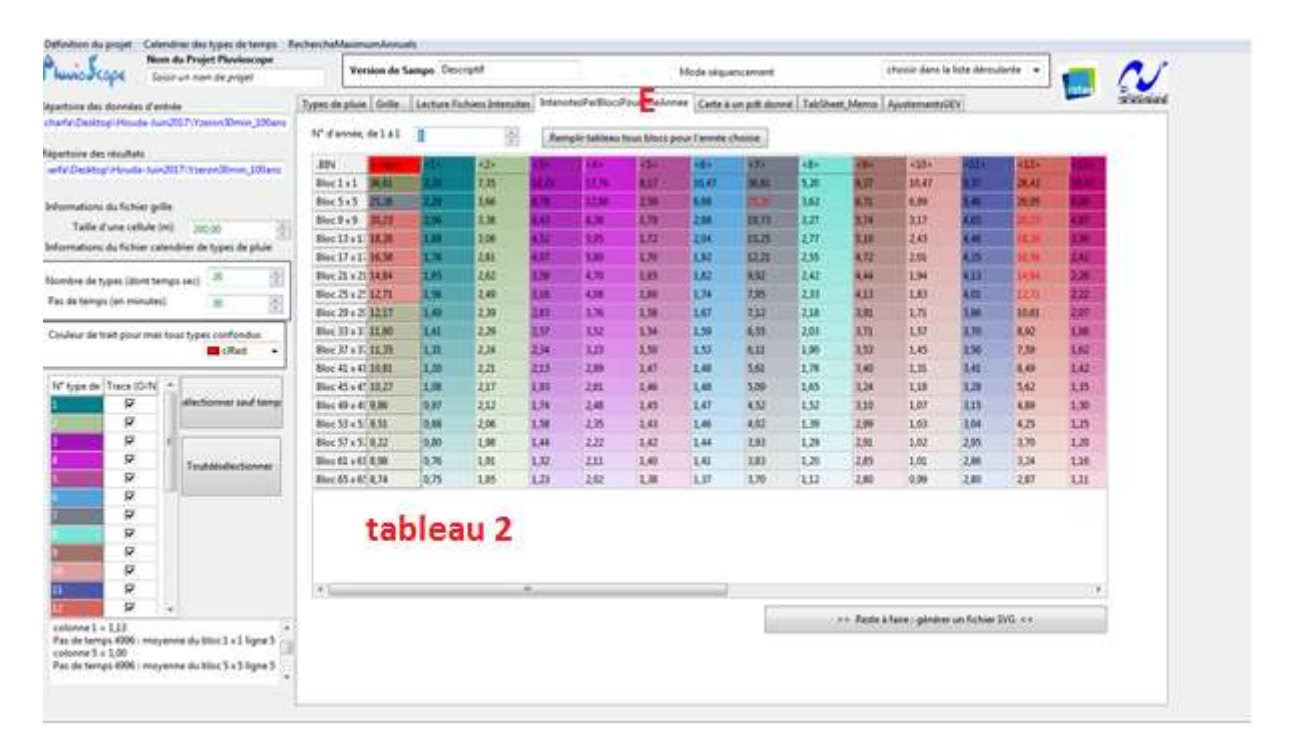

**Figure 64 : les intensités maximales pour tous types de pluie sur différentes tailles de blocs**

#### **F) Onglet « carte à un pas de temps donné »:**

Cette fenêtre permet de tracer la carte de champs d"intensités de pluie pour un pas de temps donné précisé dans (2) dans une année donnée (1).

Si nous voulons travailler avec un jeu de plusieurs fichiers (« traitement en batch ») ; il faut cliquer sur le bouton 3 le numéro de l"année suffisant à retrouver le nom du fichier correspondant, sinon le bouton 6 permet d"accéder à un fichier unique défini.

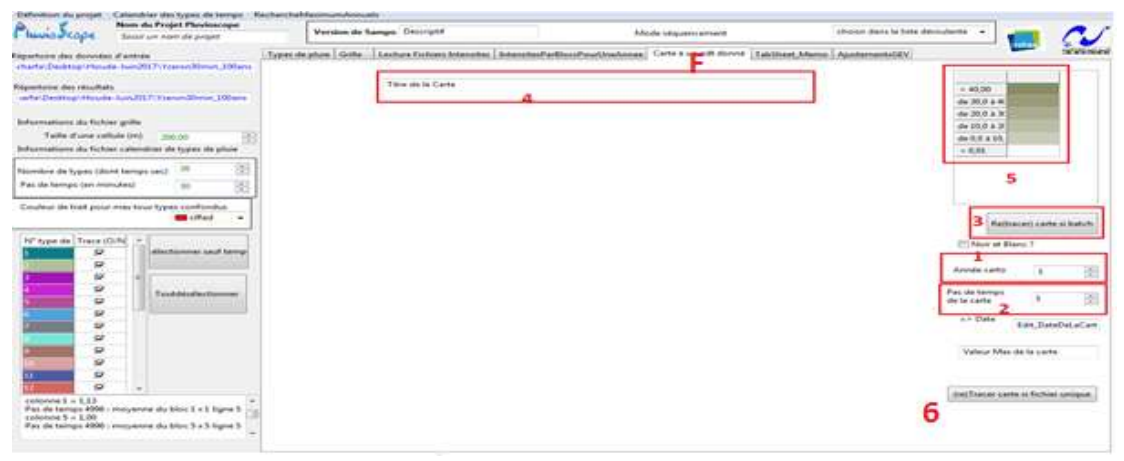

**Figure 65 : l'espace de travail pour l'onglet "carte a un pas de temps donnée"**

La figure présente une carte de champs de pluie pour l'année 25, pas de temps 5080 ; comme il s'agit d'un traitement en batch le code retrouve automatiquement le fichier de la 25<sup>e</sup> année à partir de la règle de construction des noms, 00025.bin (traitement "batch"). Ce nom de fichier est d"ailleurs repris dans le (4.

Les couleurs des classes d'intensité de pluie sont indiquées dans une légende (5) avec un dégradé basé sur la couleur du type de pluie du pas de temps affiché.

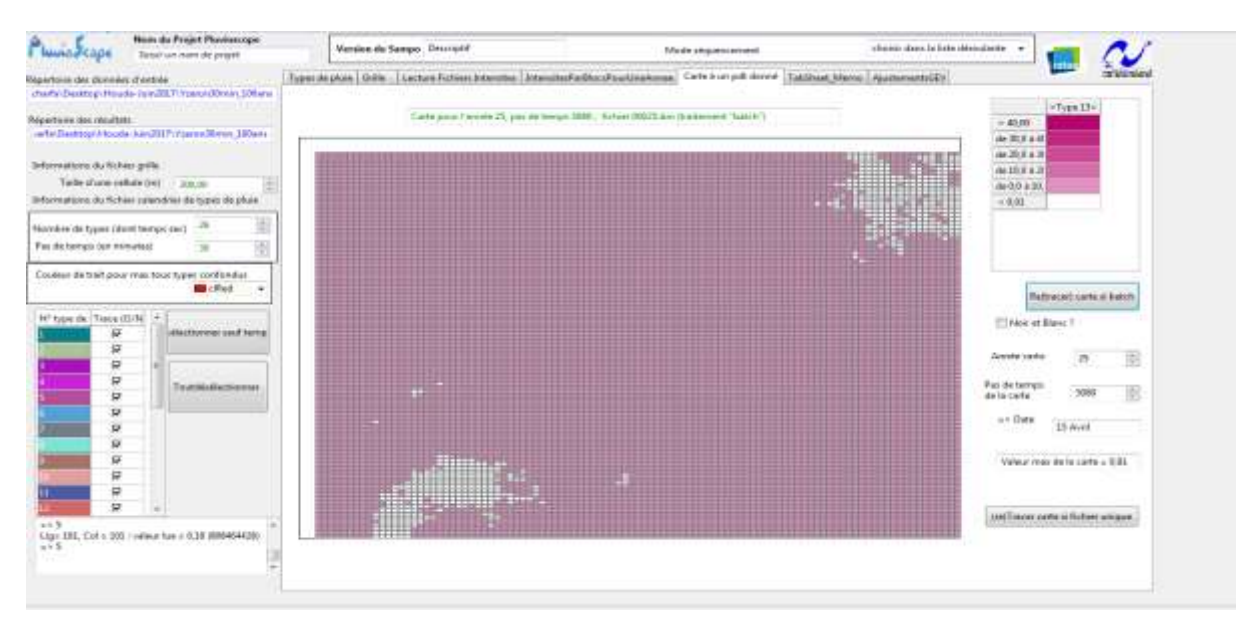

**Figure 66 : exemple de carte de champs d'intensités de pluie pour l'année 25.**

## **G) futur Onglet « ajustementGEV » :**

Après l"échantillonnage des max annuels (intensités moyennées pour différentes surfaces de bloc et le cas échéants pour plusieurs pas de temps…), le code a automatiquement estimé les trois paramètres de la loi GEV (alpha, kappa et ksi) pour chacun. Les valeurs sont écrites dans des fichiers de sortie, mais le code du Pluvioscope n"est pas encore équipé d"un outil de visualisation. Pour l'instant, nous avons utilisé un code déjà existant, « Boîte à outils chroniques », qui a été adapté à la lecture de ces fichiers [\(Figure 67\)](#page-103-0). Il faudra à terme intégrer cette fonction au Pluvioscope, sachant que la difficulté technique consiste à choisir ce que l"on veut représenter (quelle taille de bloc, quel type de pluie si on ne travaille que sur un pas de temps, sinon combien de pas de temps…) et donc réfléchir à une interface pratique permettant d"afficher plusieurs ajustements et de les faire disparaître/réapparaître.

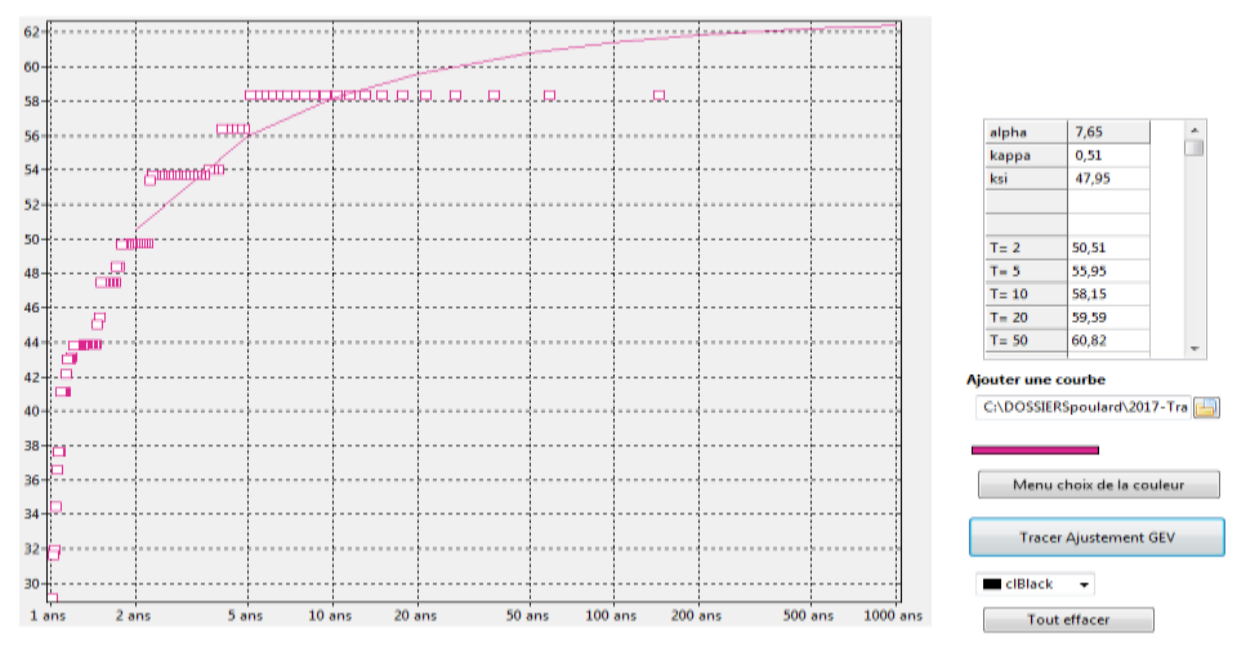

**Figure 67 : ajustement GEV (type 0 bloc 1)**

- <span id="page-103-0"></span>3) Remarques et suggestions :
- **Tracé des chroniques**

Il n"a pas été jugé prioritaire ; nous avons privilégié l"analyse spatiale (visualiser des champs de pluie dans (F) et des blocs maximum annuel dans C). Du point de vue informatique c"est en effet une opération longue, car comme il est impossible de garder l"ensemble des valeurs d"intensités en mémoire il faut les rechercher dans le fichier, et du fait de leur structure (série chronologique de champs de pluie) il faut parcourir l"ensemble de la série de champs de pluie pour ne lire à chaque fois que la valeur dans une cellule.

**Contenu des onglets**

La visualisation d'un champ de pluie à un pas de temps donnée est actuellement proposée dans l"onglet F, alors qu"elle ne nécessite pas de traitement préalable et pourrait donc se placer plus tôt (donc dans un onglet plus à gauche avec nos conventions). D"autre part les graphiques représentant l"emplacement des blocs maximums annuels sont actuellement tracés dans l"onglet C, qui est celui de la lecture de la grille, donc préalablement aux traitements.

Pour être plus logique par rapport au déroulement de l"analyse, il vaudrait mieux proposer les outils de visualisation de champs de pluie sur la grille de l"onglet C, et tracer les blocs obtenus par les traitements de l"onglet D après cet onglet.

 **Export des résultats** : actuellement, le code propose des représentations graphiques ou synthétiques des résultats, comme les cartes de champs de pluie et les tableaux de synthèse 1 et 2, qui peuvent être archivés via des copies d"écran. Il serait beaucoup plus pratique de proposer des fonctions d"export, respectivement à des formats graphiques (vectoriel \*.SVG par exemple) et de tableurs (\*.XLS ou .ODT). Cela permettrait aussi d"indiquer sur ces fichiers les métadonnées utiles de manière automatiques (fichiers d"entrée, type de traitement…)

#### **Annexe 4 : algorithme de code « pluvioscope »**

Les étapes principales sont :

- Lecture et analyse du fichier « Calendrier » qui contient les types de pluie de chaque pas de temps
- Lecture et analyse du fichier « Grille » qui contient les coordonnées x et y de chaque cellule
- Lecture et analyse de fichiers champs de pluie : plusieurs procédures ont été développées successivement :
	- o Tests sur un fichier .TXT d"une année (avantage de ce fichier = lisible, donc permet des vérifications)
	- o Tests sur un fichier .BIN d"une année (avantage du binaire = prend moins de place en mémoire et permet des accès rapides ; inconvénient = il faut écrire un code pour le lire, à condition de connaître la structure du fichier, dont le type des variables)
	- o **Traitement d'un ensemble de fichiers .BIN d'une année « 2D »**, pour en tirer des max annuels par cellules et par types de pluie, puis par blocs de taille croissante, et les 3 paramètres des lois GEV correspondantes. Ce traitement requiert un ensemble de fichier annuel avec une construction de noms logique (en fonction du numéro de l"année), en l"occurrence 000001.bin, 000002.bin… Chacun de ces fichiers occupe un espace de 70 Mo, ce qui explique pourquoi on a divisé les résultats par année, et qui va limiter le nombre d"années que l"on peut traiter en une fois (en fonction de la capacité du disque dur…). Ce traitement implique le calcul de moyennes glissantes, qui a été optimisé par le recours à un algorithme dit « de double cumul » décrit dans la partie…
	- o **Traitement d'un ensemble de fichiers .BIN d'une année « 3D »**, c"est-à-dire que les moyennes sont spatiales, sur des blocs de surfaces croissantes, mais aussi temporelles, sur un ou plusieurs pas de temps. L"algorithme « de double cumul » a donc été généralisé à 3 dimensions, décrit dans la partie…

#### **Annexe 5 : Présentation du HyetoDesigner.**

#### Manager, développeur : Christine Poulard ; (Irstea 2017)

Objectif : connaissant des quantiles d"intensité de pluie pour plusieurs périodes de retour (T) et plusieurs durées (d), tracer un graphe IdF et des hyétogrammes de projet utilisant une durée (hyétogramme créneau ou triangle), deux durées (double créneau ou double triangle) ou plus (hyétogrammes de type « Chicago »).

#### Etape 1 : saisie des informations

Au moyen des éditeurs de chiffres et des boutons « ajouter un T » et « ajouter une durée d », saisir la liste des périodes de retour et des durées « d » en minutes.

Il est important que les T et les d soient dans l"ordre croissant au moment du traitement : ils peuvent être saisis dans le désordre, à condition de déplacer les colonnes ou les lignes pour les remettre dans l"ordre avant le traitement. Une fois saisies, les valeurs de T et d ne sont plus modifiables mais on peut cependant désactiver une ligne ou une colonne en remplaçant le "X" par un autre caractère.

On remplit ensuite les valeurs des quantiles à la main ; il est possible de copier-coller tout un bloc de valeurs depuis un tableur. Cette partie du tableau est modifiable.

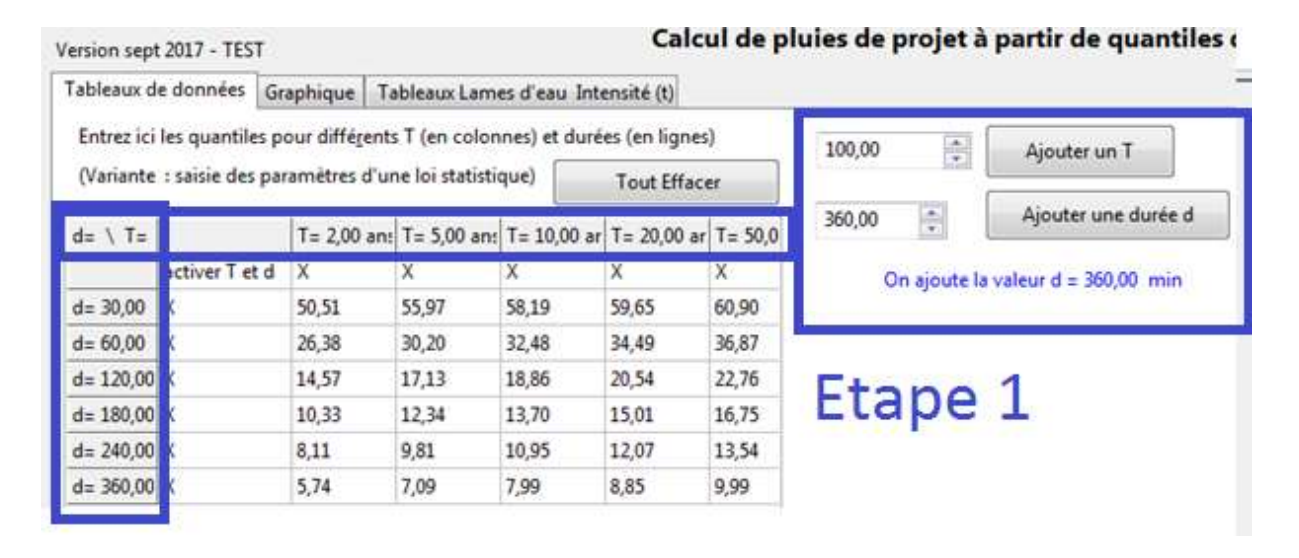

## Etape 2 : principe du calcul, si toutes les durées sont sélectionnées

Il s"agit maintenant de tracer des hyétogrammes chacun correspondant à T donné, qui respectent pour chaque durée emboîtée les quantiles intensités moyennes pour ce T.

On peut choisir l"emplacement du pic sur le graphe avec le paramètre « théta » : si théta est pris égal à 0,5 les hyétogrammes seront symétriques.

Le premier traitement doit être « Lire le tableau et tracer hyétogrammes créneaux ». Les graphes ainsi construits sont visibles à l"onglet suivant, et les tableaux de calcul intermédiaire et de résultats sont donnés dans le 3<sup>e</sup> onglet.

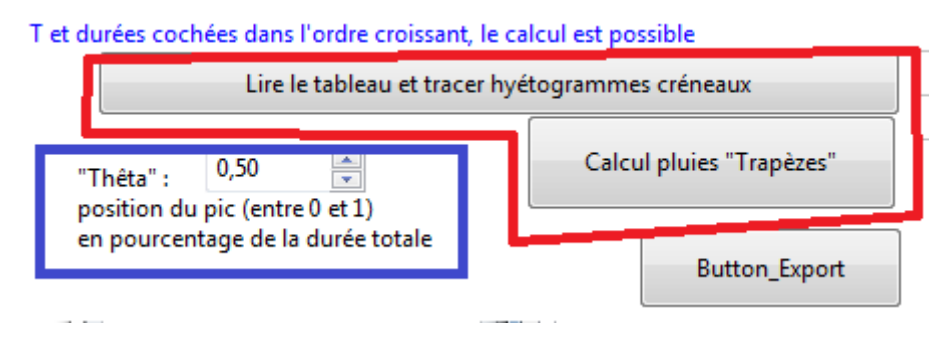

**Figure 68: boutons pour lacer les calculs et éditeur de "thêta"**

Si on garde toutes les valeurs de d et de T sélectionnées, on obtiendra un graphe complet, pas forcément très lisible (problème de gestion des superpositions). Heureusement, une liste des séries permet de sélectionner un sous-ensemble pour plus de clarté. Les valeurs numériques sont fournies dans le  $3<sup>e</sup>$  onglet, permettant éventuellement de tracer le graphe avec un autre outil.

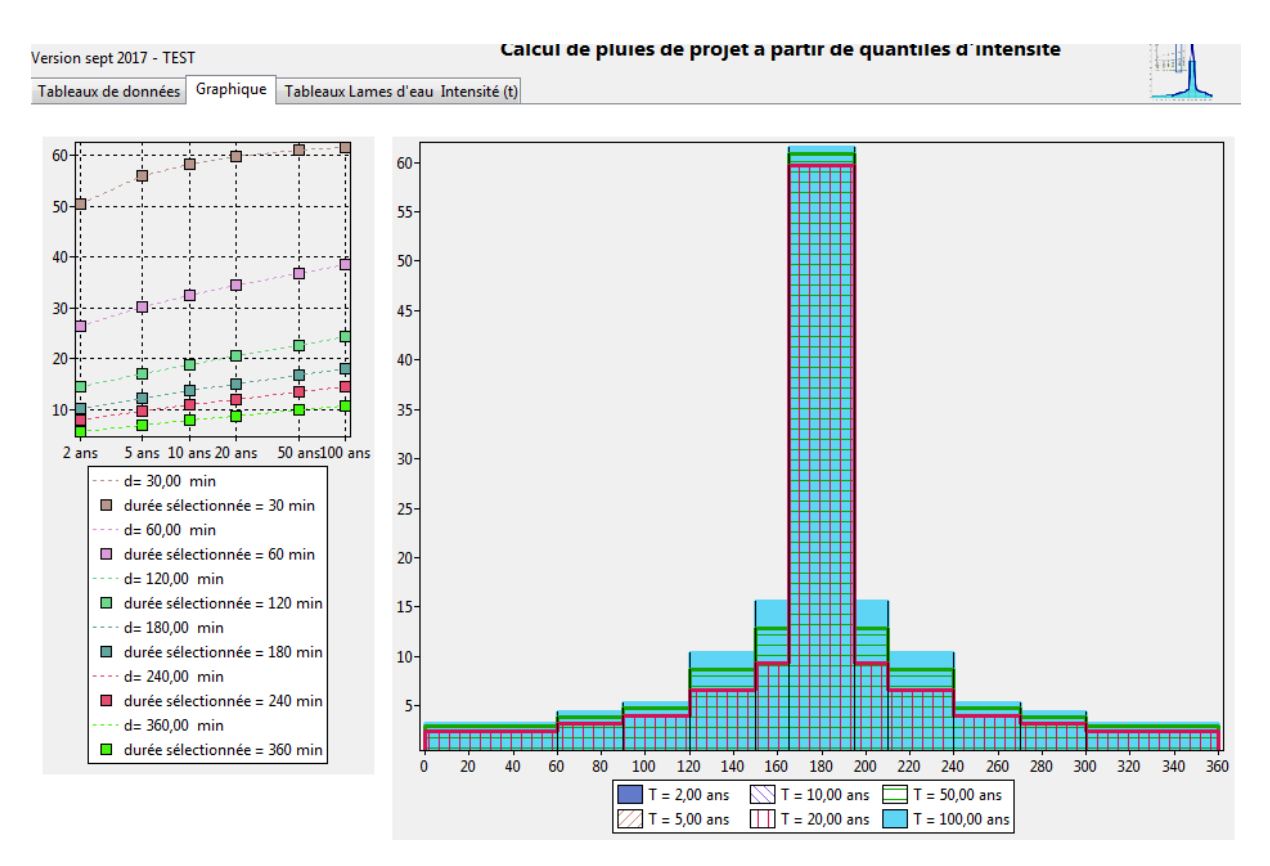

**Figure 69: Courbe IdF et hyétogrammes créneaux pour toute durées et tous T**

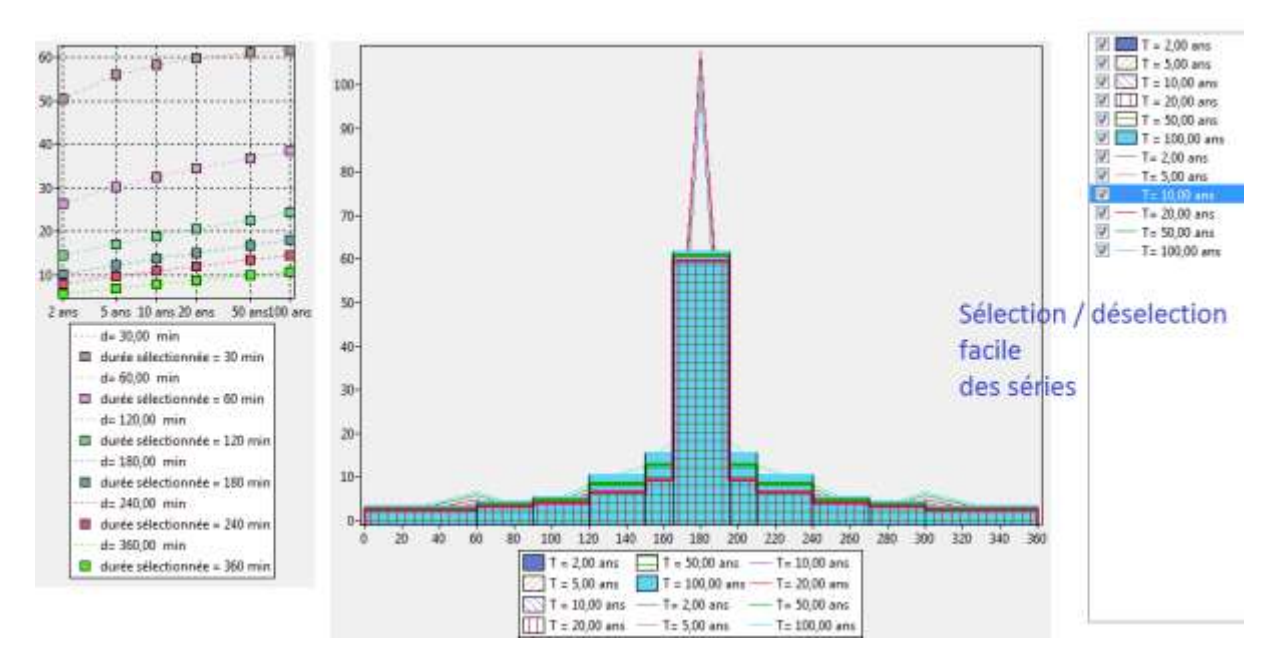

**Figure 70: ajout des hyétogrammes "Chicago" suivant des trapèzes ; menu de sélection des séries**

#### Etape 3 : sélection de sous-ensembles de durées

Pour tracer un hyétogramme simple (respectivement double) triangle, il suffit de ne sélectionner qu"une durée (respectivement deux). Pour désactiver une durée, il suffit de remplacer le X de la deuxième colonne par un autre caractère.

Il faut relancer le calcul (d"abord créneau puis trapèze).

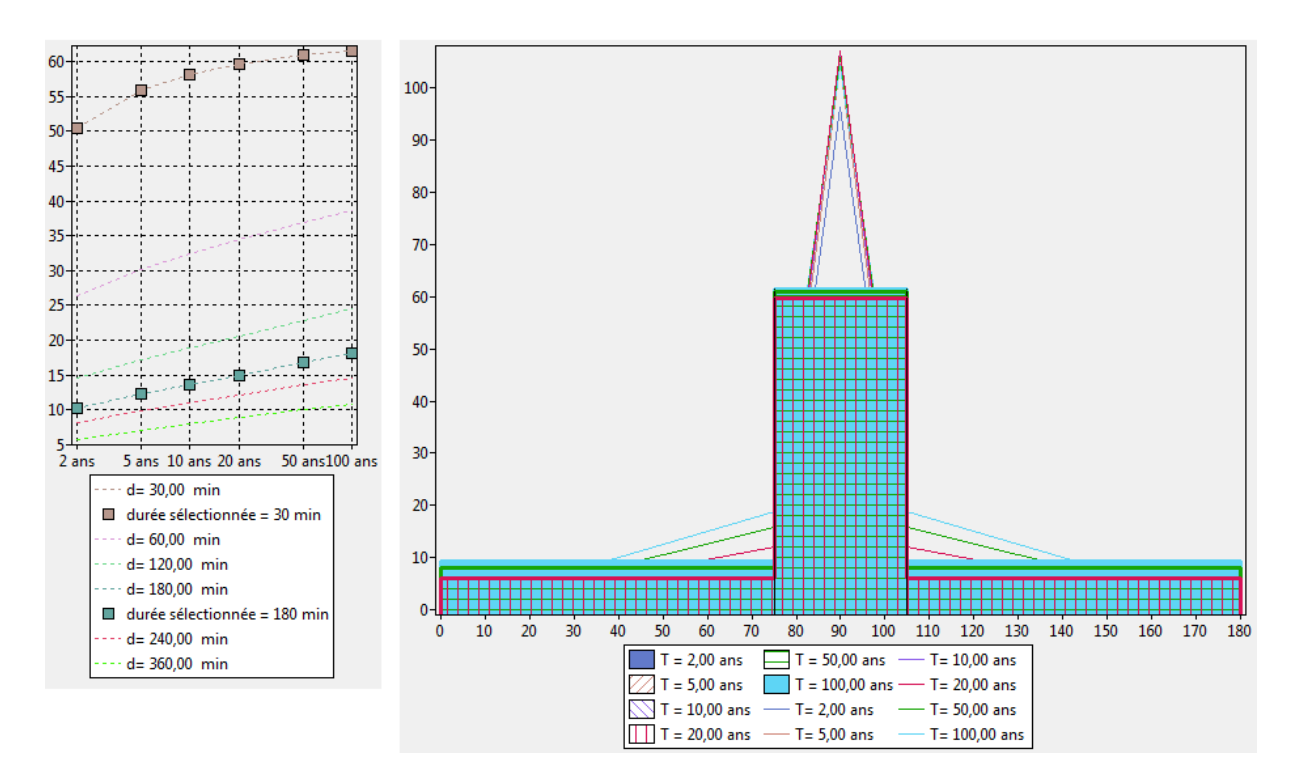

**Figure 71: hyétogrammes avec deux durées**
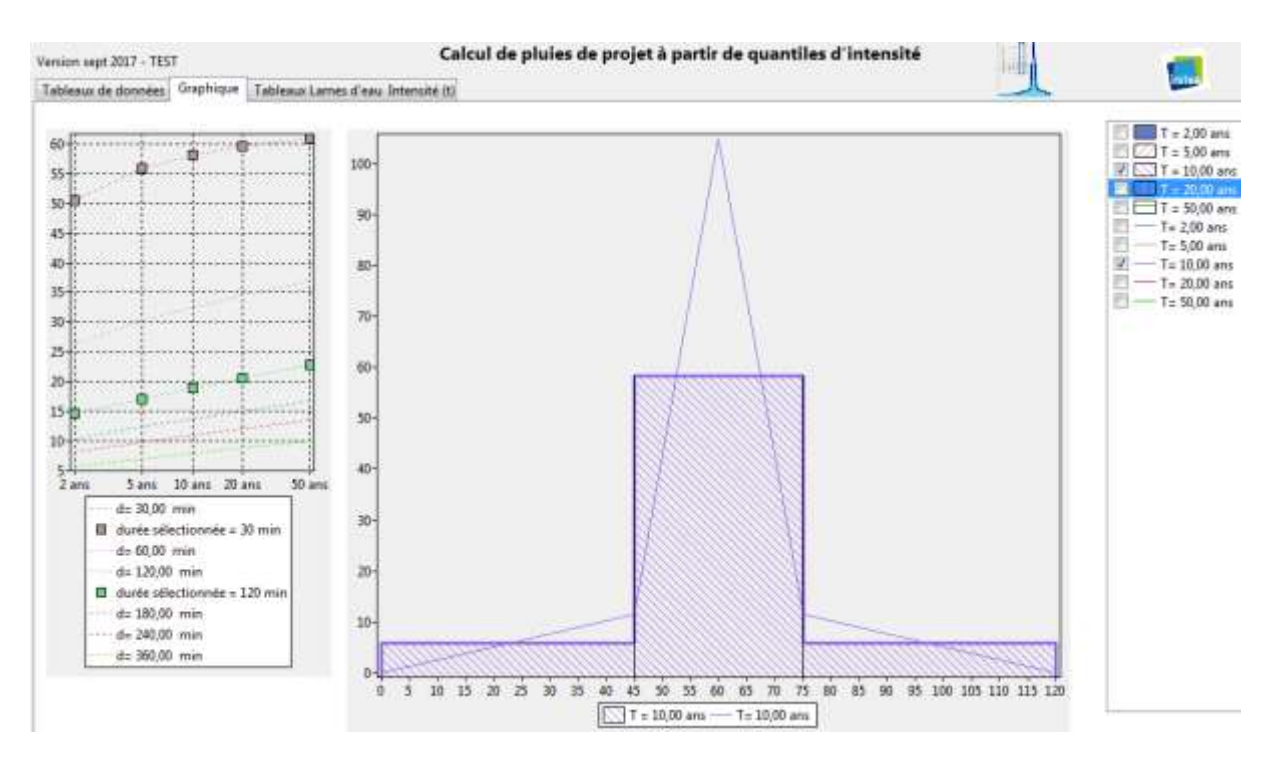

**Figure 72: sélection des seuls hyétogrammes pour T=10 ans dans la liste des séries double créneaux et double tirangles**

|                                                               |  |       |       |                                                                     |                                                                                    |       |       | Calcul de pluies de projet à partir de quantiles d'intensité |                               |      |                                                                            |        |        |        |
|---------------------------------------------------------------|--|-------|-------|---------------------------------------------------------------------|------------------------------------------------------------------------------------|-------|-------|--------------------------------------------------------------|-------------------------------|------|----------------------------------------------------------------------------|--------|--------|--------|
| Version sept 2017 - TEST                                      |  |       |       |                                                                     |                                                                                    |       |       |                                                              |                               |      |                                                                            |        |        |        |
| Tableaux de données Graphique                                 |  |       |       | Tablesus Lames of eau Interusté (t)                                 |                                                                                    |       |       |                                                              |                               |      |                                                                            |        |        |        |
|                                                               |  |       |       |                                                                     | Internités par plages de durées respectant les lames d'eau désemboîtées (créneaux) |       |       |                                                              |                               |      | Intensités instantanées respectant les lames d'eau désemboitées (trapézes) |        |        |        |
|                                                               |  |       |       |                                                                     | T= 2.00 am T= 5.00 am T= 10.00 ar T= 20.00 ar T= 50.00 ar                          |       |       |                                                              | ten min                       |      | To 2,00 and To 5,00 and To 10,00 an To 20,00 an To 50,00 an                |        |        |        |
| Dunée 30:00 45:00 - 75:0                                      |  |       | 50.51 | 55.97                                                               | 58.19                                                                              | 59.85 | 60.90 | Début T=0 0.00                                               |                               | 0.00 | 0.00                                                                       | 0.00   | 0.00   | 0.00   |
| Durée 120.0 0.00 - 45.00 75.00 - 120 2.59                     |  |       |       | 4.18                                                                | 5.75                                                                               | 7.55  | 10.05 | thurine 120(0) 45.00                                         |                               | 518  | 8.37                                                                       | 11:50  | 15.01  | 20.00  |
|                                                               |  |       |       |                                                                     |                                                                                    |       |       |                                                              | dunée 30,00 tpic= 60,00 95.84 |      | 101.57                                                                     | 104.88 | 104.29 | 101.71 |
|                                                               |  |       |       |                                                                     |                                                                                    |       |       | sym(45,00) 75,00                                             |                               | 5.3B | 8.37                                                                       | 11.50  | 15.01  | 20.09  |
|                                                               |  |       |       |                                                                     |                                                                                    |       |       |                                                              |                               |      |                                                                            |        |        |        |
|                                                               |  |       |       |                                                                     |                                                                                    |       |       | tfinal                                                       | 120,00                        | 0.00 | 0.00                                                                       | 0.00   | 0.00   | 0.00   |
|                                                               |  |       |       | Calcul intermédiaire : lames d'eau écoulées par durées emboltées    |                                                                                    |       |       |                                                              |                               |      |                                                                            |        |        |        |
|                                                               |  |       |       |                                                                     | Tu 2,00 arc Tu 5,00 arc Tu 10,00 ar Tu 20,00 ar Tu 50,00 ar                        |       |       |                                                              |                               |      |                                                                            |        |        |        |
|                                                               |  | 27.99 | 29.09 | 29.83                                                               | 30.45                                                                              |       |       |                                                              |                               |      |                                                                            |        |        |        |
|                                                               |  | 34.26 | 37.72 | 41.06                                                               | 45.52                                                                              |       |       |                                                              |                               |      |                                                                            |        |        |        |
|                                                               |  |       |       |                                                                     |                                                                                    |       |       |                                                              |                               |      |                                                                            |        |        |        |
|                                                               |  |       |       |                                                                     |                                                                                    |       |       |                                                              |                               |      |                                                                            |        |        |        |
|                                                               |  |       |       |                                                                     |                                                                                    |       |       |                                                              |                               |      |                                                                            |        |        |        |
|                                                               |  |       |       |                                                                     |                                                                                    |       |       |                                                              |                               |      |                                                                            |        |        |        |
|                                                               |  |       |       | Calcul intermédiaire : lames d'eau écoulées par durées désemboltées |                                                                                    |       |       |                                                              |                               |      |                                                                            |        |        |        |
|                                                               |  |       |       |                                                                     | T= 2,00 am T= 3,00 am T= 10,00 m T= 20,00 ar T= 50,00 ar                           |       |       |                                                              |                               |      |                                                                            |        |        |        |
| Durée 30.00 25.25<br>Dunne 120,   29, 14<br>Duree 30.00 25.25 |  | 27.99 | 29.09 | 29.83                                                               | 30,45                                                                              |       |       |                                                              |                               |      |                                                                            |        |        |        |

**Figure 73: onglet 3 : tableau des lames d'eau et intensités pour deux durées**

## **Remarques générales**

C"est un code en test, qui peut être diffusé en l"état à condition de faire remonter les anomalies (et les suggestions…). Le mémo du premier onglet contient des informations utiles en phase de test, mais n"aurait évidemment plus d"utilité une fois le code validé.

Le choix des couleurs par T et par d est aléatoire d'une session à une autre. Par contre, tant que l"on ne modifie pas la liste des d ni la liste des T par les boutons décrits à l"étape 1, le code couleur va rester constant (une couleur par durée dans la courbe IdF, une couleur par T pour les hyétogrammes) même si l"on teste des sous-sélections.